**UNIVERSIDADE FEDERAL DE PERNAMBUCO – UFPE CENTRO DE TECNOLOGIA E CIÊNCIAS - CTG DEPARTAMENTO DE ENGENHARIA MECÂNICA CURSO DE GRADUAÇÃO EM ENGENHARIA NAVAL**

# **ELABORAÇÃO DE UM PLANO DE DOCAGEM PRELIMINAR PARA O LABORATÓRIO DE ENSINO FLUTUANTE (LEF) DA UFPE CIÊNCIAS DO MAR IV**

**GABRIEL MORAES PEDROSA**

**Recife 2022**

## GABRIEL MORAES PEDROSA

### ELABORAÇÃO DE UM PLANO DE DOCAGEM PRELIMINAR PARA O LABORATÓRIO DE ENSINO FLUTUANTE (LEF) DA UFPE CIÊNCIAS DO MAR IV

Trabalho de Conclusão de Curso submetido à Coordenação do Curso de Graduação em Engenharia Naval da Universidade Federal de Pernambuco como parte dos requisitos necessários para a obtenção do Grau de Bacharel em Engenharia Naval.

Prof. César Augusto Salhua Moreno Orientador DEMEC – UFPE

Prof. Adriano Dayvson Marques Ferreira Co-orientador DEMEC – UFPE

Prof. Rafael de Castro Silva Sivini Examinador interno DEMEC-UFPE / VARD Promar.

\_\_\_\_\_\_\_\_\_\_\_\_\_\_\_\_\_\_\_\_\_\_\_\_\_\_\_\_\_\_\_\_\_\_\_\_\_\_\_\_\_\_\_\_

\_\_\_\_\_\_\_\_\_\_\_\_\_\_\_\_\_\_\_\_\_\_\_\_\_\_\_\_\_\_\_\_\_\_\_\_\_\_\_\_\_\_\_

\_\_\_\_\_\_\_\_\_\_\_\_\_\_\_\_\_\_\_\_\_\_\_\_\_\_\_\_\_\_\_\_\_\_\_\_\_\_\_\_\_\_\_\_\_\_

\_\_\_\_\_\_\_\_\_\_\_\_\_\_\_\_\_\_\_\_\_\_\_\_\_\_\_\_\_\_\_\_\_\_\_\_\_\_\_\_\_\_\_

Prof. Alex Costa da Silva Examinador externo DOCEAN-UFPE

> **Recife 2022**

#### **RESUMO**

A docagem de uma embarcação trata-se de uma fase importante na qual o sistema flutuante é retirado da água para uma série de inspeções e reparos. Portanto, faz-se necessária uma estrutura de apoio adequada, denominado picadeiro, para acomodar o corpo flutuante em uma área seca de maneira a facilitar a execução dessas atividades.

Nesse contexto um plano de docagem serve de referência para elucidar as informações relevantes ao procedimento de docagem de uma embarcação. Nesse documento são reunidos dados das cargas máximas atuantes nos picadeiros, da distribuição desses apoios ao longo da embarcação, informações de estabilidade e as condições de flutuação do casco. Dessa forma, esse trabalho apresenta os cálculos de engenharia para determinar as forças de reações no sistema de apoio através de duas metodologias, uma teórica e outra por elementos finitos, as considerações técnicas inerentes ao processo de decisão na distribuição dos picadeiros e a análise de estabilidade durante uma docagem. Ao final todas essas informações são reunidas e apresentadas no plano de docagem preliminar proposto para o laboratório de ensino flutuante.

Palavras-chave: docagem, análise estrutural de navios, plano de docagem, laboratório de ensino flutuante.

#### **ABSTRACT**

The docking of the ship is an important milestone during its useful life in which the floating body is removed from the water for several inspections and repairs. Therefore is necessary appropriate structure support, the docking blocks, to berth the floating body in a dry area to make it easy the activities execution.

From that, the docking plan shows the most important information about the vessel's docking procedure. This document gathers information about maxima load on docking blocks, distribution of blocks through the length of vessel, stability and floating condition ship. Thus this working paper shows the engineering calculate to determinate the blocks reactions load on blocking plan by two methodologies, which one theoretical and other by finite elements, the technical information to decision process by the blocking plan and stability analysis in docking. Lastly, all of this information is gathered and shown in the preliminary docking plan suggested to the floating teaching laboratory.

Keywords: dry dock, ship structural analysis, docking plan, floating teaching laboratory

#### **AGRADECIMENTOS**

Em primeiro lugar quero dedicar este trabalho a minha família, meus pais Sandro e Leila, minha irmã Camila e especialmente para minha tia Lílian, que nos últimos anos está passando por uma luta constante e diária pela vida devido a complicações de saúde. De longe pude acompanhar um pouco da sua batalha, com dias bons e dias ruins, mas em todos com muita fé, disposta, aguerrida e de cabeça erguida. Sem dúvida uma guerreira e esse sentimento levo comigo para toda a vida.

A partir disso, reforço meus agradecimentos meus pais agradeço pelo carinho, apoio incondicional e toda educação que me passaram neste período acadêmico. Longe de casa fisicamente, mas sempre com todos eles no meu coração. Sem dúvida, vocês são a razão de toda minha força para enfrentar os desafios da vida. Também agradeço a minha namorada e companheira Victória, pelo apoio, amor, carinho e muitas vezes consultoria acadêmica na fase final deste trabalho. Sem dúvida você foi extremamente importante nesses últimos tempos. Seja pelo apoio na renúncia das saídas com os amigos para me acompanhar nos finais de semana em casa ou nas ligações nas quais eu desabafava com você minhas frustrações e receios no desenvolvimento deste trabalho.

Aos meus amigos de Fortaleza agradeço pelo apoio e pelas mensagens de lembrança, seja para saber como eu estava ou quando eu chegava pela velha terra. Esse carinho e atenção de vocês fez diferença na rotina diária longe de casa.

Aos meus amigos do Recife tenho muito que agradecer pois encontrei nessa cidade pessoas tão queridas e acolhedoras, que pude me sentir em casa mesmo longe da terra natal. Não esquecerei das conversas e conselhos no térreo do velho niate, na cantina da área dois, nas saídas pelo Recife e em tantos outros locais que me marcaram. Aos meus irmãos do curso de naval, os quais não quero citar nomes para não ser injusto com alguém, eu agradeço pelo apoio e convívio, em especial o velho apoio nas provas e trabalhos de Arquitetura Naval e Hidrodinâmica e outras disciplinas. Aos meus professores do curso também agradeço por todo conhecimento e orientação repassados. Em especial aos meus orientadores, Cesar Salhua e Adriano Ferreira, por aceitarem o convite para orientação neste trabalho e principalmente por exercerem a paciência de me atenderem quando eu os recorria nos finais de semana ou em horários tarde da noite devido a rotinas exaustivas de trabalho. Ao professor Salhua inclusive deixo um agradecimento especial pois além de professor, se tornou um grande amigo e tutor dentro da universidade.

# **LISTA DE FIGURAS**

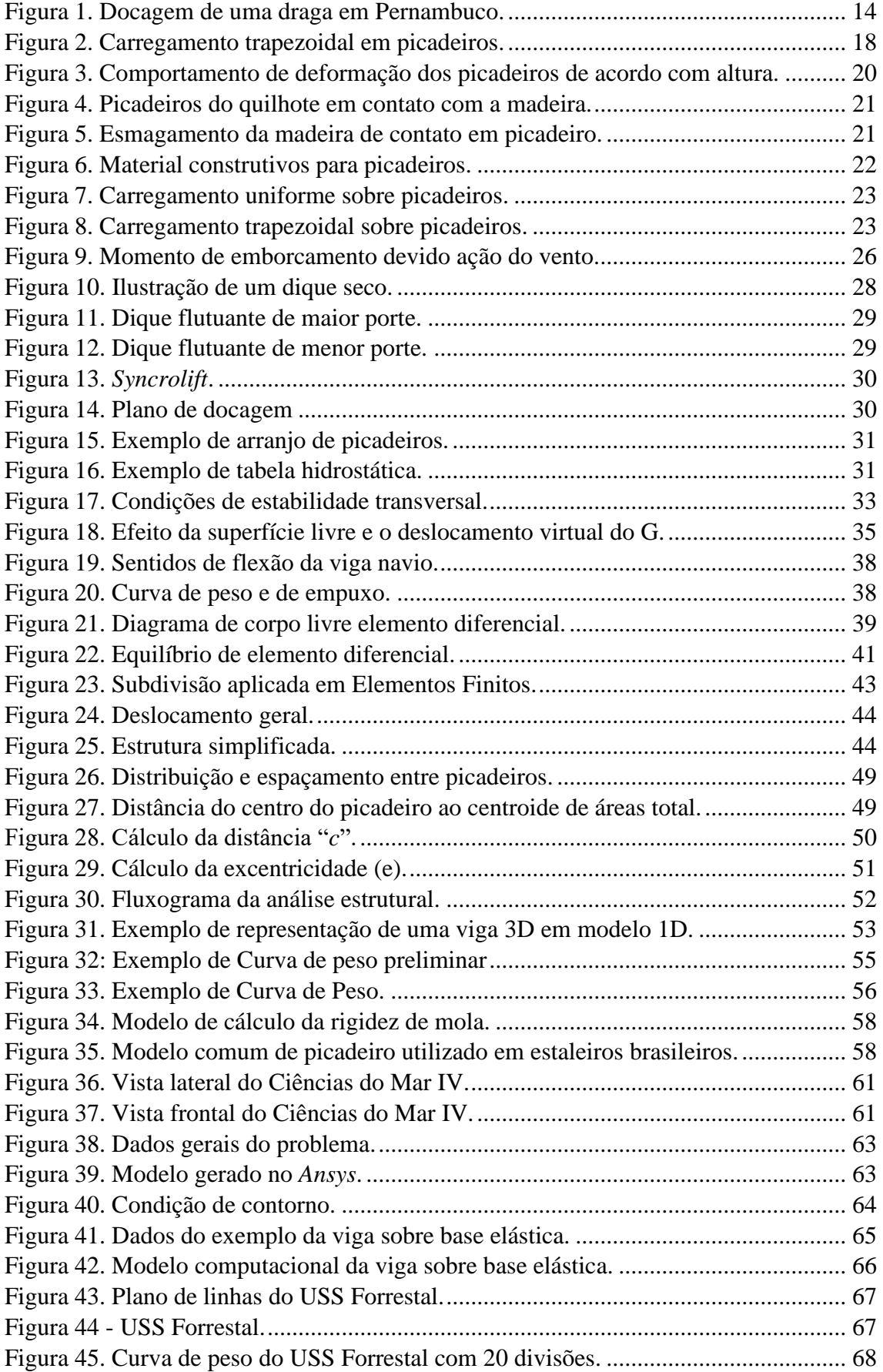

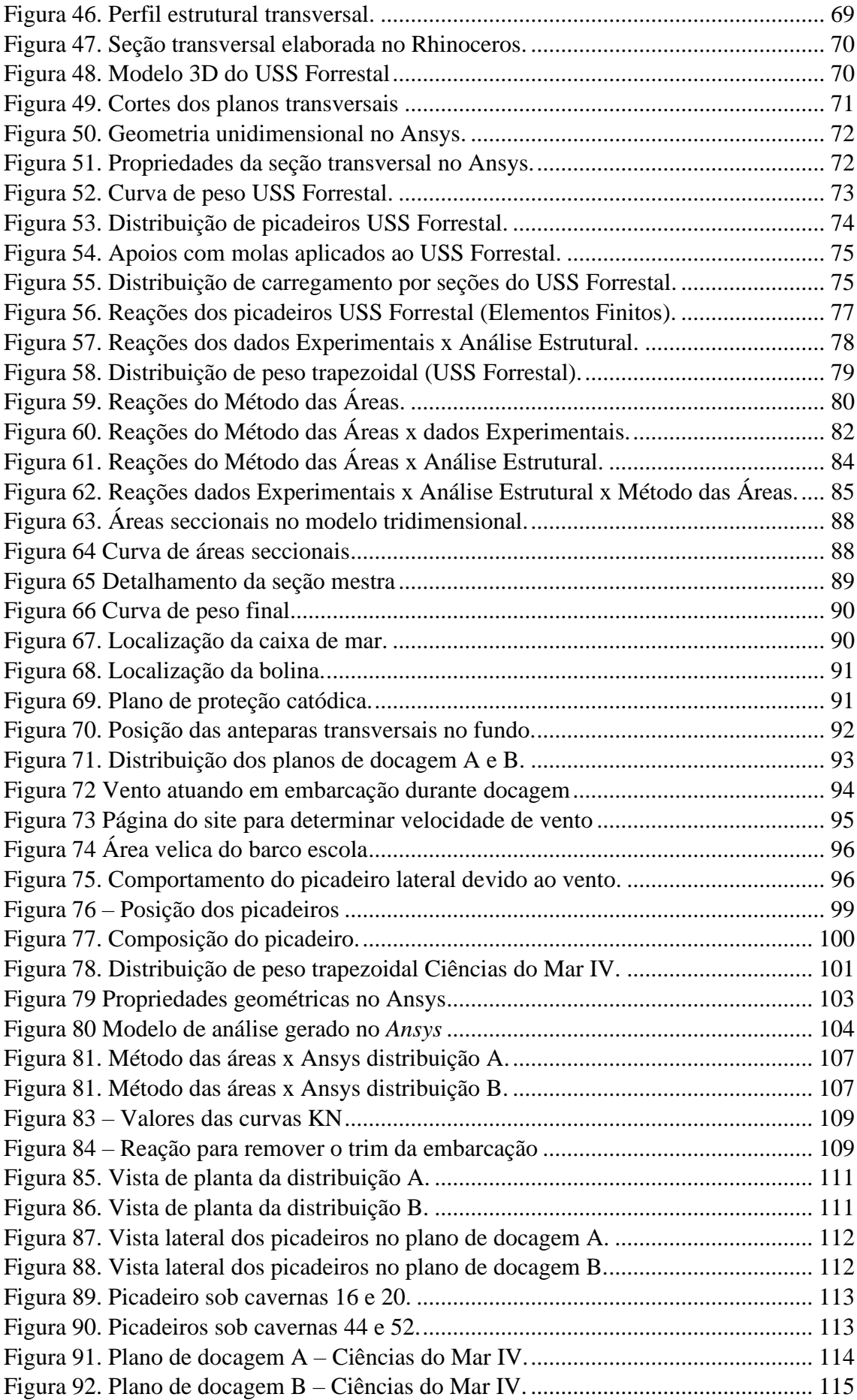

# **LISTA DE TABELAS**

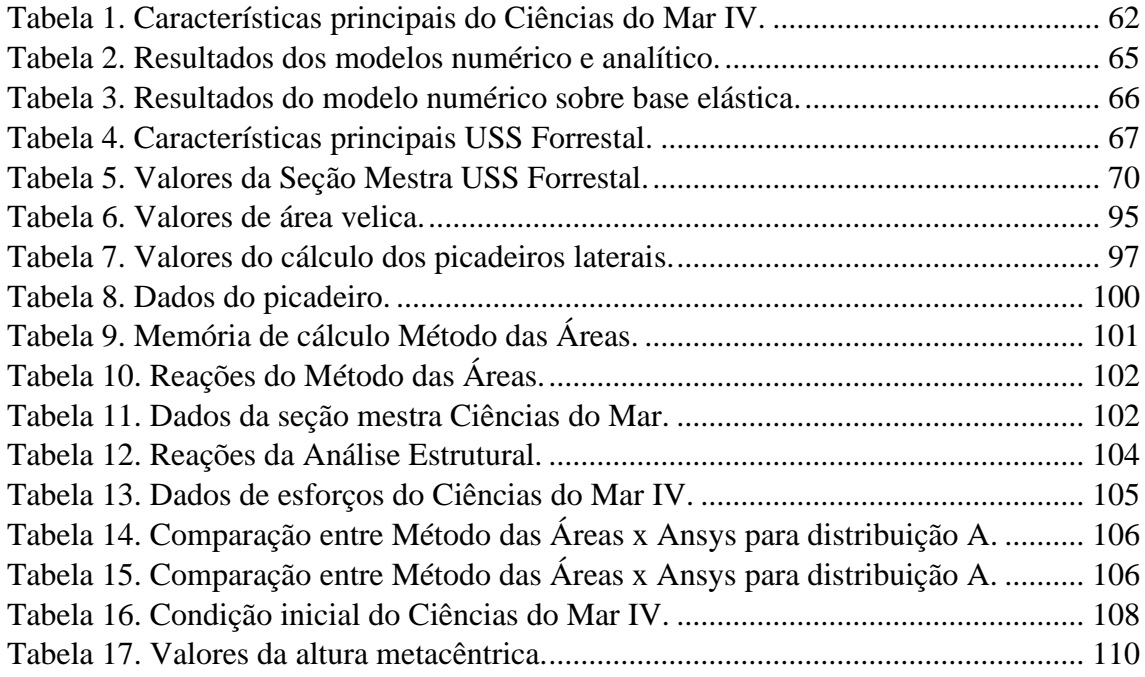

# **LISTA DE SÍMBOLOS E SIGLAS**

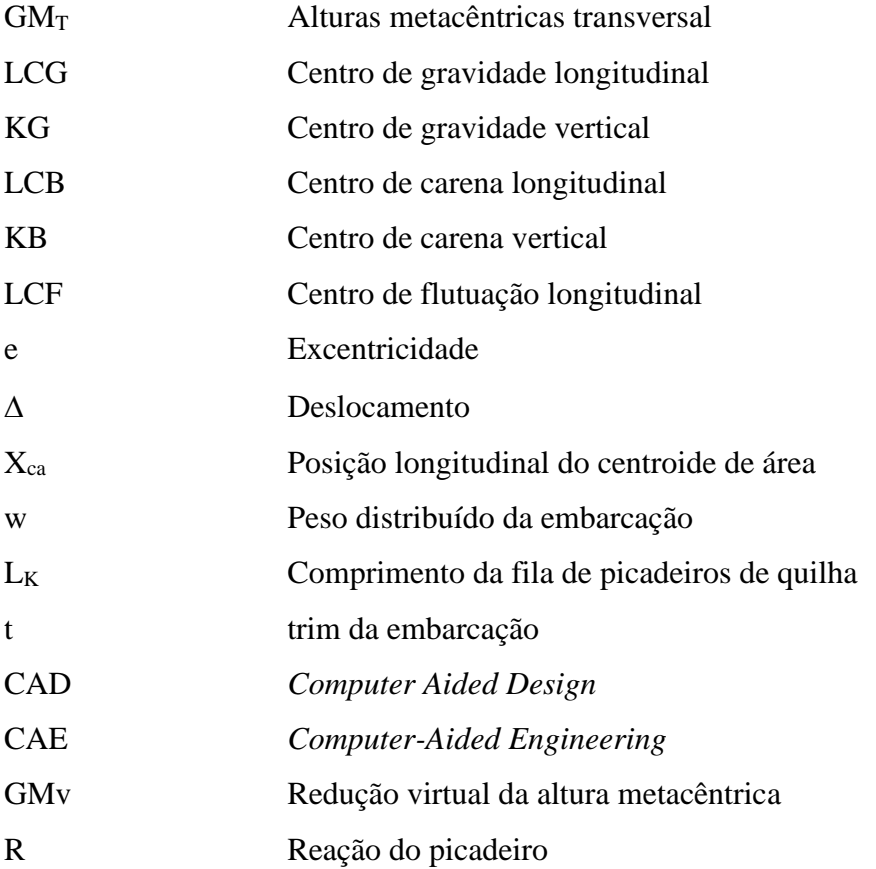

# **SUMÁRIO**

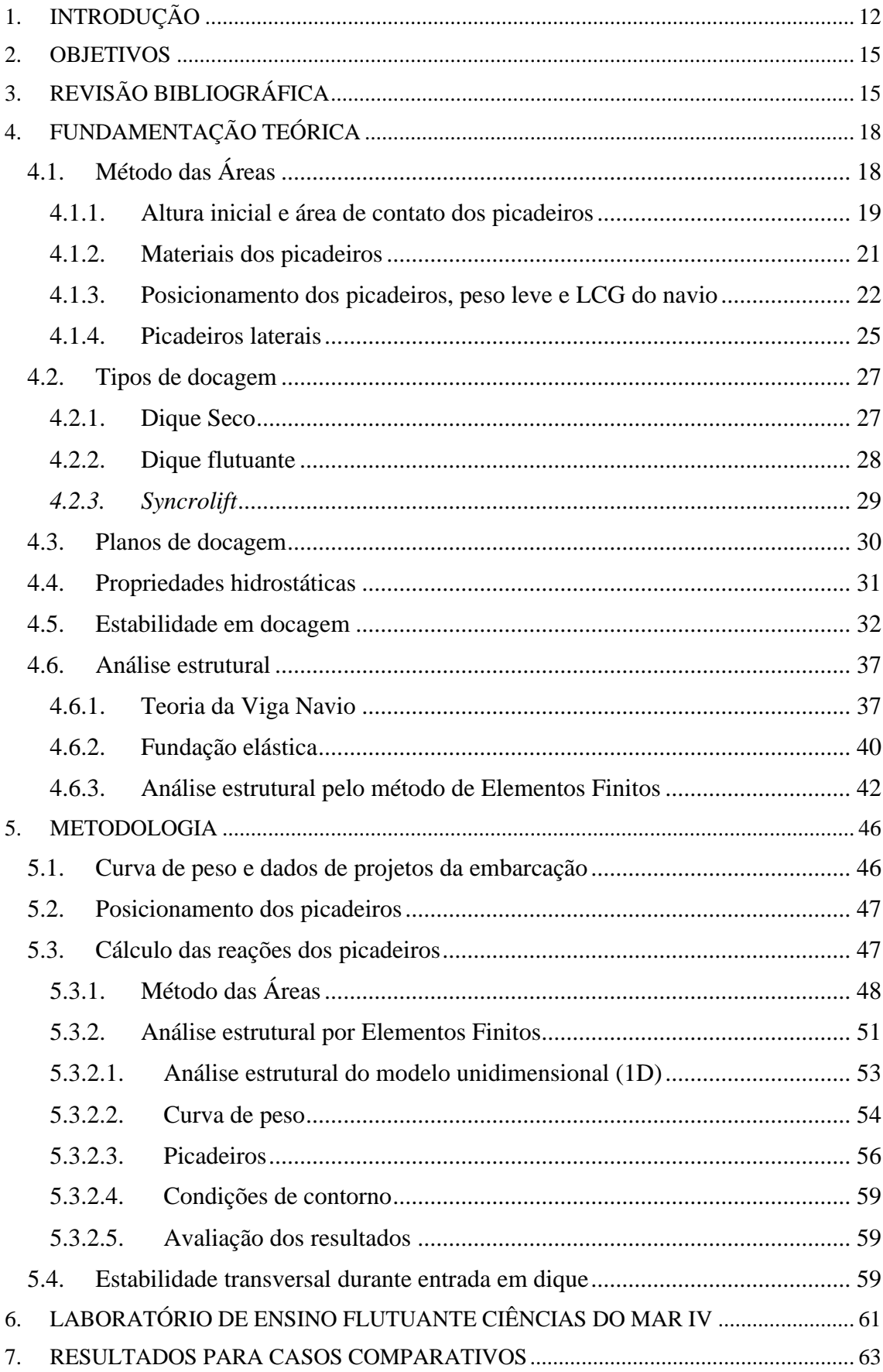

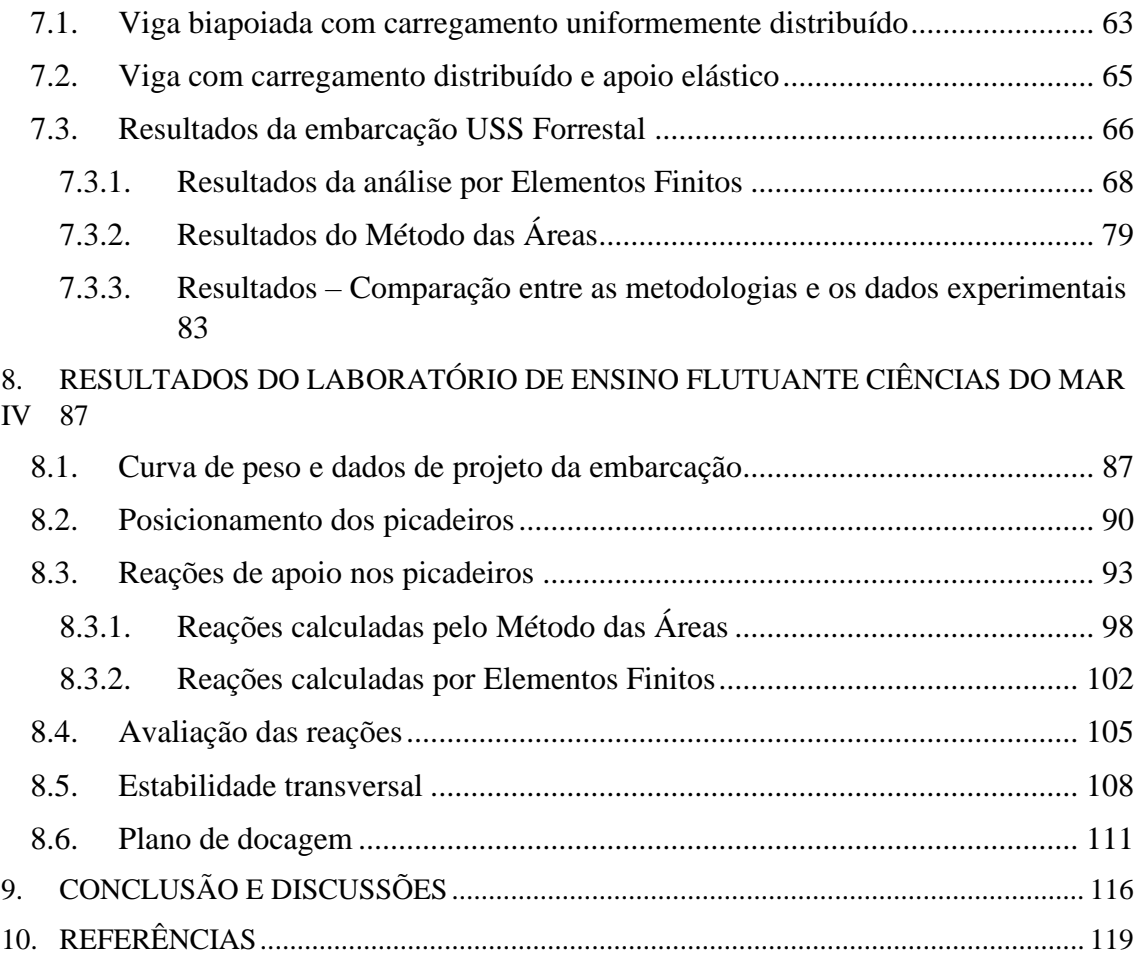

#### <span id="page-11-0"></span>**1. INTRODUÇÃO**

A crise sofrida pela indústria de construção naval a partir de 2015 com a queda do preço do petróleo, flexibilização da política de conteúdo local e as influências negativas advindas do cenário político nacional, fez com que o setor sofresse uma queda drástica no seu crescimento. Além disso, historicamente o país sofre com a falta de investimentos e interesse no setor de manutenção e reparação naval (PINHÃO *et al.*, 2019).

Nesse contexto acredita-se que o cenário precário de novas encomendas e o risco iminente de encerramento definitivo das atividades, fez com muitos estaleiros buscassem alternativas para atravessar o momento de dificuldade. Nesse âmbito, atividades de manutenção e reparos surgem como uma interessante opção para compor a carteira de encomendas de um estaleiro em tempos de crise, visto que as atividades de manutenção e reparos costumam ter uma maior rotatividade (PINHÃO *et al.*, 2019).

As atividades de manutenção e reparo naval começam com a docagem de um sistema flutuante. Momento no qual ele é retirado de operação e destinado até um estaleiro de reparos para que seja submetido a uma série de atividades de manutenção e reparação com o objetivo de atender os requisitos de classe e estatuários que garantem a segurança operacional e prolonguem a sua vida útil. Um exemplo deste procedimento realizado é apresentado na [Figura 1.](#page-13-0) Dentro da operação de docagem existem alguns momentos críticos que são as etapas de retirada da embarcação da água até a área seca de reparo, assim como o processo inverso, e dependendo do estaleiro esta área seca pode ser um Dique Seco, Dique Flutuante ou uma área de carreira. Este processo para acomodar o corpo flutuante em uma área seca necessita de uma estrutura capaz de suportar o peso da embarcação garantindo a integridade tanto da estrutura de apoio como do sistema flutuante, além de evitar tombamentos do casco.

Dessa forma os cálculos de engenharia avaliam a integridade dessa estrutura de apoio determinando as cargas atuantes no sistema com o intuito de garantir que o corpo flutuante não sofra danos estruturais e de reduzir o risco de falha no sistema de apoio, denominados picadeiros.

Portanto nesse trabalho apresenta-se os cálculos e as considerações técnicas para elaborar um plano de docagem, o qual se trata do documento base que reúne as informações principais sobre essa operação. Nesse âmbito foram definidas as cargas de reação atuantes nos picadeiros, junto com as suas dimensões e a distribuição ao longo do casco, assim como foram avaliadas as condições de estabilidade da embarcação durante o processo de docagem e as tensões atuantes no casco. Todas essas informações são organizadas dentro do plano de docagem proposto no final do trabalho.

Esse desenvolvimento ocorre nos próximos capítulos da seguinte maneira: No capítulo 3 aborda-se a revisão bibliográfica realizada sobre os estudos anteriores para calcular as reações em picadeiros e de abordagem numérica para a modelagem do sistema apoiado navio-picadeiro. No capítulo 4, aborda-se os conceitos teóricos utilizados para fundamentar o tipo de docagem realizada, o comportamento da estabilidade e estrutural da embarcação, a representação numérica da geometria e o comportamento deformável dos picadeiros. No capítulo 5 apresenta-se a metodologia realizada para obter o plano de docagem, onde são apresentadas quatro etapas percorridas para obter o documento preliminar juntamente com considerações realizadas nas análises estruturais por elementos finitos.

Em seguida, no capítulo 6 apresentam-se os dados do Laboratório de Ensino Flutuante (LEF), Ciências do Mar IV, que será foco principal do estudo de caso. No capítulo 7 são apresentados os resultados para dois modelos numéricos simplificados que servem de base para entender o comportamento numérico das embarcações reais abordadas neste trabalho. Depois apresenta-se o resultado do estudo feito para modelo numérico do navio militar, USS Forrestal. Enquanto no capítulo 8 apresenta-se os resultados de cada etapa desenvolvida na metodologia para definir o plano de docagem do Ciências do Mar IV. No final deste capítulo apresenta-se o plano de docagem preliminar proposto. Por fim no capítulo 9 são colocadas as conclusões e discussões a respeito dos resultados obtidos com as duas metodologias abordadas neste estudo juntamente com propostas de melhorias em trabalhos futuros.

<span id="page-13-0"></span>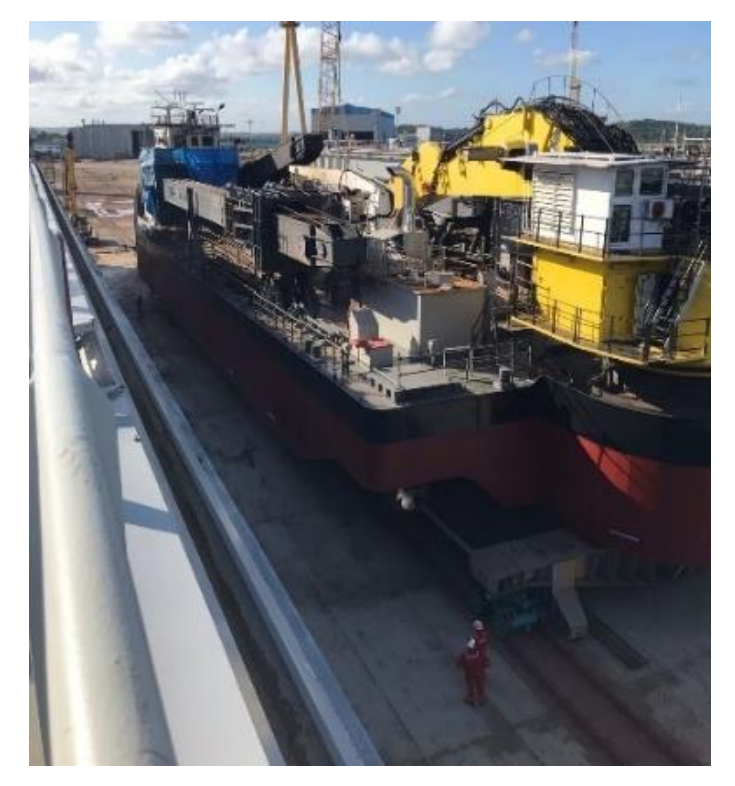

Figura 1. Docagem de uma draga em Pernambuco.

Fonte: (Autor, 2021)

#### <span id="page-14-0"></span>**2. OBJETIVOS**

Os objetivos no presente trabalho são apresentar os cálculos e considerações necessários para a elaboração do plano de docagem preliminar de uma embarcação. Nesse âmbito utiliza-se o Laboratório de Ensino Flutuante, Ciências do Mar IV, da Universidade Federal de Pernambuco (UFPE) como estudo de caso. Além disso para atingir o objetivo principal deste trabalho, os seguintes objetivos secundários são propostos:

- Avaliar a estabilidade intacta durante a operação de docagem;
- Utilizar recomendações técnicas para elaborar uma distribuição de picadeiro;
- Obter as forças de reação sobre os picadeiros utilizando o Método das Áreas de HEGER (2008) e uma análise estrutural por elementos finitos unidimensional. Além de determinar o efeito sobre a resistência estrutural longitudinal da embarcação dentro do escopo da metodologia da viga navio.

# <span id="page-14-1"></span>**3. REVISÃO BIBLIOGRÁFICA**

Este tópico aborda o estado da arte sobre os principais cálculos realizados para determinar o procedimento de docagem de uma embarcação. A seguir serão abordadas as publicações mais relevantes neste estudo, apontando as principais vantagens e limitações de cada um deles, e como esses pontos se relacionam com o presente trabalho.

Durante uma docagem é de suma importância compreender o comportamento das cargas atuantes no sistema embarcação-picadeiros e determinar as influências dos principais fatores que afetam os esforços estruturais do sistema (ELGAR, 1899). O desenvolvimento de estudos para analisar este tipo de sistema e até mesmo predizer condições de cargas solicitadas foram ultrapassadas em detrimento a outros estudos que visavam etapas na fase de projeto (BROCK, 1956).

Nesse contexto as falhas e problemas com operações de docagem eram abordados após fases conceituais de projeto, entretanto, vale ressaltar que uma operação dessa natureza implica riscos graves à integridade física das pessoas envolvidas e à integridade da embarcação, que neste caso, acarreta custos econômicos fora de planejamento (JIANG, 1987) .

Além disso, por muitos anos os estudos para determinar os valores de cargas atuantes nos picadeiros e, consequentemente, as suas forças de reações eram realizadas por metodologias experimentais, utilizando-se de dados empíricos e aproximados, as quais muitas vezes não geravam informações com a devida confiabilidade (BROCK, 1976).

Nesse âmbito, o passar do tempo e o crescimento da demanda pelo mercado marítimo fizeram com que as embarcações aumentassem cada vez mais sua capacidade de transporte e eficiência operacional necessitando que as paradas programadas (docagem de classe) necessitassem de rapidez e segurança (PINHÃO *et al.*, 2019). Dessa forma fomenta-se alguns estudos foram crescendo paulatinamente, sob a perspectiva de modelar um navio apoiado em picadeiros (apoios) durante sua parada para manutenção a fim de determinar seus esforços solicitantes, sendo a distribuição de pesos da embarcação uma informação essencial para esta análise.

Além disso, devido à dificuldade em obter a distribuição de curva de peso, aparecem estudos considerando essa distribuição adota um carregamento trapezoidal sobre os picadeiros (ELGAR, 1899). A partir dessa consideração e adotando o comportamento estrutural da embarcação agindo como uma viga isotrópica, homogênea e elástica realiza-se análises globais na estrutura quando ela se encontra apoiada sobre os picadeiros (YEH; RUBY, 1952). No entanto, um aspecto importante que comumente foi desconsiderado por muito estudos foi a flexibilidade local entre o picadeiro e o navio, uma mola suportando uma parcela do peso do sistema flutuante apoiado (JIANG, 1987).

Portanto para superar este problema, considera-se que os picadeiros se comportam como molas, as quais são comprimidas sob ação de um carregamento, o qual depende do módulo de elasticidade (HEGER, 2008). Além disso, fatores como características construtivas, seja módulo de elasticidade, altura dos picadeiros e área de contato entre o casco, são representativos na determinação dos seus esforços atuantes. Picadeiros com elasticidade diferentes submetidos aos carregamentos possuem uma tendência a gerar deformações distintas devido a rigidez ser diferente. Assim como picadeiros com alturas diferentes tendem a deformar também com valores desiguais devido ao maior tempo sob ação de compressão do picadeiro mais alto em relação do picadeiro menor (HEGER, 2005).

Portanto, a padronização de alguns parâmetros também é importante para que os cálculos realizados e os resultados obtidos sejam mais próximos da realidade e mais confiáveis, respectivamente (HEGER, 2005).

A metodologia do cálculo de reações dos picadeiros de apoios proposto por HEGER (2008) é bem aplicada em fases de projeto preliminar do navio, visto que o cálculo é obtido por meio de dados de entrada como peso leve da embarcação, dimensões dos picadeiros de apoio, posição do picadeiro ao longo do comprimento da embarcação e posição longitudinal do centro de gravidade. Dessa forma é possível determinar a porção da embarcação que é submetida ao maior estado de esforços e necessitará de melhores condições de apoio (maior quantidade de picadeiros). Em fases mais avançadas de projeto talvez seja mais interessante uma abordagem mais completa com análises de elementos finitos na qual as condições de rigidez do picadeiro são levadas em consideração e análise de tensões locais, conforme iniciava-se análises propostas por JIANG (1987)

Em BROCK (1976), foram utilizados dispositivos para medir a deflexão causada nos picadeiros de quilha devido a distribuição de peso da embarcação. Esses valores foram avaliados em diferentes horários do dia e anotados para análises. Além disso, foram também avaliadas a influência da região da popa em balanço sobre as deflexões nos picadeiros localizados mais próximos a região da ré. Como se trata de uma metodologia realizada por dados experimentais, o caso engloba erros inerentes a execução do experimento. Ademais, os valores aferidos são apenas uma parcela da quantidade total de picadeiros utilizados no processo, o que mesmo com resultados considerados confiáveis, torna-se importante determinar valores de todos os picadeiros envolvidos visto que determinar o comportamento das cargas atuantes ao longo do comprimento da embarcação é crucial a conformidade de projetos estruturais.

O estudo realizado por JIANG (1987) é a abordagem mais completa desta revisão bibliográfica, devido a consideração do comportamento elástico dos picadeiros, além de abordar a variação de seção transversal da embarcação e determinar os valores de reações nos picadeiros a partir da deformação calculada em cada um devido as suas cargas atuantes. A ressalva neste trabalho consta no fato do foco principal estar em avaliar a influência de região em balanço presentes nas embarcações militares, ressaltando sua influência nos esforços de reação que os picadeiros exercem sobre o casco da embarcação.

# <span id="page-17-1"></span>**4. FUNDAMENTAÇÃO TEÓRICA**

O presente capítulo apresenta as considerações e fundamentos teóricos necessários para as análises realizadas neste trabalho. Os assuntos abordados são os principais tipos de docagem e os planos de docagem, os quais precisam conter informações sobre as principais propriedades hidrostáticas da embarcação. Aborda-se também os conceitos de equilíbrio e estabilidade. Finalmente, partindo dessas informações são abordados os cálculos de reações nos picadeiros, por meio de duas metodologias, o Método das Áreas e a análise estrutural por Elementos Finitos de uma viga navio unidimensional apoiada em uma base elástica.

### <span id="page-17-2"></span>**4.1. Método das Áreas**

Durante o processo de docagem, os responsáveis pela operação (*Dockmasters*) precisam entender o comportamento dos picadeiros, quando submetidos às cargas atuantes devido ao peso da embarcação, e determinar os fatores de influência sobre os limites de carga suportada por esses apoios (HEGER, 2008). Nesse contexto, a metodologia do *Método das Áreas* busca determinar o comportamento das cargas de reações dos picadeiros considerando o peso da embarcação agindo como um carregamento trapezoidal conforme a [Figura 2.](#page-17-0) Aspectos de dimensões construtivas do picadeiro e a posição do centro de gravidade da embarcação são dados de entrada para obter os valores dessas reações. Além disso, de acordo com HEGER (2008), essa metodologia é mais assertiva para tratar a distribuição dos picadeiros com tamanhos diferentes, espaçamentos irregulares e modelos laterais.

<span id="page-17-0"></span>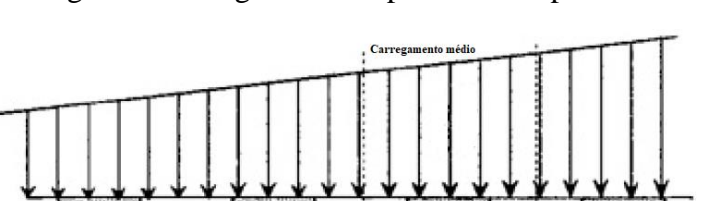

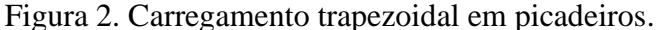

Fonte: Adaptado de HEGER (2005)

No contexto das reações dos picadeiros, sabe-se que esses agem como molas e quando submetidos a um carregamento, sofrem compressão, que é definida pela pressão aplicada e o módulo de elasticidade do picadeiro (grau de rigidez). De maneira geral, picadeiros com aspectos construtivos iguais, dimensões e módulo de elasticidade, são comprimidos na mesma proporção, no entanto, quando construídos com diferentes características, sofrerão compressões distintas, sendo o modelo mais rígido aquele que sofrerá menor deformação, e o modelo menos rígido aquele cuja a deformação é maior (HEGER, 2008).

A partir desse princípio base é possível determinar as cargas atuantes nesses apoios devido ao peso suportado da embarcação e assim determinar um plano de picadeiros adequado para atenuar os esforços solicitantes sobre o sistema flutuante (HEGER, 2008). As principais características que influenciam esse estudo são apresentadas abaixo:

- Altura inicial entre os picadeiros;
- Área de apoio dos picadeiros (contato com o casco);
- Tipo de material;
- Posição do picadeiro sob o navio, peso e LCG do navio.

#### <span id="page-18-0"></span>**4.1.1. Altura inicial e área de contato dos picadeiros**

Considerando uma fila de picadeiros disposta ao longo da embarcação, alguns com altura maior do que outros, essa diferença faz com que no momento do contato entre o navio e a estrutura de apoio, os modelos maiores sofrem um carregamento inicial até que atinjam altura dos modelos menores, conforme ilustrado na [Figura 3.](#page-19-0) Isso gera um carregamento maior nos picadeiros mais altos. Nesse âmbito essas diferenças de dimensões podem decorrer de tolerâncias necessárias para construção, irregularidades do casco ou erros de posicionamento (HEGER, 2008). E essa magnitude da carga devido aos erros de alturas é complexa para se calcular. Porém, garantindo a construção dos picadeiros dentro de uma faixa de tolerância padrão e utilizando placas de madeira para sofrer a compressão inicial, as pequenas variações de altura podem ser desprezadas (HEGER, 2008).

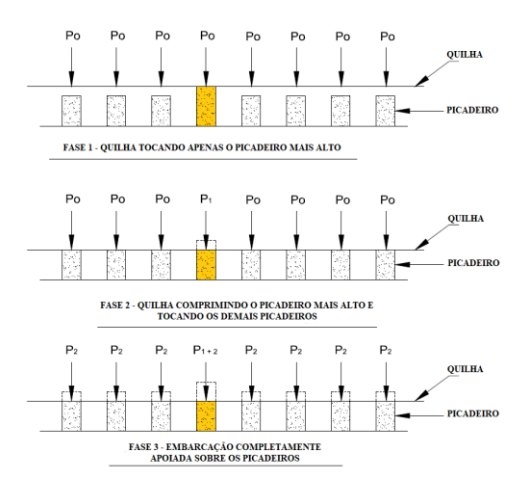

<span id="page-19-0"></span>Figura 3. Comportamento de deformação dos picadeiros de acordo com altura.

Fonte: Adaptado de HEGER, (2005)

Outro fator de influência trata-se da área de contato entre o casco e os picadeiros. Sabe-se que a tensão de compressão é definida pela razão entre uma força (F) atuante em uma determinada área (A) (HIBBELER, 2010), conforme representa-se na Equação 1. Além disso a mesma tensão também pode ser definida como diretamente proporcional ao seu valor de deformação  $(\varepsilon)$ , considerando o seu módulo de elasticidade (E) (HIBBELER, 2010), conforme apresentado na Equação 2.

$$
\sigma = \frac{F}{A} \quad \text{ou } F = \sigma * A \tag{1}
$$

$$
\sigma = E * \varepsilon \tag{2}
$$

A partir dessas equações, considerando uma certa tensão aplicada, um picadeiro com área menor é submetido a uma carga ou força de menor intensidade. Paralelamente, dada uma força aplicada, um picadeiro com área menor tende a sofrer uma maior deformação (HEGER, 2008). Por isso picadeiros sob quilha ou quilhote estreito podem sofrer altas pressões atuantes e consequentemente o esmagamento dessas estruturas (HEGER, 2008). Portanto uma maneira de evitar esse é adicionar uma camada de madeira no contato direto com o casco, sendo essa capa de madeira mais dura a fim de distribuir melhor a carga e reduzir a pressão a valores aceitáveis. Existem casos nos quais até mesmo uma madeira mais dura sofrerá tensões muito altas e uma saída para reduzir esses esforços é utilizar placas de aço para reduzir ainda mais a pressão submetida aos picadeiros (HEGER, 2008). Estes casos podem ser observados na [Figura 4](#page-20-0) e [Figura 5.](#page-20-1)

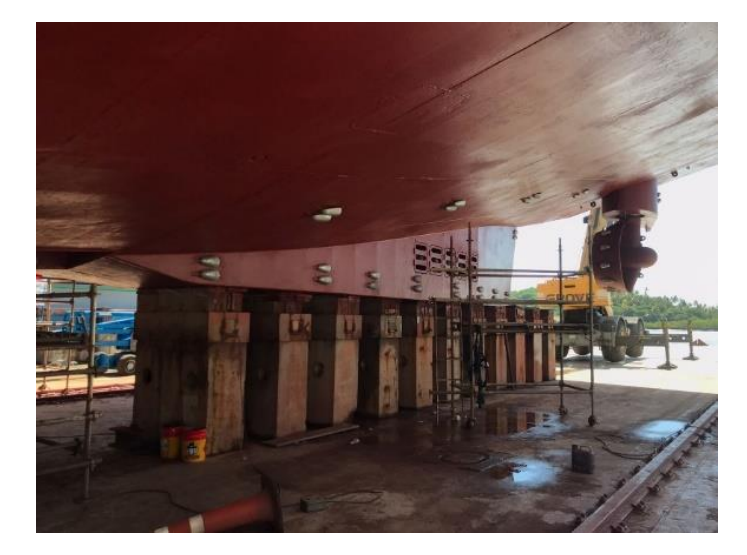

<span id="page-20-0"></span>Figura 4. Picadeiros do quilhote em contato com a madeira.

Fonte: (Autor, 2021)

<span id="page-20-1"></span>Figura 5. Esmagamento da madeira de contato em picadeiro.

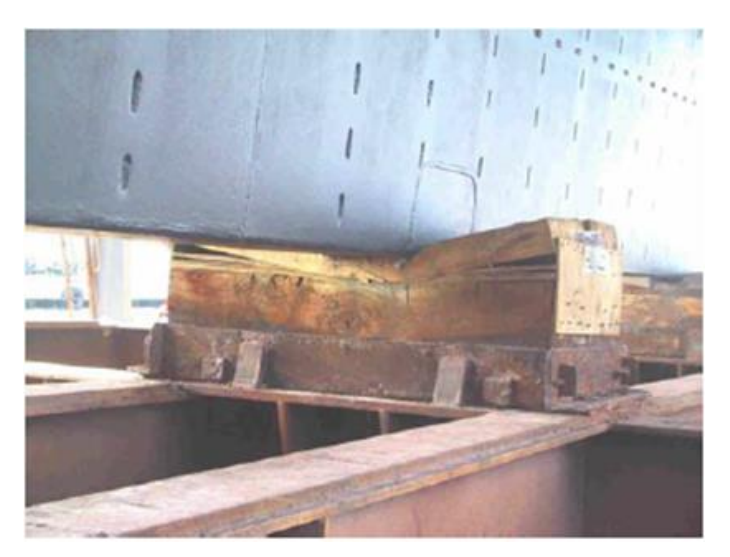

Fonte: (HEGER, 2005)

#### <span id="page-20-2"></span>**4.1.2. Materiais dos picadeiros**

A influência dos materiais na construção dos picadeiros é importante e fica evidente que os modelos com maior rigidez precisam de uma maior carga aplicada para deformarem a mesma quantidade quando comparados com modelos de menor rigidez (HEGER, 2008). Dessa forma a linha de picadeiros deve ser construída com materiais semelhantes para evitar grandes diferenças de tensões entre os apoios e causar danos à estrutura do navio ou aos próprios picadeiros. O mesmo raciocínio deve ser utilizado para os modelos laterais visto que estes suportam cargas menores (HEGER, 2008). A influência devido a diferença de material é exemplificada na [Figura 6](#page-21-0) abaixo:

<span id="page-21-0"></span>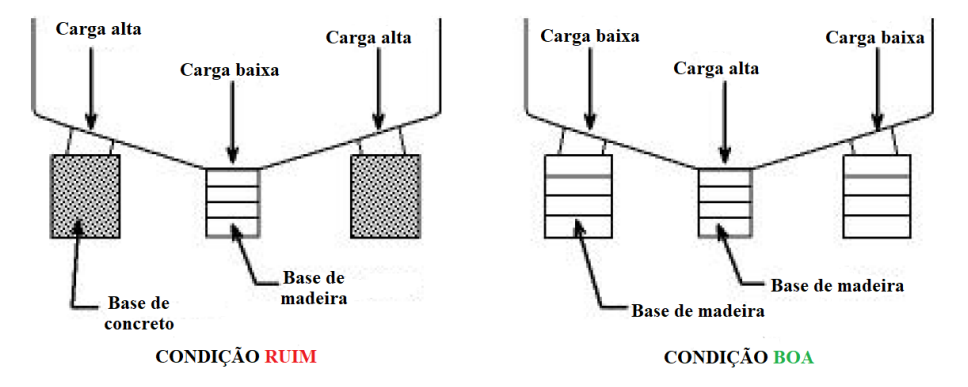

Figura 6. Material construtivos para picadeiros.

Fonte: Adaptado de HEGER (2005).

#### <span id="page-21-1"></span>**4.1.3. Posicionamento dos picadeiros, peso leve e LCG do navio**

Até o momento determinou-se a importância das considerações construtivas dos picadeiros, como tipos de materiais, altura e área de contato. Entretanto, determinar as variações reais nas cargas atuantes devido a esses aspectos torna-se muito complexo. Porém, de maneira geral, garantindo uma construção padronizada dos picadeiros e atendendo alguns limites de tolerância dimensional, essas considerações podem ser desprezadas para o cálculo das cargas atuantes nos picadeiros que são definidas pela sua posição e peso submetido da embarcação (HEGER, 2008). Além disso, sabe-se que o plano de picadeiros é projetado de maneira a suportar o peso da embarcação durante a docagem, e como determinado acima, os picadeiros quando submetidos a um carregamento sofrerão compressão diretamente proporcional ao valor do carregamento sofrido (HEGER, 2005).

Nesse contexto, considerando o navio como uma estrutura rígida e constante com quilha em linha reta, a qual não pode fletir excessivamente no espaço entre dois picadeiros, pode-se determinar que dois picadeiros consecutivos e próximos entre si sofrerão a mesma compressão. Isso ocorre devido a um carregamento semelhante da embarcação, mesmo sabendo que a sua curva de peso possui uma distribuição diferente (HEGER, 2005). Dessa forma o carregamento sofrido pelos picadeiros pode ser representado pela Equação 3 e ilustrado na [Figura 7:](#page-22-0)

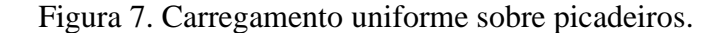

<span id="page-22-0"></span>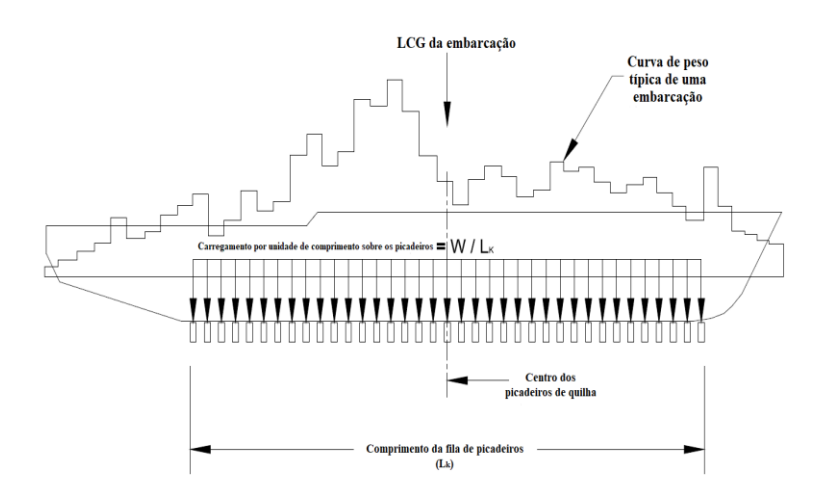

Fonte: Adaptado de HEGER (2005).

Carga por unidade de comprimento = 
$$
\frac{w}{L_K}
$$
 (3)

No caso aproximado acima a posição do Centro de Gravidade Longitudinal (LCG) coincide com a posição do centro de área longitudinal dos picadeiros. Mas, costumeiramente, os navios possuem o seu LCG deslocado para posição de vante ou à ré, em relação a sua seção média. Isso desalinha as duas características (G) e  $(X_{ca})$ , causando um desbalanceamento do carregamento distribuído, deixando uma extremidade mais comprimida do que a outra, tornando-o não uniforme e trapezoidal (HEGER, 2005), conforme [Figura 8](#page-22-1)

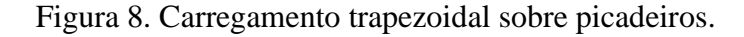

<span id="page-22-1"></span>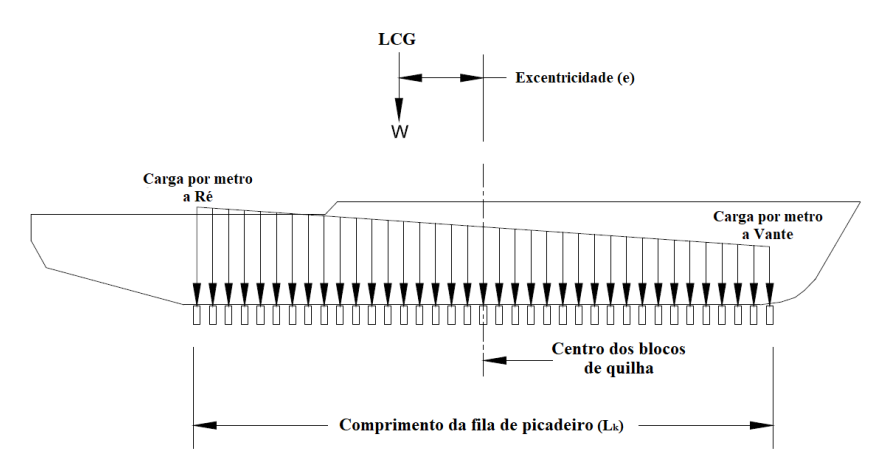

Fonte: Adaptado de HEGER (2005).

A representação matemática desse carregamento devido a distribuição de peso pode ser vista abaixo:

• No final da linha da quilha mais próxima do LCG:

$$
Carga\,por\,metro = \frac{W}{L_k} + 6W \frac{e}{L_k^2} \tag{4}
$$

• No final da linha da quilha mais distante do LCG:

$$
Carga\,por\,metro = \frac{W}{L_k} - 6W \frac{e}{L_k^2} \tag{5}
$$

Onde:

 $W =$  Peso do navio [t];

 $L_k =$  Comprimento total da linha de quilha [m];

e = Distância entre o centroide de áreas e o LCG do navio [m].

As Equações 4 e 5 são derivadas do princípio fundamental, equação 6, para colunas carregadas excentricamente e sua dedução pode ser vista em HEGER (2008):

$$
\frac{W}{A} \pm We \frac{c}{I} \tag{6}
$$

Onde:

 $W = P$ eso do navio, [t];

 $A = \text{Area total dos picadeiros, } [m^2];$ 

 $e =$  Excentricidade, [m];

c = Distância entre o centro de área total dos picadeiros e o centro de área do picadeiro avaliado, [m];

 $I =$ Momento de inércia de área, [m4];

Essa análise denominada de "Equação de Carregamento Trapezoidal" é bastante utilizada para docagem em diques seco e flutuante. Assume-se que o navio é um corpo inteiramente rígido, picadeiros de construção idêntica e a carga aplicada é totalmente direcionada aos picadeiros de quilha, descartando os apoios laterais (HEGER, 2008).

#### <span id="page-24-0"></span>**4.1.4. Picadeiros laterais**

A função primordial dos picadeiros laterais trata-se de garantir uma condição de equilíbrio para evitar tombamentos da embarcação (HEGER, 2005). Além disso estimase que esses modelos são responsáveis por suportar um percentual do peso da embarcação em torno de 7,5% (U.S. NAVY SHIPS, 2009). Portanto para determinar a quantidade de picadeiros necessária para atender esses dois requisitos faz-se necessário definir as cargas atuantes devido a uma ação de força externa capaz de tombar o casco e a carga percentual devido ao seu peso.

Nesse contexto a principal força externa capaz de desequilibrar um corpo flutuante durante a docagem é ação do vento lateral atuando na área velica do casco. Para quantificar a influência dessa ação da natureza é necessário definir características de velocidade do vento e área velica da embarcação. A partir dessas informações são obtidos os valores para pressão e força do vento. Esse cálculo pode ser exemplificado na equação 7. Após determinar a carga atuante devido ao vento é necessário definir o valor da carga percentual do peso do casco. Assim chega-se ao valor da carga total atuante em um picadeiro. Depois é determinada a carga máxima suportado por um picadeiro de acordo com a tensão de escoamento do seu material. Assim é realizada uma relação entre "Carga total aplicada / Carga total permitida" para encontrar a quantidade de picadeiros mínima para atender as condições de apoio.

$$
Press\tilde{a}_{\text{vento}} = 0,004(Velcidade do vento)^2\tag{7}
$$

Então com o auxílio da relação em (1), chega-se ao valor da força de vento atuante. Dessa forma, faz-se necessário calcular o valor do centroide de área velica. Nesse contexto é preciso identificar toda a área velica lateral da embarcação e a partir disso definir o valor do centroide da área velica (HEGER, 2005).

A partir dos dados de força de vento, área velica e centroide de área, pode-se determinar o momento atuante decorrente a ação do vento, também denominado de momento de emborcamento. É justamente esse momento que deve ser compensado pela força de reação no picadeiro, conforme ilustrado na [Figura 9.](#page-25-0) A partir disso e sabendo a distância entre o centro do picadeiro lateral e a linha de centro da embarcação, pode-se determinar o valor do momento para compensar (Momento Restaurador) a ação do vento. Esse momento produzido devido a força de reação do picadeiro é formulado na equação 8 e ilustrado na [Figura 9.](#page-25-0)

<span id="page-25-0"></span>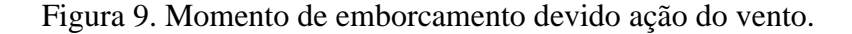

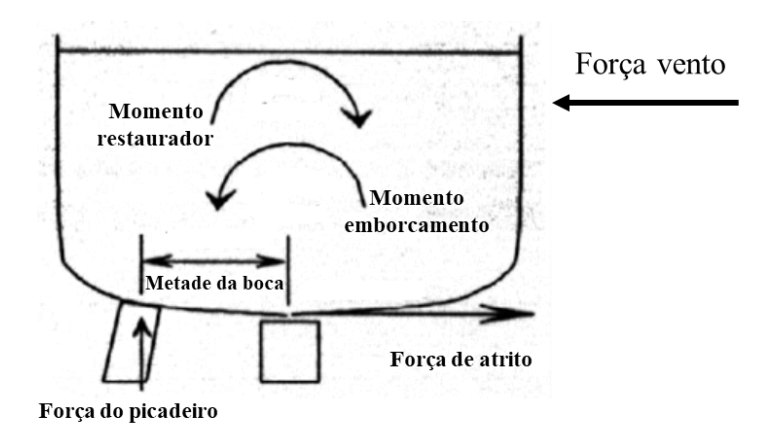

Fonte: Adaptado de HEGER (2005).

Momento de restaurador  $= For$ ça do picadeiro x metade da boca (8)

Portanto como deve ocorrer uma igualdade entre os momentos, emborcamento e restaurador, momento compensador devido a força de reação no picadeiro na equação acima deve ser igual ao momento causado pela ação do vento, fazendo assim, que seja possível determinar a força de reação no apoio necessária para compensar este momento atuante na área velica. Além disso, picadeiros laterais suportam uma parcela menor do peso da embarcação, estima-se 7,5% do peso leve para cada bordo (U.S. NAVY SHIPS, 2009). Então somando-se a força de reação do picadeiro ao valor da força oriunda do peso suportado por cada bordo, chega-se ao valor total que um picadeiro será submetido.

Força do picadeiro = 
$$
\frac{Braço de momento}{Metade da boca}
$$
 (9)

#### <span id="page-26-0"></span>**4.2. Tipos de docagem**

Toda embarcação após ser construída e entrar em operação passa por desgastes oriundos do contato com as adversidades impostas pelo ambiente de trabalho e pelos materiais transportados. Maresia e fluidos agressivos, como água salgada ou óleo, são alguns dos agentes deteriorantes de um sistema flutuante em alto mar. Nesse contexto a fim de garantir a máxima eficiência operacional dos seus equipamentos e a segurança da tripulação a bordo, todo navio deve ser submetido a inspeções periódicas e serviços de manutenção e reparos para assegurar a funcionalidade dos seus sistemas.

Por exemplo, todo navio cargueiro deve passar por um procedimento de docagem pelo menos duas vezes durante um período de cinco anos, com intervalo entre duas docagem consecutivas não sendo inferior a dois anos e superior a três anos (SOLAS, 1974).

A docagem permite que inspeções dos componentes e partes subaquáticos de uma embarcação sejam realizadas em um ambiente a seco e com acesso facilitado. Portanto trata-se de um procedimento para retirar a embarcação da água e acomodá-la em um ambiente seco onde a mesma permanece apoiada em fileiras de picadeiros. Nesse âmbito, a principal diferença entre os tipos de docagem está na maneira como a operação é realizada e o local onde a embarcação é acomodada.

No Brasil boa parte dos estaleiros se utilizam de três principais mecanismos para realizar uma docagem, dique seco, dique flutuante e sistemas de *Syncrolift*. Ainda podese citar os diques com carreiras que são planos inclinados entre a terra e água que promovem o deslocamento de uma embarcação por meio de gravidade, quando a mesma percorre o sentido terra-mar, ou por guinchos, quando percorre o sentido mar-terra (HEGER). Apresenta-se uma breve explanação a respeito dos três primeiros métodos considerados os principais tipos de docagem:

- Dique seco ou *Graving dock*;
- Dique flutuante ou *Floating dock*;
- *Syncrolift*.

#### <span id="page-26-1"></span>**4.2.1. Dique Seco**

O dique seco trata-se de uma grande estrutura retangular fixa à terra e escavada com piso, paredes laterais e um portão de cais (portal batel) que impede o acesso da água do mar dentro do dique (HEGER, 2005), conforme ilustrado na [Figura 10.](#page-27-0) Quando uma embarcação precisa acessar o dique, um sistema hidráulico realiza o bombeamento da água do mar para dentro do dique de maneira a igualar a altura da água entre os dois sistemas (mar e dique). Após isso, a porta batel é aberta ligando a região interna à área externa e assim a embarcação pode ingressar.

Este tipo de estrutura é uma boa opção para navios de grande porte, como *Suezmax*, VLCC's e FPSO's, devido as suas grandes dimensões. Entretanto, o alto custo para construção e a operação mais demorada são problemas associados a este tipo de docagem. Além disso a estrutura do piso sofre bastante desgaste devido às altas cargas de peso aplicadas pelas embarcações ao "descansarem" sobre os picadeiros de apoio, o que confere um monitoramento periódico minucioso.

<span id="page-27-0"></span>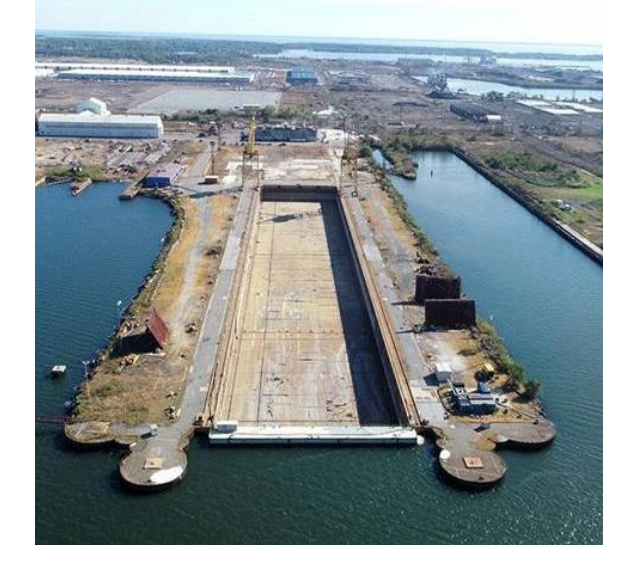

Figura 10. Ilustração de um dique seco.

Fonte: (MARINELINK, 2020).

#### <span id="page-27-1"></span>**4.2.2. Dique flutuante**

O dique flutuante é uma estrutura semelhante ao dique seco, porém com capacidade de flutuação própria, o que torna possível submergi-lo para que a embarcação seja acomodada sobre a fileira de picadeiros, conforme ilustrado na [Figura 11](#page-28-0) e [Figura](#page-28-1)  [12.](#page-28-1) Esse sistema é dotado de tanques de lastro na região do piso (fundo) e na lateral, os quais auxiliam nas manobras de recebimento dos navios. Por se tratar de estruturas menores e dotadas de sistema próprio de lastreamento, possuem uma operação mais rápida para submergir do que o alagamento de um dique seco, além do menor custo de construção e maior mobilidade para processo de docagem devido a possibilidade de operar o sistema flutuante com trim. Entretanto, estão submetidos a condições ambientais, como vento e correntes, por não serem fixos. Isso torna a operação mais cautelosa devido a adição de variáveis externas que precisam ser monitoradas.

Figura 11. Dique flutuante de maior porte.

<span id="page-28-0"></span>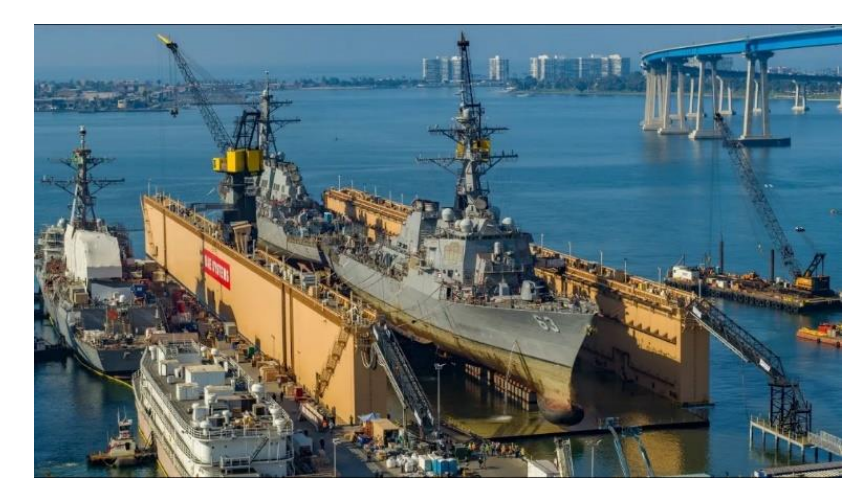

Fonte: (UKDJ, 2020).

Figura 12. Dique flutuante de menor porte.

<span id="page-28-1"></span>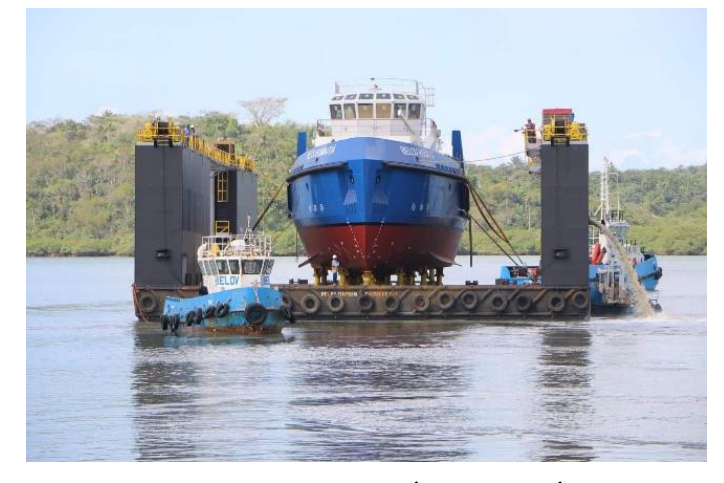

Fonte: (CPG CLICK PETRÓLEO E GÁS, 2019).

## <span id="page-28-2"></span>*4.2.3. Syncrolift*

SYNCROLIFT® são plataformas articuladas constituídas por uma série de vigas transversais apoiadas em cada extremidade por talhas eletromecânicas e conectadas longitudinalmente por membros estruturais não rígidos, conforme ilustrado na [Figura 13.](#page-29-0) A plataforma é movimentada verticalmente por guinchos sincronizados dispostos em cada lado do dique, depois ela é transferida por um sistema de trilhos pesado e acomodada em um cais (WÄRTSILÄ ENCYCLOPEDIA OF MARINE AND ENERGY TECHNOLOGY, [s.d.]).

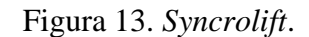

<span id="page-29-0"></span>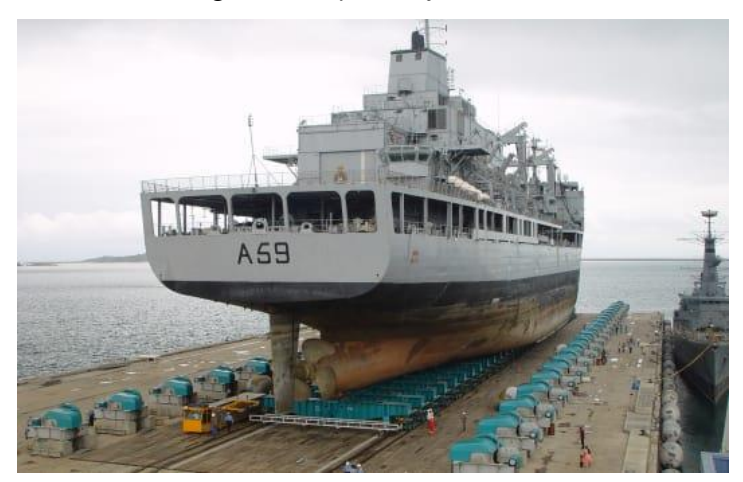

Fonte: (ROVPLANET, 2016).

### <span id="page-29-2"></span>**4.3. Planos de docagem**

O plano de docagem consiste em um documento no qual são reunidas as principais informações a respeito de uma embarcação com a finalidade de orientar e garantir os requisitos necessários para a operação de docagem da mesma. Nelas podem ser reunidas informações sobre o chapeamento do fundo da embarcação, a distribuição dos picadeiros, curva de peso, tabelas com as propriedades hidrostáticas e os espaçamentos adotados, conforme exemplificado na [Figura 14.](#page-29-1) Enquanto na

[Figura 15](#page-30-3) temos um arranjo de distribuição de picadeiros real possivelmente oriundo de um plano de docagem.

<span id="page-29-1"></span>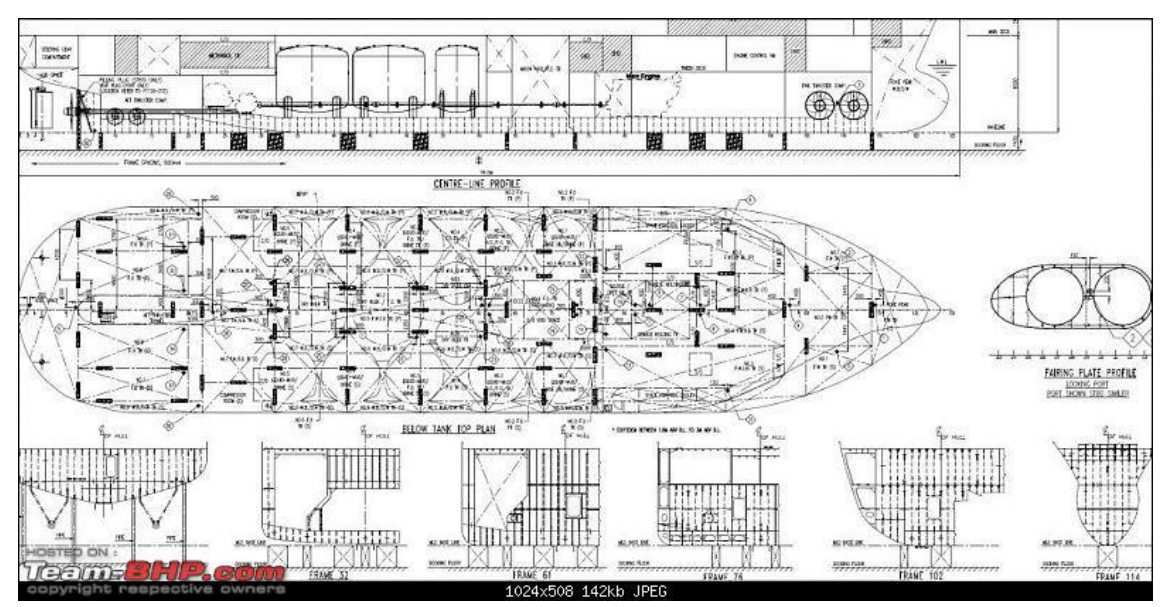

Figura 14. Plano de docagem

#### Fonte: (TEAM-BPH.COM, 2011).

<span id="page-30-3"></span><span id="page-30-0"></span>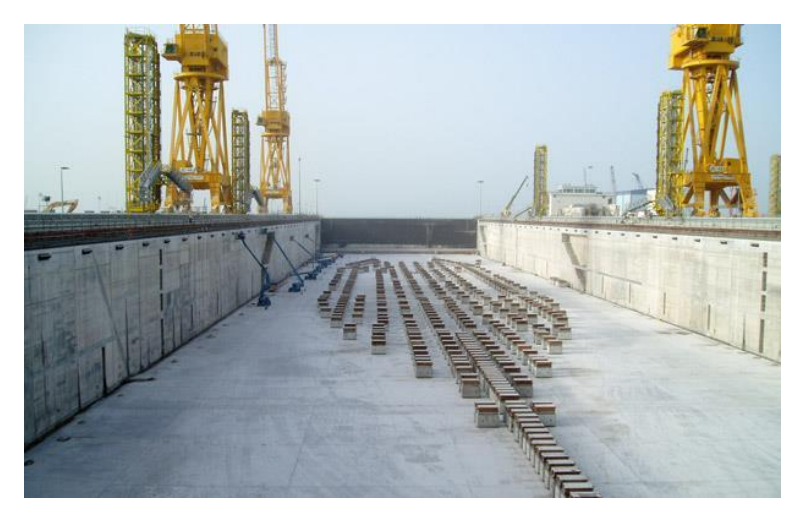

Figura 15. Exemplo de arranjo de picadeiros.

Fonte: (VALLADÃO, 2016).

#### <span id="page-30-2"></span>**4.4. Propriedades hidrostáticas**

As propriedades hidrostáticas são importantes para avaliar condições específicas de flutuação de uma embarcação, no entanto, algumas delas são cruciais para garantir uma docagem com segurança. Na [Figura 16](#page-30-1) é apresentado um exemplo de curvas hidrostáticas e na sequência apresentam-se as características mais relevantes de uma embarcação ao seu processo de docagem.

<span id="page-30-1"></span>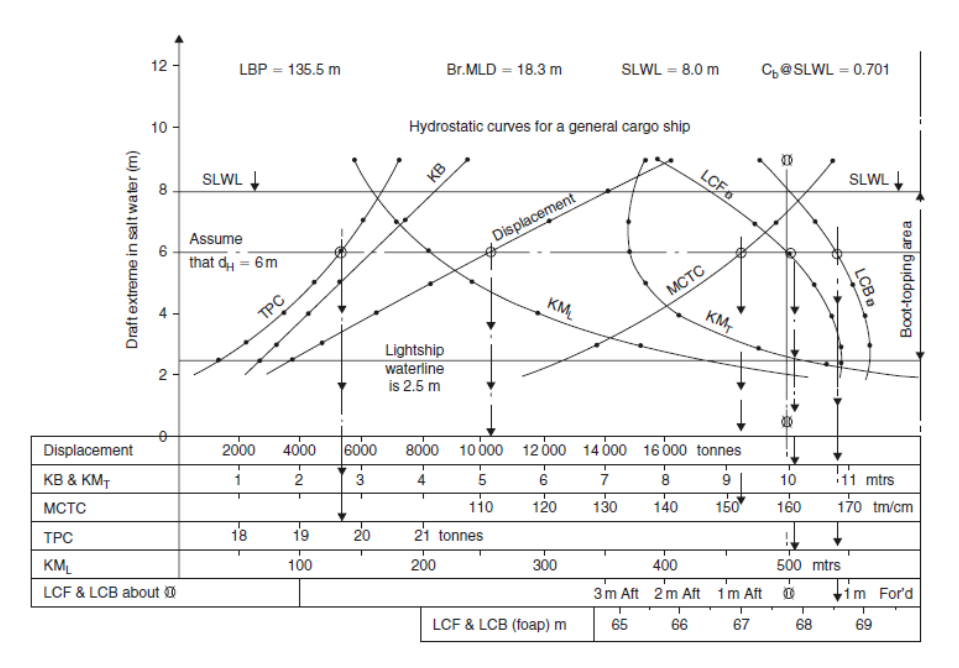

Figura 16. Exemplo de tabela hidrostática.

#### Fonte: (DERRET, 2006).

As principais propriedades citadas neste tópico são:

- Descolamento: propriedade correspondente ao peso de volume fluido deslocado pela embarcação. Matematicamente pode ser representado pela igualdada entre o peso da embarcação e a força de empuxo resultado devido a sua flutuação;
- Centro Longitudinal de Carena (LCB): considerado a posição longitudinal do centroide de carena da geometria submersa da embarcação. O ponto geométrico na direção longitudinal no qual atua a força hidrostática de empuxo;
- Momento para trimar 1 cm (MTc,): Momento aplicado para alterar o trim da embarcação em 1 cm;
- Tonelada por Centímetro de Imersão (TPi): Peso para afundar a embarcação em 1 centímetro;
- Posição Vertical de Carena (KB): Posição vertical do centroide de carena da geometria submersa da embarcação. Também é considerado o ponto geométrico na direção vertical no qual atua a força resultante de empuxo;
- Posição Vertical do Metacentro (KM): Distância vertical da quilha até o ponto imaginário considerado o metacentro da embarcação;
- Altura Metacêntrica (GM): Distância vertical entre o centro de gravidade e o ponto metacêntrico.

#### <span id="page-31-0"></span>**4.5. Estabilidade em docagem**

Na chegada ao estaleiro o navio possui condição de estabilidade estável, entretanto, durante o processo de entrada no dique e durante o toque do casco com os picadeiros, as condições de estabilidade tendem a diminuir devido à perda de flutuação, o que faz desse estágio um momento crítico que precisa ser controlado para garantir a segurança da operação. Esta segurança está ligada ao monitoramento da posição entre o Centro de Gravidade e o Metacentro transversal, além do controle da adição e movimentação de pesos durante as atividades de reparos no dique a fim de garantir uma saída segura ao término do processo. Dessa maneira neste tópico são abordadas as principais condições referentes à estabilidade de um navio durante a docagem:

- Estabilidade na entrada do dique;
- Toque com picadeiro de quilha (Momento crítico);
- Calado no toque com picadeiro (Calado crítico);

• Condição de retomada de flutuação;

Para definirmos a estabilidade de uma embarcação deve-se determinar o valor da Altura Metacêntrica Transversal  $(GM_T)$ , a qual pode ser positiva, nula ou negativa. Nesse contexto, a estabilidade é definida como estável, indiferente ou instável, respectivamente. O valor de  $GM<sub>T</sub>$  é influenciado pela relação entre as posições do centro de gravidade (G) e o ponto metacêntrico (M). Em casos que o centro de gravidade está localizado abaixo do metacentro, cria-se um momento restaurador que tende a retornar à embarcação ao seu estado inicial após uma perturbação, conforme [Figura 17.](#page-32-0) No caso do G localizado acima do M, o momento restaurador passa a agir no sentido contrário, aumentando ainda mais a inclinação inicial devido a perturbação externa. Essa situação implica risco de tombamento da embarcação, denunciando estado de instabilidade (HEGER, 2005).

<span id="page-32-0"></span>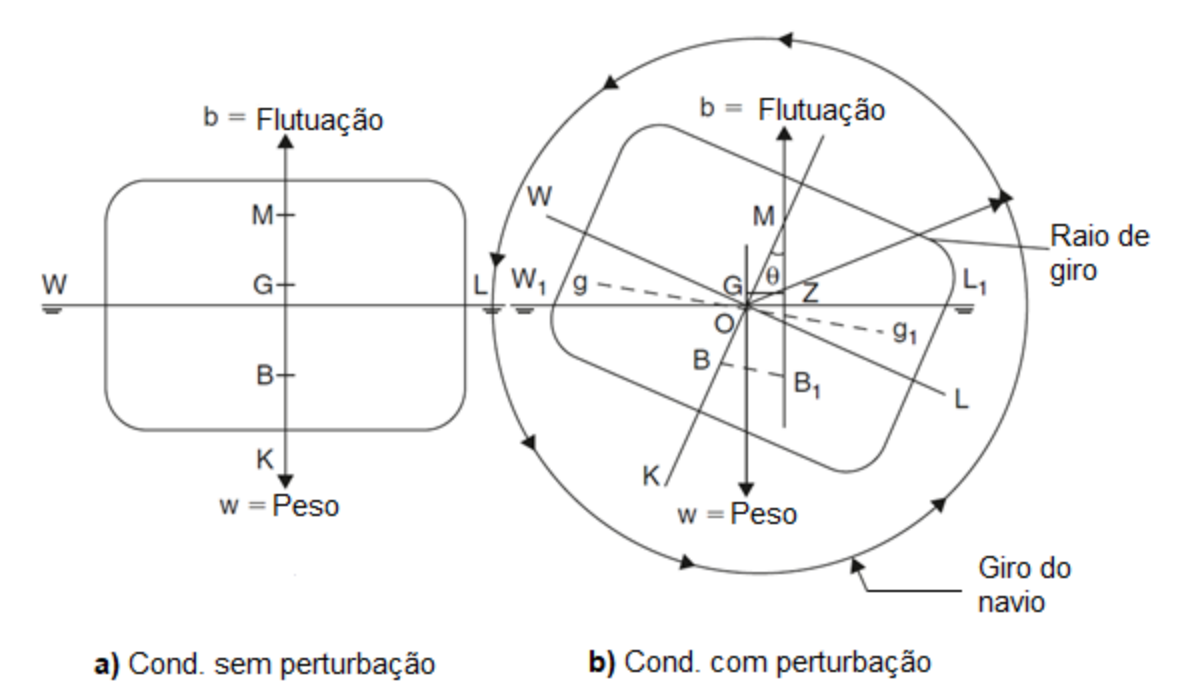

Figura 17. Condições de estabilidade transversal.

Fonte: Adaptado de DERRET (2006).

Vale ressaltar que não se tem como objetivo retomar em detalhes todos os conceitos de estabilidade estática ou estabilidade dinâmica nesta fundamentação teórica, pois isso aprofundaria demasiadamente este texto, fugindo assim, do escopo principal. No entanto, faz-se necessário expor as condições de estabilidades que precisam ser atendidas e como podemos prevê-las com os cálculos de engenharia naval.

Partindo da contextualização dos pontos geométricos citados anteriormente, M e G, tem-se que sob ação de uma força externa com intuito de perturbar o sistema (embarcação), quando a posição do Metacentro se encontra acima da posição do Centro de Gravidade cria-se uma tendência de movimento angular pela embarcação (giro) devido a diferença de linha de ação vertical entre o Centro de Gravidade e o Centro de Empuxo, no sentido de corrigir a perturbação ou de retornar ao seu estado inicial, caracterizando assim, uma condição de estabilidade estável. No outro caso considera a posição invertida do Metacentro e Centro de Gravidade, o primeiro encontra-se abaixo do segundo. Nessa situação, a tendência de giro aumenta a inclinação devido a perturbação externa, caracterizando uma condição de estabilidade instável.

Nesse contexto, torna-se importante calcular a posição desses dois parâmetros de estabilidade. Para este efeito utiliza-se a medida vertical entre a quilha (K) e o ponto a ser definido, G ou M. Assim, toma-se como Posição Vertical Metacêntrica (KM), a distância vertical entre a quilha e o metacentro, e Altura do Centro de Gravidade (KG), a distância vertical entre a quilha e o centro de gravidade. Vale ressaltar que o valor de KM está totalmente associado a geometria submersa do casco da embarcação, o que denota diferentes valores de KM para diferentes valores de calado. Portanto os valores de KM devem ser retirados a partir das curvas hidrostáticas. O foco desta análise está em garantir que a posição vertical do M esteja acima da posição do G. Tomando a origem do sistema em K isso faz com que o segmento GM seja definido como:

$$
GM = KM - KG \tag{10}
$$

E para garantir a estabilidade positiva mencionada, os valores de GM devem ser positivos. Dessa forma podemos definir a estabilidade da embarcação da seguinte maneira:

- GM  $> 0$ , estabilidade positiva;
- GM  $<$  0, estabilidade negativa.

Vale ressaltar que como a medida do KG leva em conta a influência de todos os pesos adicionados ao navio durante o procedimento de docagem. O que se torna imprescindível o controle de todas as movimentações de peso a bordo, adição ou remoção dos mesmos pois essas ações influenciam na estabilidade e segurança da embarcação e operação, respectivamente.

Além disso, existem alguns efeitos que precisam ser avaliados para determinar o seu grau de influência na estabilidade de uma embarcação, que são os *Efeitos De Superfície Livre* a bordo. Nesse contexto, os tanques de carga ou de provisões de uma embarcação podem estar parcialmente cheios, o que torna possível o movimento lateral dos líquidos contidos nestes espaços. O movimento desses líquidos parcialmente confinados afeta a posição do centro de gravidade da embarcação e este efeito é chamado de *Efeito de Superfície Livre* (HEGER, 2005). Os cálculos matemáticos que demonstram o comportamento do Centro de Gravidade da embarcação devido a esse efeito fogem um pouco do escopo deste trabalho e para isso sugere-se a leitura de RAWSON e TUPPER (2001), capítulo 04 em *Effect of Free Surface of Liquids*.

O efeito de superfície livre a bordo independe da posição do tanque, seja altura ou posição longitudinal e transversal. Além disso, a quantidade de líquido também não causa influência sobre a intensidade do efeito desde que o momento de inércia não sofra uma alteração substancial. Dessa forma, é comum considerar o efeito da superfície livre como uma elevação virtual do centro de gravidade da embarcação (RAWSON; TUPPER, 2001). Na [Figura 18](#page-34-0) é possível notar que devido a inclinação da embarcação ocorre um nivelamento do líquido internamente ao tanque, o que faz com que haja um deslocamento transversal por parte do G do navio. Esse deslocamento pode ser considerado como uma elevação do G virtual, devido ao efeito semelhante que ocorre nas duas situações (HEGER, 2005).

<span id="page-34-0"></span>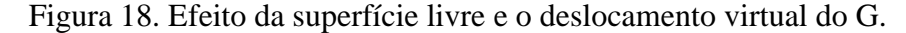

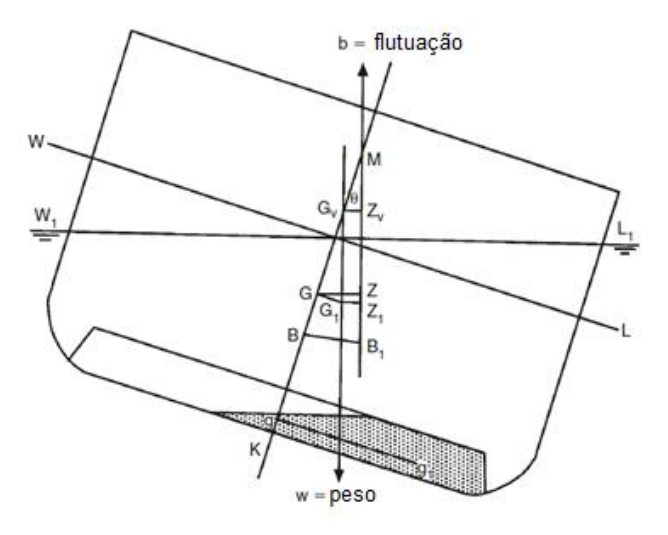

Fonte: Adaptado de DERRET (2006).

Dessa forma faz-se necessário realizar uma correção no cálculo do KG a fim de determinar o KGv para que a influência dos tanques parcialmente cheios seja considerada nas condições de estabilidade. Isso é denominado por *Correção devido ao Efeito de Superfície Livre* (*F.S.Corr*.)e esse valor é obtido:

$$
F.S. \text{Corr.} = \frac{\sum \text{Moments de superfície livre}}{\Delta} \tag{11}
$$

Onde:

- Momento de superfície livre Valor de momento para superfície livre em cada tanque [t.m];
- ∆ Deslocamento do navio [t].

Após definido a posição do Centro de Gravidade e o Metacentro transversal, além da influência da Superfície Livre, segue-se com a análise da estabilidade da embarcação. Nesse âmbito, quando a mesma está entrando no dique a condição de estabilidade da mesma costuma ser favorável à operação, com altura metacêntrica positiva e *trim* pela popa em relação a linha de picadeiros. Entretanto, com o início da retirada de água, a região da popa faz o primeiro toque no primeiro picadeiro de ré à medida que a água é removida do dique e o calado vai reduzindo. Esse primeiro contato faz com que o todo o peso da embarcação seja sustentado por esse picadeiro, mesmo que seja por alguns instantes, e devido ao contato entre o casco e o apoio cria-se uma força de reação ao peso aplicado no picadeiro, que faz gera uma alteração na estabilidade que precisa ser monitorada devido a elevação virtual da posição do G. À medida que o calado vai reduzindo, após o contato com o primeiro picadeiro, a força de reação vai aumentando e a embarcação vai assentando nos demais apoios ao longo do seu comprimento (DERRET, 2006).

Esse período entre o toque com o primeiro picadeiro e o assentamento completo junto aos demais é chamado de *Período Crítico*. Isso porque conforme mencionado o peso da embarcação é sustentando por esses apoios, então cria-se uma força de reação nos picadeiros e a parte submersa da embarcação vai diminuindo, sendo assim, juntando estes efeitos cria-se uma redução na altura metacêntrica devido ao aumento no valor do centro de gravidade da embarcação (DERRET, 2006). Em alguns casos são necessários adicionar os picadeiros laterais para garantir uma maior estabilidade na estrutura de apoio (HEGER, 2005).
Além disso, determina-se o calado crítico para essa operação, que se trata do calado para o momento no qual ocorre o primeiro toque entre o casco e o picadeiro. Por fim, após o início da docagem de uma embarcação em um dique, a melhor maneira de garantir que durante o processo de "*desdocagem*" as condições de operação estável permaneçam as mesmas, recai no monitoramento e controle dos pesos adicionados ou retirados de bordo, além das correções de superfície livre, a fim de saber a posição corrigida do Centro de Gravidade (LCG, TCG, VCG). Assim é possível definir as informações de calado, altura metacêntrica, trim e  $KM_T$ .

#### **4.6. Análise estrutural**

As considerações a respeito dos cálculos estruturais realizados neste trabalho são fundamentadas seguir. Sabe-se que uma embarcação está sujeita a diversos esforços e pode-se considerá-la como uma viga apoiada em uma base elástica (RAWSON; TUPPER, 2001). Nesse contexto as análises estruturais deste trabalho são focadas em apresentar as considerações para modelar uma embarcação como uma viga apoiada sobre uma base elástica. Além disso faz-se necessário determinar os valores de esforços internos produzidos pelo momento fletor a fim de garantirmos que o limite de flexão máximo não seja atingido e por consequência a integridade estrutural não seja comprometida. Outrossim, durante o processo de docagem e para as considerações deste trabalho, no qual o uso de um dique seco faz parte do objeto de estudo, a embarcação é "acomodada em camas de picadeiros" os quais são considerados como apoios de molas com rigidez característica.

#### **4.6.1. Teoria da Viga Navio**

Ao desconsiderarmos as forças atuantes devido a inércia de seu movimento, as cargas atuantes em uma embarcação são derivadas apenas de duas fontes primárias, pressão hidrostática e gravidade. Nesse contexto sabe-se que o navio é suportado por forças de flutuação e carregado pelo peso próprio, peso da carga e provisões armazenadas a bordo. Dessa forma, espera-se que haja uma tendência à deformação ora para baixo, *Alquebramento*, ora para cima, *Tosamento*, (RAWSON; TUPPER, 2001). Conforme é possível observar na [Figura 19.](#page-37-0)

<span id="page-37-0"></span>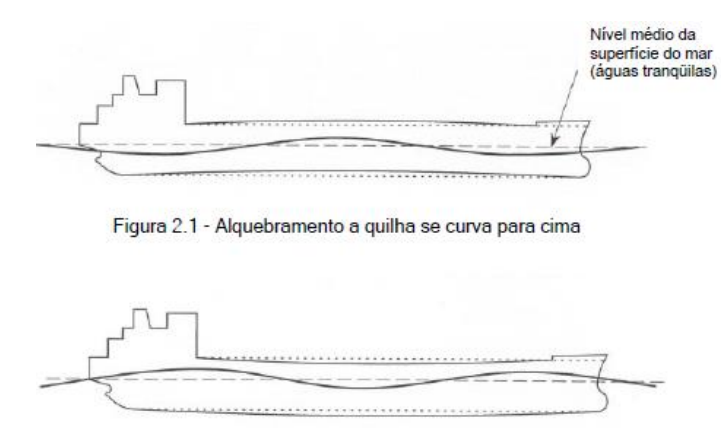

#### Figura 19. Sentidos de flexão da viga navio.

Figura 2.2 - Tosamento: a quilha se curva para baixo

# Fonte: (AUGUSTO, 2007).

Nesse âmbito devido ao carregamento desigual ao longo do seu comprimento e por se tratar de uma estrutura considerada deformável que sofre flexão como um único corpo inteiro pode-se afirmar que uma embarcação se comporta estruturalmente semelhante a uma viga sobre uma base elástica. Sendo assim, denominada por *Viga navio* (RAWSON; TUPPER, 2001). E quando se usa a teoria simples de vigas os carregamentos podem ser caracterizados por uma distribuição vertical definida por uma função f(x), sendo x a direção longitudinal da viga. Entretanto, para um navio a força líquida, f(x), deve ser considerada sendo essa a resultante entre a superposição do empuxo e o peso,  $b(x)$  e w(x), conforme pode ser visto na [Figura 20:](#page-37-1)

#### Figura 20. Curva de peso e de empuxo.

<span id="page-37-1"></span>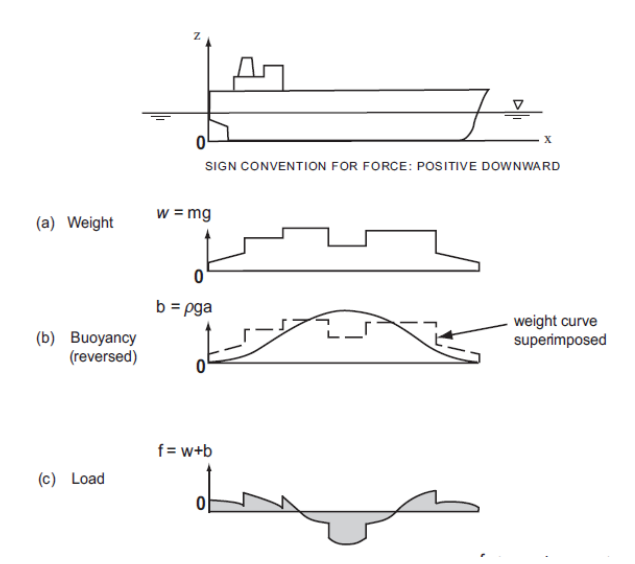

Fonte: (HUGHES *et al.*, 2010).

Dessa forma, a força resultante pode ser avaliada como:

$$
f(x) = b(x) - w(x) \tag{12}
$$

$$
f(x) = \rho g a(x) - m g(x) \tag{13}
$$

Partindo do equilíbrio das forças pode-se obter as relações de esforços solicitantes e o carregamento atuante na viga navio em flexão. Utilizando um elemento diferencial, conforme mostrado na [Figura 21,](#page-38-0) temos:

Figura 21. Diagrama de corpo livre elemento diferencial.

<span id="page-38-0"></span>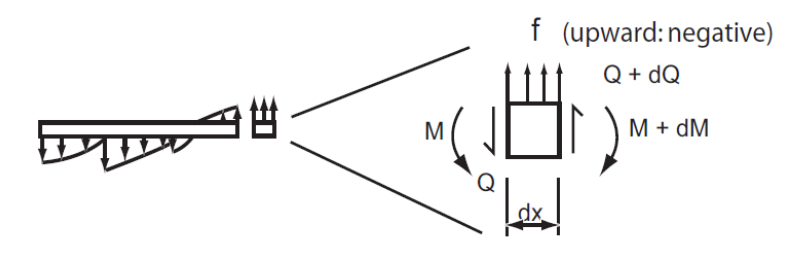

Fonte: (HUGHES *et al.*, 2010).

$$
Q + f dx = Q + dQ \tag{14}
$$

Ou,

$$
f = \frac{dQ}{dx} \tag{15}
$$

Onde por integração chega-se:

$$
Q(x) = \int_0^x f(x)dx + C \tag{16}
$$

Então para análises de navios a constante de integração C sempre será nula devido a viga navio ser considerada com condição de contorno do tipo livre-livre. Portanto, não há forças cortantes ou momentos fletores atuantes nas suas extremidades (AUGUSTO, 2007).

$$
Q(0) = Q(L) = 0 \tag{17}
$$

Tomando a condição de equilíbrio em um extremo do elemento diferencial e considerando o momento positivo como aquele que tende a girar no sentido horário (AUGUSTO, 2007) tem-se:

$$
M + Qdx + f dx \frac{dx}{2} - M - dM = 0
$$
 (18)

Com o termo  $\frac{dx}{2}$ é de segunda ordem, pode-se realizar uma manipulação e chegar ao seguinte:

$$
Q = \frac{dM}{dx} \tag{19}
$$

$$
M(x) = \int_0^x Q(x)dx + C
$$
 (20)

Onde, C =0, conforme já citado as condições anteriormente.

Dessa forma obtém-se as equações teóricas para os esforços internos da viga navio. No contexto dessa análise estrutural de viga navio utiliza-se a Teoria Simples de Viga, a qual segue as hipóteses (HUGHES *et al.*, 2010) para aplicação das equações 19 e 20:

- Seções planas permanecem planas;
- A viga é prismática sem aberturas e descontinuidades;
- Outras formas de resposta estrutural aos carregamentos não afetam a flexão no plano vertical e podem ser tratadas separadamente;
- O material é homogêneo e permanece no regime elástico.

# **4.6.2. Fundação elástica**

Sabendo que um navio pode ser avaliado como uma viga sobre fundação elástica (RAWSON; TUPPER, 2001), precisa-se determinar os esforços atuantes em vigas sobre bases deformáveis, que se trata de um desafio enfrentado pela engenharia estrutural. Devida a complexidade do problema, alguns modelos foram criados a fim de tornar a solução do problema suficientemente exata e simples no seu desenvolvimento (TIMOSHENKO, 1988). Nesse contexto, o modelo utilizado neste trabalho é oriundo da teoria de *Winkler* acompanhado da teoria de flexão das vigas apoiadas.

A partir disso pode-se caracterizar a elasticidade de uma base ou apoio por meio da força distribuída por um valor de área unitário, o que produz um deslocamento também unitário. Essa característica pode ser entendida como módulo de fundação, denominado k<sup>0</sup> (N/m³). Considerando uma viga de largura *b*, a rigidez da mola pode ser dada como k  $= k_0 b$  (N/m<sup>2</sup>) (COSTA; NETO, 2017). Tomando então uma viga de comprimento L, extremidades livres, carregamento distribuído determinado por  $p = p(x)$  e reação de molas sendo  $f = k w(x)$ . Toma-se um elemento diferencial *dx* e aplica-se o equilíbrio das forças e momentos, conforme ilustrado na [Figura 22](#page-40-0) e apresentado nas equações 21 e 22:

<span id="page-40-0"></span>Figura 22. Equilíbrio de elemento diferencial.

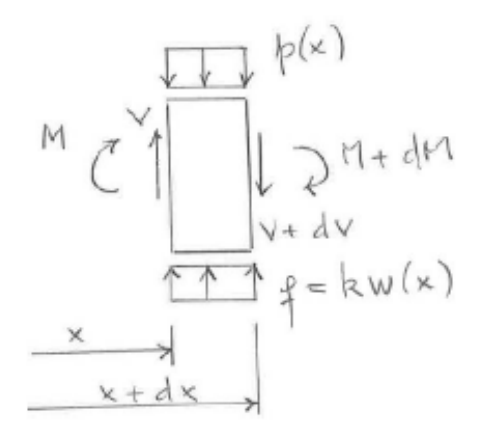

Fonte: Adaptado de HETENYI (1974).

$$
\frac{dV}{dx} = -p + k
$$
 (Equilíbrio das forças) \t(21)  

$$
\frac{dM}{dx} = V
$$
 (Equilíbrio dos moments) \t(22)

E usando a equação diferencial da linha elástica determinada pela teoria clássica de Euler-Bernoulli:

$$
EI\frac{d^2w}{d^2x} = M = p - kw \tag{23}
$$

Onde  $w = w(x)$  é o deslocamento vertical,  $q = q(x)$  é o carregamento externo, k a constante de rigidez da mola associada à base elástica. O módulo de elasticidade é denominado por E, a inércia da seção transversal é definida por I e x a posição longitudinal do elemento. Neste trabalho busca apenas apresentar o equacionamento principal que rege o comportamento da base elástica e solução geral para essa condição. O detalhamento da resolução analítica desta equação pode ser visto em HETENYI (1974) e o resultado é apresentado na equação 24.

$$
EI\frac{d^4w}{d^4x} = p - kw \tag{24}
$$

Realizando o desenvolvimento do cálculo diferencial e utilizando as considerações inerentes a cada tipo de carregamento aplicado no sistema particular no qual está se realizado uma análise, então chega-se à solução geral da equação 25:

$$
w = e^{\lambda x} (C_1 \cos \lambda x + C_2 \sin \lambda x) + e^{-\lambda x} (C_3 \cos \lambda x + C_4 \sin \lambda x) \quad (25)
$$

Onde tem-se que:

$$
\lambda = \sqrt[4]{\frac{k}{4EI}}
$$

#### **4.6.3. Análise estrutural pelo método de Elementos Finitos**

Em análise estrutural classifica-se os modelos como discretos ou contínuos. Sendo o primeiro formado por elementos ou pontos bem definidos, o que faz com que suas características, por exemplo a deformação, possam ser definidas por um número finito de parâmetros. Desse modo o equilíbrio do corpo pode ser definido por meio das equações de equilíbrio da mecânica clássica. No segundo tipo não é possível separar o sistema em uma quantidade finita de elementos estruturais discretos e para a resolução destes problemas é necessário um método que considere a natureza contínua dos corpos (LIZARZA, 2011).

Nesse âmbito a análise pelo Método de Elementos Finitos (MEF) surge como uma abordagem com métodos numéricos para resolver um sistema de equações diferenciais ordinárias e parciais que represente esses problemas de engenharia a fim de obter um conjunto de soluções aproximadas para a solução total do sistema (MOLINA, 2010). Além disso, essas soluções podem ser divididas em três abordagens: métodos analíticos, experimentais e numéricos. A primeira abordagem faz uso das equações e formulações matemáticas, a segunda utiliza-se de modelos construídos em escala reduzida ou real. E a terceira utiliza um modelo virtual representado por um sistema de equações regidas por teorias matemáticas (ESSS, 2019).

Ainda nesse contexto o método numérico emerge como uma opção intermediárias entre a abordagem analítica e a experimental, visto que na primeira situação dependendo da complexidade geométrica ou das condições de contorno, a matemática desenvolvida torna-se bastante dispendiosa, e o segunda metodologia requer tempo e custo elevado nas fases de construção de um modelo preliminar para análises.

Desse modo os protótipos virtuais otimizam a fase de elaboração do modelo, permitindo um melhor gerenciamento do tempo com alterações necessárias para chegar ao modelo final e fazendo uso de programas computacionais que solucionam os sistemas de equações que regem esses modelos. A partir disso, tem-se que a ideia principal do Método de Elementos Finitos consiste em trabalhar com a subdivisão do domínio (contínuo) do problema em sub-regiões de geometria simplificada, transformando assim, uma abordagem de uma geometria complexa em várias abordagens de uma geometria simplificado e mais fácil de trabalhar. Essa subdivisão é ilustrada na [Figura 23.](#page-42-0)

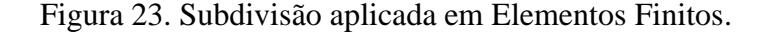

<span id="page-42-0"></span>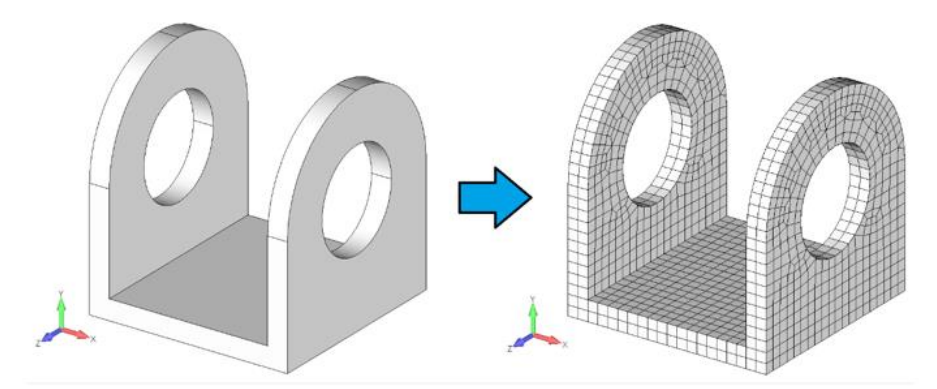

Fonte: (KOT ENGENHARIA, 2020).

Além disso, é importante ressaltar que na condição de uma análise por Elementos Finitos faz-se necessário determinar o número de subdivisões ou nós utilizados na elaboração da malha computacional, pois é de suma importância definir a quantidade de graus de liberdade, a qual a geometria está sujeita, conforme se exemplifica na

<span id="page-42-1"></span>[Figura 24.](#page-42-1) Entretanto, considerando que os graus de liberdade se tratam de deslocamentos verticais e horizontais em uma análise de um estado de tensões por Elementos Finitos, cada nó terá pelo menos dois graus de liberdade (MOLINA, 2010), conforme [Figura 25:](#page-43-0)

Figura 24. Deslocamento geral.

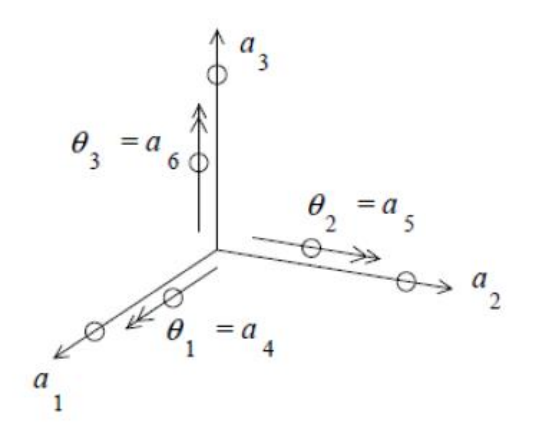

Fonte: (AZEVEDO, 2003).

<span id="page-43-0"></span>Figura 25. Estrutura simplificada.

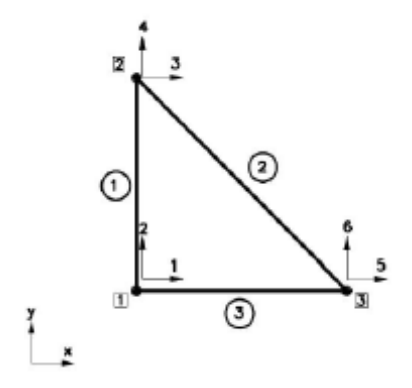

Fonte: (AZEVEDO, 2003).

Nessas análises como os elementos possuem formato simples, seja linha, triângulo, retângulo, e estão ligados entre si, compartilhando seus nós, em cada elemento as incógnitas são os deslocamentos desses nós. Além de cada caso possuir suas especificidades, como as condições de contorno e as cargas aplicadas. Dessa forma as equações matriciais de cada elemento são combinadas de maneira a estruturar as equações ao nível global do problema para que se chegue aos valores de deslocamentos unitários desejados. A partir disso pode-se determinar os valores de deformações e tensões para cada elemento (KIM; SANKAR, 2011).

Por fim, partindo da contextualização de que o MEF obtém soluções aproximadas de equações diferenciais para cada elemento discretizado em um domínio contínuo, um fundamento importante desse contexto é que se precisa obedecer a uma relação entre as forças e deslocamentos nodais de cada elemento do domínio. Dessa forma, associa-se a ideia de rigidez. Nesse âmbito, quando se trata de esforços ao longo de uma estrutura, esta tende a deformar-se devido a esforços internos, os quais na maioria das situações estão de acordo com a *lei de Hooke*, ou seja, são proporcionais à deformação. A equação básica 26 representa matematicamente esse comportamento:

$$
F_{el} = -kx\tag{26}
$$

#### **5. METODOLOGIA**

Neste capítulo é apresentada a metodologia utilizada para determinar o plano de docagem preliminar de uma embarcação. Abaixo apresenta-se as principais etapas deste trabalho. Além disso os próximos itens detalham cada etapa com suas considerações relevantes.

- Determinação da curva de peso e requerimentos gerais da embarcação;
- Posicionamento dos picadeiros;
- Cálculo das reações dos picadeiros;
- Estabilidade transversal durante entrada no dique.

#### **5.1. Curva de peso e dados de projetos da embarcação**

Durante um procedimento de docagem todos os documentos da embarcação são importantes para a realização da atividade. No entanto, do ponto de vista deste trabalho, o qual tem como foco principal elaborar um plano de docagem preliminar cuja as informações pertinentes deste documento estão relacionadas a distribuição de pesos a bordo, distribuição de picadeiros, o comportamento das cargas atuantes sobre a embarcação e as condições de estabilidade da mesma, algumas informações de projetos devem ser destacadas para auxílio dos cálculos para a docagem.

Documentos como Arranjo Geral, Plano de Linhas, Expansão de Chapeamento, Arranjo da Proteção de Catódica, Arranjo das Caixas de Mar, Curva de Peso Leve, Curva de Propriedades Hidrostáticas, Curva de Estabilidade e valores do Centro de Gravidade e Altura Metacêntrica Transversal são informações importantes e utilizadas neste projeto. Nesse contexto, a curva de peso trata-se de um dos documentos mais relevantes para este trabalho pois a partir dessa informação é possível determinar a distribuição de carregamento que o plano de picadeiros é submetido. Em muitos casos os armadores não dispõem dessa informação e por vezes é necessário que os engenheiros envolvidos nestes trabalhos precisem encontrar alternativas para obter ou estimar essa informação. É comum que os armadores tenham o valor absoluto em número do peso leve do sistema flutuante, o que auxilia para estipulação um carregamento uniformemente distribuído.

#### **5.2. Posicionamento dos picadeiros**

Na definição para a posição dos picadeiros ao longo do casco da embarcação é importante definirmos que existem duas posições principais para estes blocos de apoio. Eles podem se localizar na posição de linha de centro, sob a quilha, ou na posição lateral do casco. A partir disso, sabe-se que a maior porção de peso está distribuída sobre os modelos centrais, enquanto que os picadeiros localizados na lateral recebem uma carga menor decorrente ao peso da embarcação, em torno de 15% (HEGER, 2005).

Nesse contexto a fim de definir qual a posição em que cada picadeiro deve permanecer, em um primeiro momento deve-se observar quais são as restrições e aberturas que se encontram no casco da embarcação. Caixas de mar, alojamento de propulsores retráteis são exemplos de obstruções que podem impedir o posicionamento de um bloco de apoio na região. Após isso, a posição de estruturas transversais como cavernas gigantes ou hastilhas deve indicada pois esses locais são adequados para o posicionamento dessas estruturas de apoio de maneira que não ocorra danos estruturais no local (HEGER, 2005). Vale ressaltar que costumeiramente são instaladas borboletas de docagem especificas nos locais que se destinam aos picadeiros. Isso é um conhecimento bastante divulgando no meio naval, no entanto, sem referência acadêmica encontrada pelo discente.

#### **5.3. Cálculo das reações dos picadeiros**

Neste tópico aborda-se duas metodologias identificadas como os principais métodos utilizados para os cálculos de reações dos picadeiros. A partir delas realizam-se as análises deste trabalho e seus resultados são comparados a fim de obter suas diferenças. No capítulo 7 são apresentados os resultados para dois casos de análise estrutural simplificados que servem de base para o uso do modelo numérico simplificado elaborado com as duas embarcações avaliadas neste trabalho, o barco militar USS Forrestal e o laboratório flutuante Ciências do Mar IV. Em paralelo foram realizados os cálculos teóricos pelo Método das Áreas para o caso das duas embarcações reais com o intuito de comparar os resultados dos métodos seguintes:

- Método das áreas:
- Análise estrutural por elementos finitos.

# **5.3.1. Método das Áreas**

Nesta primeira metodologia, descrita em HEGER (2008), têm-se como objetivo determinar os valores de cargas atuantes nos picadeiros a partir de informações principais da embarcação como peso leve e centro de gravidade, aspectos construtivos dos picadeiros e a formulação para carregamento trapezoidal. Nesse contexto quando se trabalha com planos de picadeiros que não possuem uma padronização bem definida, apresentando tamanhos diferentes, fileiras laterais e outras irregularidades, isso faz com que o centroide de área não esteja localizado no ponto médio do comprimento total da fila de picadeiros. Dessa forma faz-se necessário determinar a posição correta desse lugar geométrico a fim de obter os valores de cargas atuantes nos apoios (HEGER, 2008).

Dessa problematização emerge a metodologia do "*Método das Áreas*" cujo objetivo é determinar a pressão atuante no picadeiro a partir de um equacionamento entre a posição do centro de gravidade da embarcação e a posição do centro de áreas da fila de picadeiros. O cálculo realizado tem como base determinar os itens da equação 6. Portanto faz-se necessário o cálculo de cada variável da equação, sendo que o momento de inércia e a distância "*c"* são avaliados individualmente para cada picadeiro do plano de docagem com relação à origem do sistema.

No primeiro momento determina-se a origem e as posições longitudinal e transversal de cada picadeiros dentro da distribuição pré-determinada. É importante definir o espaçamento entre eles, assim como as dimensões de cada apoio. O uso de uma tabela em Excel é de grande auxílio nestes cálculos. Na imagem a seguir a origem é tomada na extremidade esquerda, conforme podemos ver na [Figura 26:](#page-48-0)

<span id="page-48-0"></span>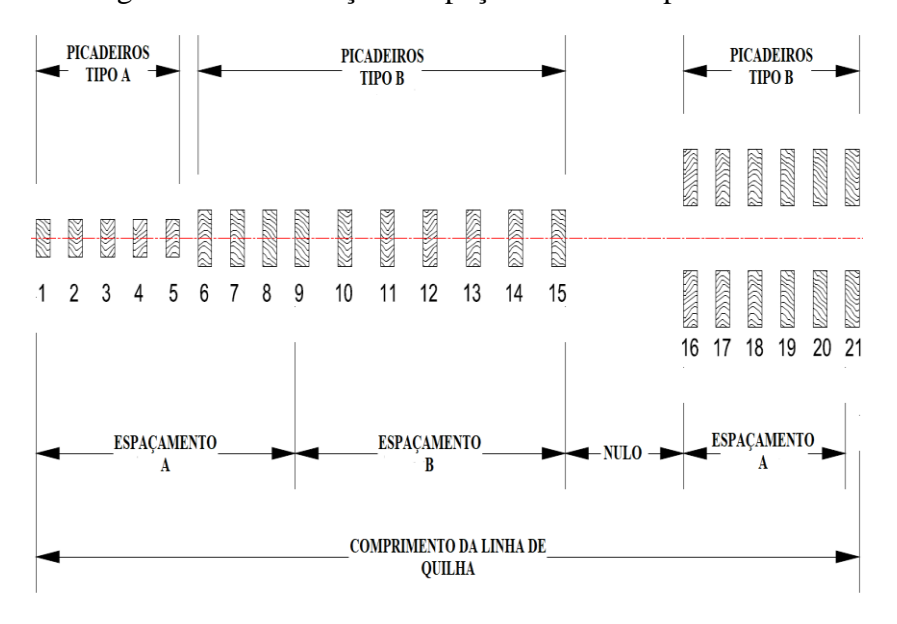

Figura 26. Distribuição e espaçamento entre picadeiros.

Fonte: Adaptado de HEGER (2008).

Dessa forma pode-se calcular o centroide de área total dos picadeiros, (D), para essa distribuição, determinado em relação à referência determinada. De posse dessa informação, deve-se calcular a distância entre o centro de cada picadeiro ao centroide de área total, como ilustrado na [Figura 27.](#page-48-1)

<span id="page-48-1"></span>Figura 27. Distância do centro do picadeiro ao centroide de áreas total.

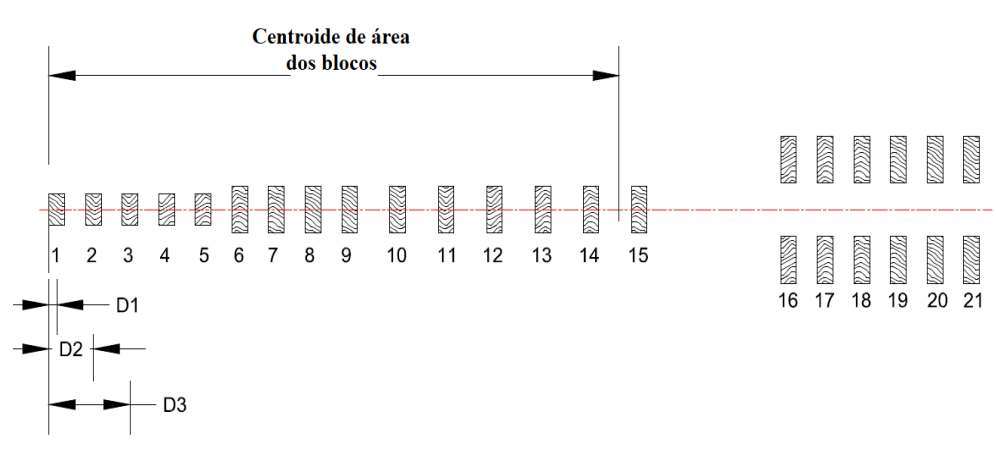

#### Cálculo da distância D

# Fonte: Adaptado de HEGER (2008).

O próximo passo é determinar os valores de momento de inércia de área para cada picadeiro utilizando a equação 27 a seguir:

$$
I_T = \frac{b * h^3}{12} + A * d^2 \tag{27}
$$

Onde:

 $I_T =$ Momento de inércia,  $[m^4]$ 

 $h =$  comprimento do picadeiro (medida longitudinal), [m];

b = largura do picadeiro (medida transversal), [m];

 $A = \text{Area total do picadeiro}, [m^2];$ 

d = Distância entre o centroide e o centro de área do picadeiro avaliado, [m].

Depois disso, calcula-se o valor para distância entre o centroide de área até o picadeiro no qual deseja-se determinar a pressão atuante. Essa entidade geométrica definida como "*c*", conforme ilustrado na [Figura 28.](#page-49-0)

Figura 28. Cálculo da distância "*c*".

<span id="page-49-0"></span>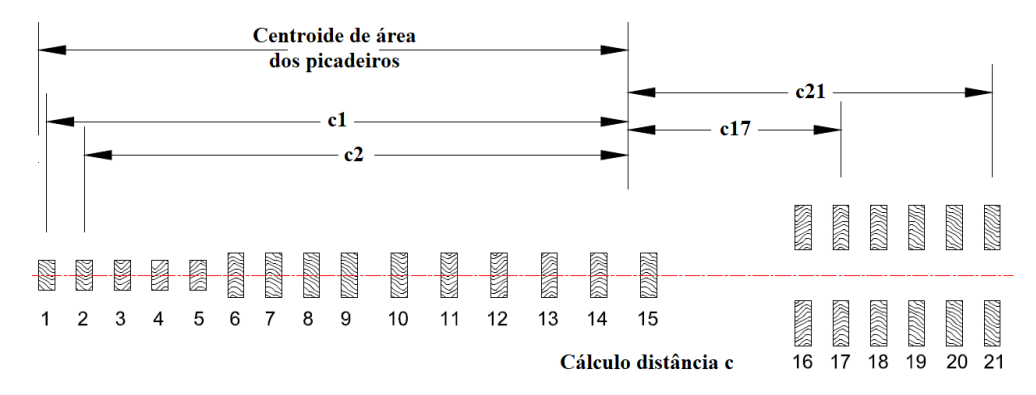

Fonte: Adaptado de HEGER (2008).

E o próximo valor a ser determinado trata-se da excentricidade (e), a qual é definida como a distância longitudinal entre o LCG e o centroide de áreas dos picadeiros, conforme ilustrado na [Figura 29.](#page-50-0) A posição do centro de gravidade é variável de acordo com as características da embarcação e pode ser determinado com auxílio das curvas hidrostáticas (HEGER, 2008).

<span id="page-50-0"></span>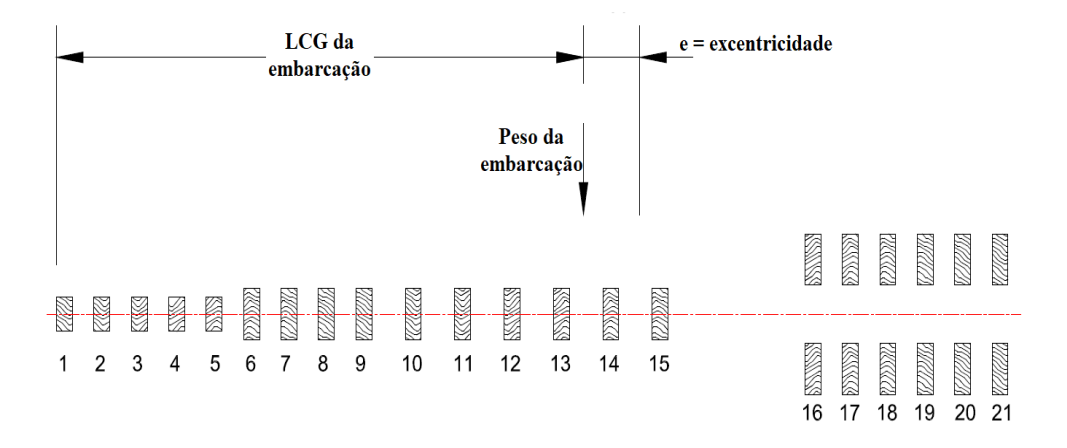

Figura 29. Cálculo da excentricidade (e).

Fonte: Adaptado de HEGER (2008).

Dessa forma, por meio da Equação 5 determina-se o valor da pressão atuante em cada picadeiro, e sabendo a área de cada um, pode - se determinar o carregamento ao qual estão submetidos. Vale ressaltar que o somatório total das reações deve ser igual ao peso do navio, obedecendo a lei do equilíbrio estático. Maiores detalhes destes cálculos podem ser vistos em HEGER (2008).

# **5.3.2. Análise estrutural por Elementos Finitos**

Na análise estrutural é importante ressaltar algumas considerações como a necessidade de retirar informações de área das seções transversais da embarcação, a distribuição de peso considerada e a distribuição dos picadeiros, juntamente com o valor adotado para a rigidez destes apoios.

Essa metodologia possui diversas maneiras de ser utilizada, influenciadas pela descrição estrutural da embarcação. No entanto, a partir da revisão bibliográfica ficou constatado que uma abordagem disseminada considera a embarcação comportando-se como uma viga, por meio da teoria de viga navio que considera comprimento muito maior que a sua boca, e define os picadeiros comportando-se como molas com módulo de elasticidade bem definidos, que a partir da sua deformação pode-se determinar os valores das forças de reações atuantes. O estudo de análise por Elementos Finitos é realizado com auxílio do *software* ANSYS (2018) por meio de uma licença estudantil disponível na universidade. A análise dá início com a elaboração do modelo unidimensional da geometria da embarcação a fim de torna-la um objeto de estudo simplificado.

Então são inseridas as características de propriedades de área no modelo numérico. Dessa forma faz-se necessário exportar este modelo para o ambiente de análise numérica, no qual define-se a característica do picadeiro e aplicada as condições de contorno como a distribuição de carregamentos. No final são gerados os resultados para avaliação. Essa sequência de etapas é apresentada de maneira simplificada na [Figura 30,](#page-51-0) por meio de um fluxograma do processo.

<span id="page-51-0"></span>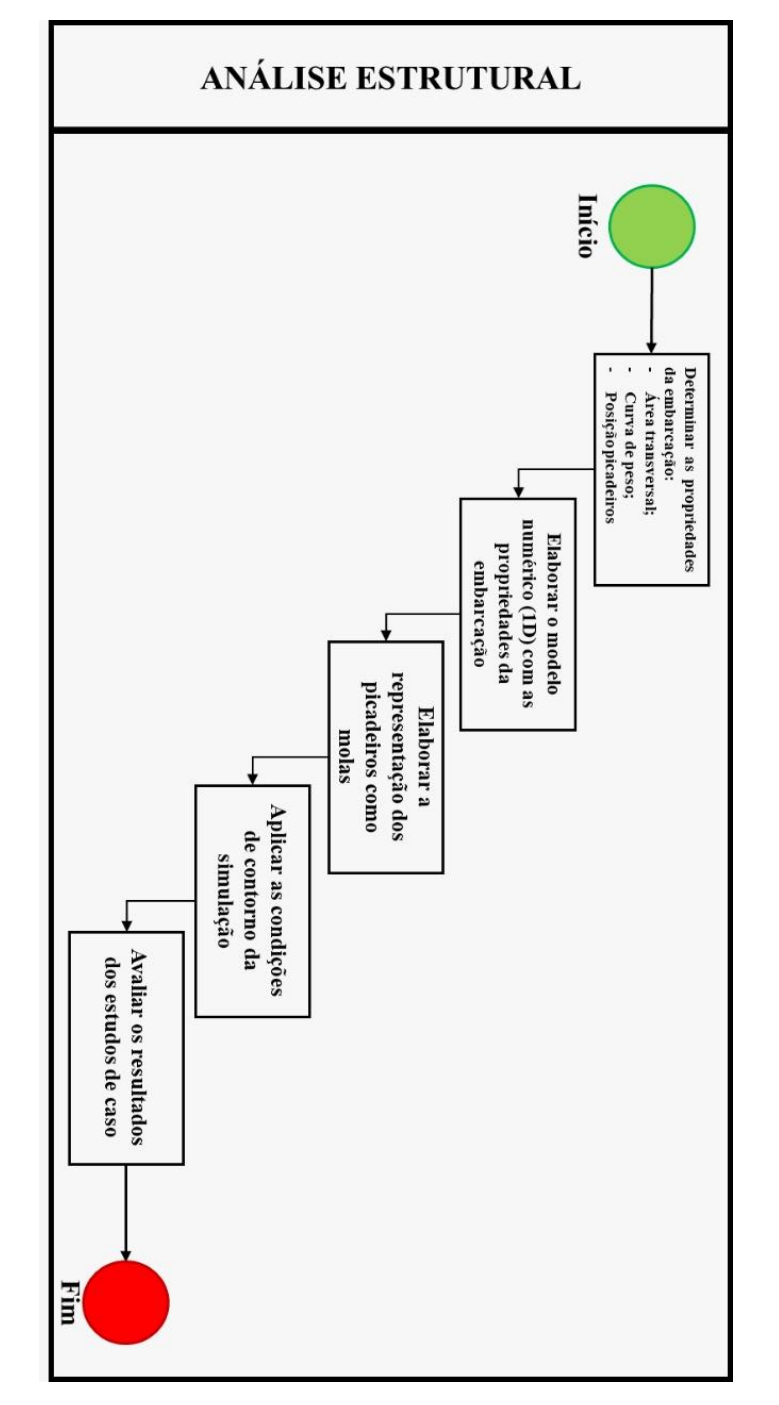

Figura 30. Fluxograma da análise estrutural.

Fonte: (Autor, 2021).

Vale ressaltar que dois modelos numéricos simplificados foram realizados de maneira a auxiliar no estudo feito com as duas embarcações deste trabalho, USS Forrestal de BROCK (1976) e o laboratório flutuante da UFPE. O primeiro modelo é um caso simples de viga biapoiada com carregamento uniforme e o segundo modelo é um caso de uma viga apoiada em uma base elástica. Os resultados desses dois modelos numéricos são comparados com as suas respectivas soluções analíticas a fim de reiterar o os conceitos aplicados nos modelos das embarcações reais analisadas neste trabalho.

### **5.3.2.1. Análise estrutural do modelo unidimensional (1D)**

O primeiro passo está no uso da geometria tridimensional de um navio em um ambiente do *software Ansys*. Entende-se que o programa é capaz de resolver a simulação com uma geometria complexa, no entanto, seria exercida uma carga computacional desnecessária para o escopo aqui executado. Dessa forma, uma maneira de simplificar este estudo seria tratar a geometria do sistema flutuante, no ambiente computacional, como uma viga unidimensional com seções transversais de propriedades variáveis. Dessa forma, a complexidade geométrica seria reduzida significativamente. Este exemplo é ilustrado na [Figura 31.](#page-52-0)

<span id="page-52-0"></span>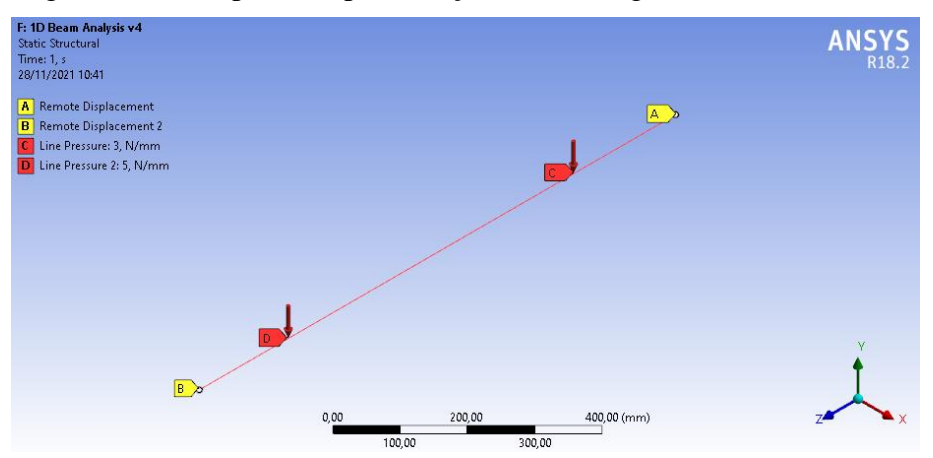

Figura 31. Exemplo de representação de uma viga 3D em modelo 1D.

Fonte: (Autor, 2021).

Esse processo trata-se da validação do modelo numérico e é comparado com sua solução analítica. Nesse contexto, realiza-se um cálculo teórico de um caso no qual uma viga biapoiada é submetida a um carregamento transversal e determina-se as reações nos seus apoios, assim como a sua deflexão sofrida. Esse caso é retirado de HIBBELER (2010), e além da solução analítica, elabora-se um modelo computacional no *Ansys* para comparar os resultados. Em ambos os casos, as características de inércia, área e materiais foram preservadas, assim como as condições de contorno dos apoios e as cargas atuantes.

#### **5.3.2.2. Curva de peso**

Neste trabalho quando disponível a curva de peso é utilizada, porém, em casos que esta informação não estiver acessível, segue-se a metodologia desenvolvida nem HAZIN (2018) para elaborar uma curva de peso preliminar a partir de informação da área transversal ao longo do casco por meio da sua curva de áreas seccionais e do peso dos seus elementos estruturais longitudinais e transversais presentes na seção mestra. A partir dessas informações é possível dimensionar o peso total de aço para um anel transversal do cavernamento. Realizando uma manipulação com a curva de áreas seccionais da embarcação, a qual foi obtida a partir do modelo tridimensional gerado com o plano de linhas, consegue-se obter uma curva de peso preliminar em tonelada por metro  $(t/m)$ , apresentada na [Figura 32.](#page-54-0) Depois disso, são adicionados os pesos distribuídos como casaria, acessórios de aço (borda falsa, verdugo e os demais), motores, geradores, guinchos e guindastes. Todos estes itens e o demais possuem nos seus arquivos de projetos, listas de materiais nas quais são apresentadas as quantidades e peso de cada item. Neste trabalho o foco está nos valores obtidos para a distribuição do carregamento ao longo da embarcação, no entanto, para maiores detalhes a respeito da metodologia recomenda-se leitura da referência.

<span id="page-54-0"></span>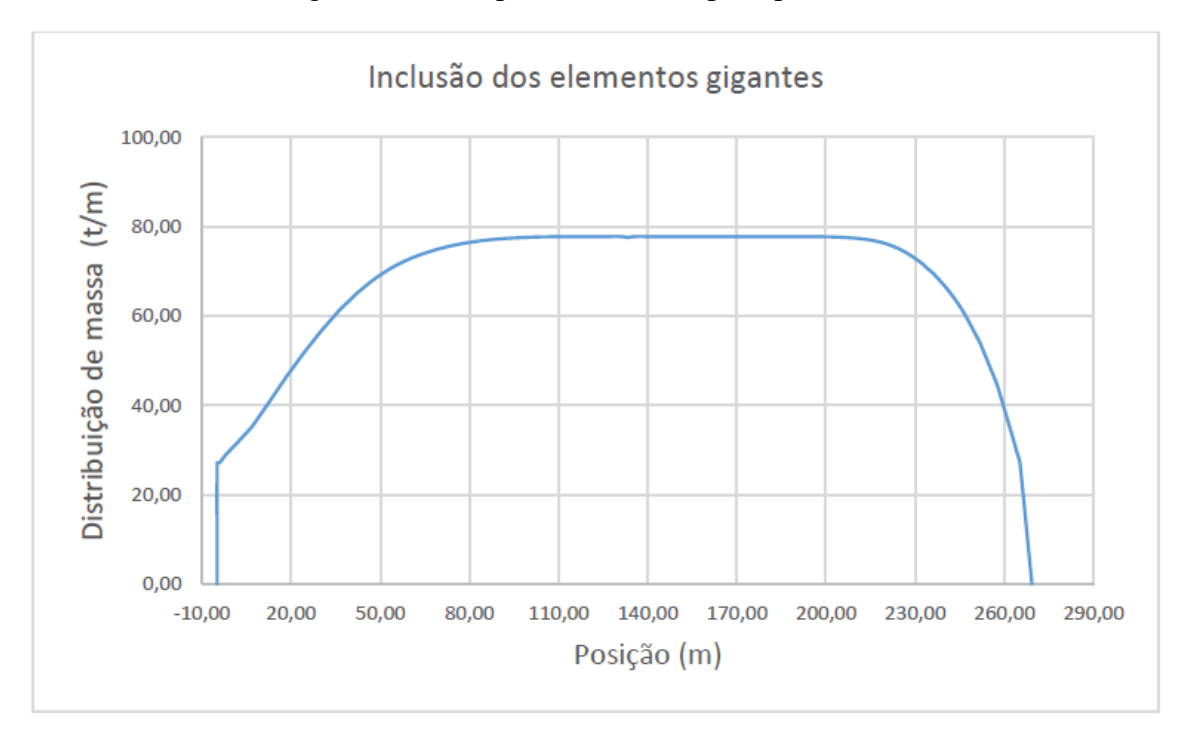

Figura 32: Exemplo de Curva de peso preliminar

Fonte: (HAZIN, 2018)

No final desses cálculos, determina-se uma curva de peso semelhante ao modelo apresentado na [Figura 33.](#page-55-0) Uma maneira de avaliar a coerência da curva é realizar sua integração numérica e obter o valor do peso leve da embarcação, que deve corresponder com o valor de projeto informado. Vale ressaltar que uma diferença nos valores pode ser aceitável pois nem sempre dispomos de todas as informações dos itens de bordo, como pequenas bombas do sistema de água doce ou cabeamento e portas instaladas. Nesse contexto, acredita-se que uma margem de até 15% de diferença pode abranger estes itens menores.

<span id="page-55-0"></span>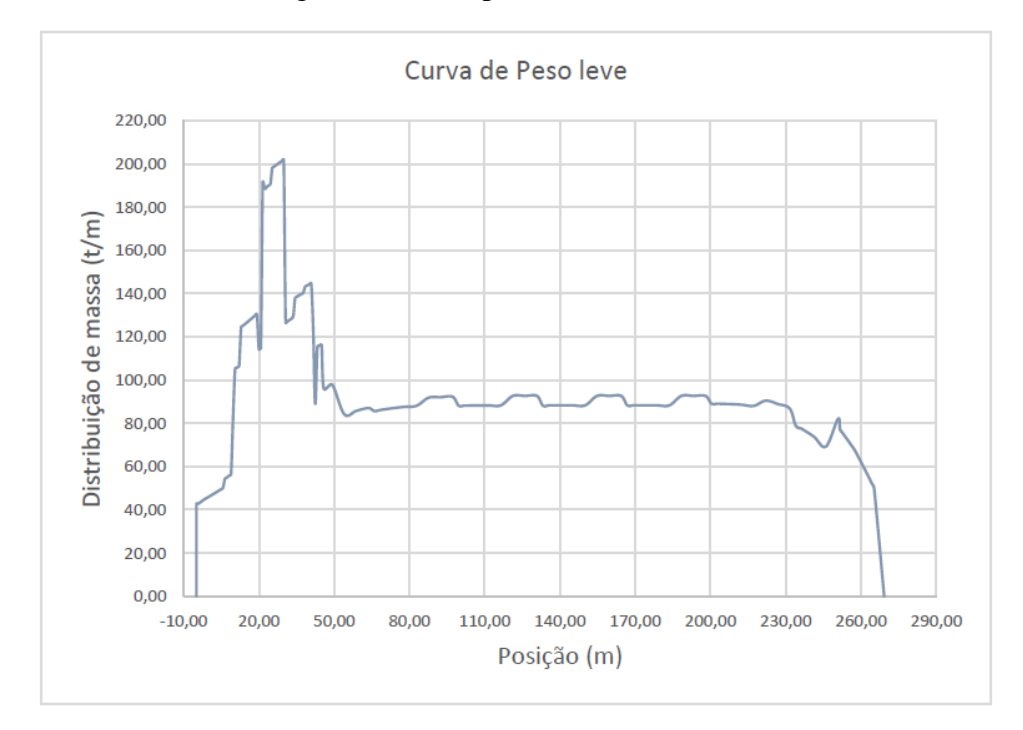

Figura 33. Exemplo de Curva de Peso.

Fonte: (HAZIN, 2018).

# **5.3.2.3. Picadeiros**

Neste tópico são apresentadas as principais considerações do comportamento dos picadeiros na análise estrutural. Nesse contexto, o foco está na determinação de como representá-lo no modelo numérico e como determinar sua influência no estudo. De acordo com BROCK (1956) os picadeiros são considerados como molas na simulação estrutural. Portanto é necessário definir as características como altura, posição ao longo do comprimento do dique e sua constante de rigidez (K). Essa última característica é determinada por meio da composição do material de base utilizado no picadeiro e suas dimensões, como altura e área de contato. A

<span id="page-56-0"></span>[Figura 34](#page-56-0) apresenta esta consideração.

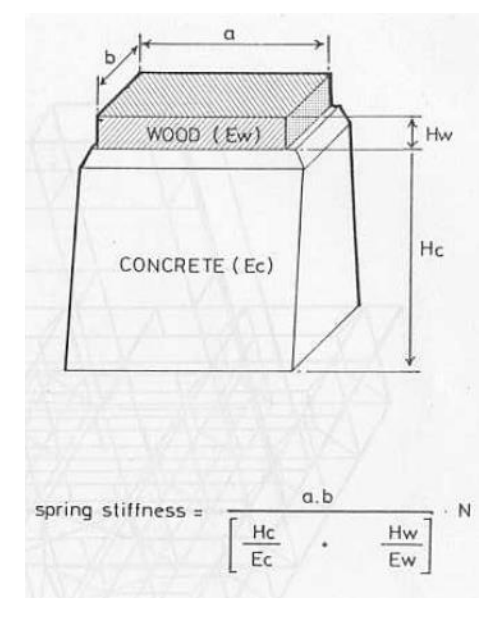

Figura 34. Modelo de cálculo da rigidez de mola.

Fonte: (RAPO, 1979).

Neste trabalho para uso de exemplo prático, após pesquisa realizada nos dois principais estaleiros do estado de Pernambuco e também conforme visto em HEGER (2005), adota-se o modelo construído com concreto e reforço em madeira na região superior devido ao seu grande uso na indústria naval e boa relação custo-benefício. O exemplo do modelo pode ser visto abaixo na [Figura 35.](#page-57-0)

<span id="page-57-0"></span>Figura 35. Modelo comum de picadeiro utilizado em estaleiros brasileiros.

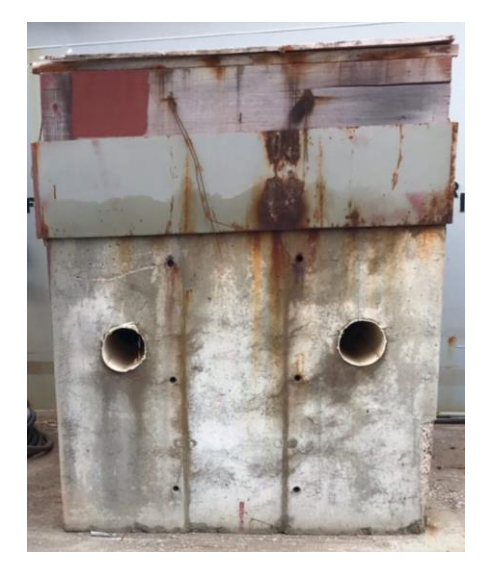

Fonte: (Autor, 2021).

As condições de contorno que devem ser consideradas na simulação estrutural são:

- Carregamento linear distribuído;
- Apoios do tipo contato com molas;
- Restrição de rotação em torno do eixo transversal da embarcação, por exemplo o eixo y.

O carregamento linear aplicado é definido por meio da distribuição de peso calculada previamente para a embarcação. Como estamos lidando com uma geometria unidimensional, faz-se necessário utilizar essa condição de contorno. Os apoios tipo contato são utilizados pois é necessário inserir os valores da rigidez das molas. Após aplicadas essas condições são realizadas algumas análises de sensibilidade por meio de testes com a malha do modelo em diferentes tamanhos.

# **5.3.2.5. Avaliação dos resultados**

A partir dos resultados obtidos da simulação, os dados importantes para avaliação são:

- Reações de apoio;
- Momento fletor máximo.

As reações de apoio são utilizadas para determinar se existem valores acima das tensões permitidas pelo material dos picadeiros. O momento fletor máximo é utilizado para definir se a tensão atuante é superior ao valor da tensão admissível do material do casco, causando assim, prejuízos estruturais que possam colocar em risco a integridade da operação e dos envolvidos nos trabalhos da docagem.

# **5.4. Estabilidade transversal durante entrada em dique**

A estabilidade transversal no momento em que embarcação está prestes a entrar no dique é definida pelo valor da sua Altura Metacêntrica Transversal (GMT). Neste momento a embarcação está em condição de flutuação leve e costuma ter trim pela popa. A partir desta condição inicial de estabilidade e flutuação, as demais condições de estabilidade durante a docagem são calculadas. Nesse contexto, existem quatro momentos importantes que influenciam a condição estabilidade (HEGER, 2005):

- Condição de chegada ao dique;
- Condição de toque do picadeiro;
- Condição de calado com  $GM_T = 0$  (ponto de instabilidade);
- Condição de retomada de flutuação.

Na primeira condição avalia-se o  $GM<sub>T</sub>$ , podendo esse ser positivo ou negativo, para identificar se existe algum problema com a estabilidade inicial da embarcação. Inclusive, esse valor inicial é tomado como referência para cálculos nas fases seguintes, pois é nessa fase inicial que se garante o barco escola não apresenta instabilidade e consequentemente, algum risco operacional. Na chegada ao dique a embarcação costuma apresentar um *trim* pela popa de maneira a garantir que o primeiro toque ocorra com o picadeiro localizado mais a ré. Dessa forma, faz-se determinar o calado médio e o calado na posição longitudinal do Centro de Flutuação (*LCF*). A partir dessas informações sobre a linha de água então são determinados os valores para as seguintes propriedades hidrostáticas abaixo, por meio da tabela de propriedades hidrostáticas para cada calado encontrado anteriormente: *KMT, , LCF, MTc e TPc*.

Outra informação importante é a posição do Centro de Gravidade Vertical (KG), pois a partir desse valor e da posição Vertical da Altura Metacêntrica (*KMT*) define-se o *GMT*, conforme:

$$
GM = KM - KG \tag{28}
$$

Então determina-se a condição de estabilidade da embarcação durante o toque no primeiro picadeiro. Considerado o instante crítico da docagem pois devido à redução de calado da embarcação e o toque do casco com o picadeiro, ocorre um incremento na força de reação aplicada pelo apoio e consequentemente uma redução virtual do GMT, o que pode torna a embarcação instável (DERRET, 2006). Portanto é necessário determinar o valor da reação no picadeiro (R) e em seguida define-se o valor da redução virtual da Altura Metacêntrica por meio da seguinte equação 29:

$$
GMv = \frac{RKG}{A - R}
$$
 (29)

# **6. LABORATÓRIO DE ENSINO FLUTUANTE CIÊNCIAS DO MAR IV**

O objeto utilizado no estudo de caso deste trabalho trata-se da embarcação oceanográfica da Universidade Federal de Pernambuco (UFPE), nomeado como Ciências do Mar IV. Também denominado Laboratório de Ensino Flutuante, este modelo faz parte de uma série de quatro barcos os quais fazem parte do projeto financiado pelo MEC, com auxílio técnico e operacional da Universidade Federal do Rio Grande (Furg), aonde os laboratórios flutuantes foram direcionados às universidades dos estados do Rio Grande do Sul, Pernambuco, Maranhão e Rio de Janeiro. Essa parceria tem como objetivo proporcionar aos estudantes conhecimento de operação e manuseio de equipamentos embarcados, coletar dados, armazenar amostras e principalmente, se ambientar a bordo de uma embarcação dessa natureza (EDUCAÇÃO, 2018).

Nesse contexto os estudos práticos de alunos dos cursos de graduação e pósgraduação das universidades do estado de Pernambuco, juntamente com algumas outras universidades do Nordeste, serão fomentados por meio do laboratório flutuante. A [Figura](#page-60-0)  [36](#page-60-0) e [Figura 37](#page-60-1) ilustram o modelo e arranjo geral da embarcação.

Figura 36. Vista lateral do Ciências do Mar IV.

<span id="page-60-0"></span>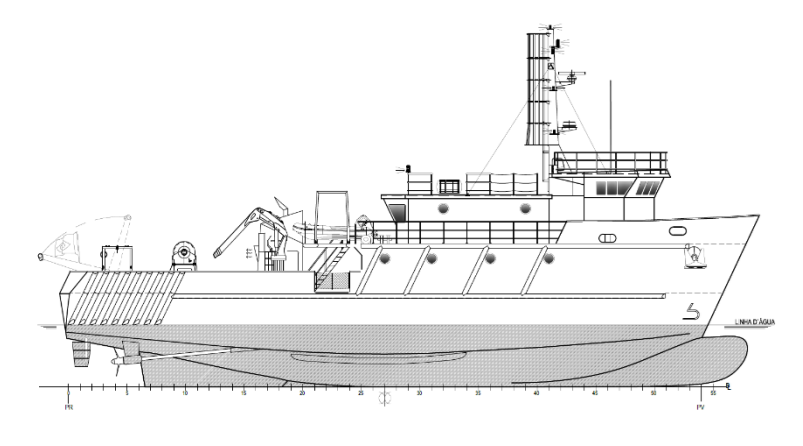

Fonte: (INACE).

<span id="page-60-1"></span>Figura 37. Vista frontal do Ciências do Mar IV.

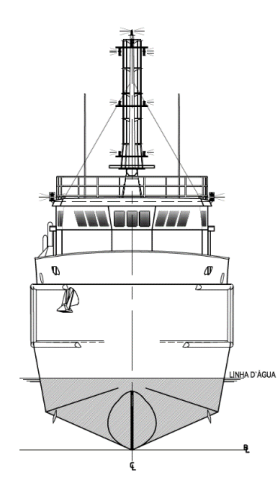

Fonte: (INACE).

Do ponto de vista da análise para esta embarcação, realiza-se uma comparação entre as duas metodologias descritas anteriormente, primeiro pelo Método das Áreas e segundo pela Análise Estrutural via MEF, de maneira a determinar os resultados necessários para elaborar o plano de docagem do barco escola. Além disso, alguns cálculos teóricos referentes a distribuição de peso e estabilidade são abordados para contemplar as demais considerações pertinentes ao documento de docagem. Na [Tabela 1](#page-61-0) são apresentados os principais dados do barco escola universitário.

<span id="page-61-0"></span>

| Característica                    | <b>Valor</b>         |
|-----------------------------------|----------------------|
| Comprimento Total                 | $32,00 \text{ m}$    |
| Comprimento entre perpendiculares | $29,16 \text{ m}$    |
| Boca moldada                      | $7,85 \; \mathrm{m}$ |
| Pontal                            | 4,30                 |
| Peso leve                         | 221,7t               |
| Calado Máximo                     | $2,91 \text{ m}$     |
| LCG estimado                      | $14,35 \; \text{m}$  |

Tabela 1. Características principais do Ciências do Mar IV.

# **7. RESULTADOS PARA CASOS COMPARATIVOS**

A seguir apresentam-se os resultados dos dois casos simplificados que foram elaborados, juntamente com o modelo da embarcação militar USS Forrestal.

### **7.1. Viga biapoiada com carregamento uniformemente distribuído**

Primeiro avaliou-se o comportamento de um modelo numérico unidimensional por meio da comparação dos resultados obtidos de uma simulação realizada no *Ansys Workbench* e o cálculo analítico do mesmo modelo unidimensional. Esse procedimento é utilizado para reiterar a equidade entre os dois casos, tanto em relação as condições de contorno aplicadas no *software* de elementos finitos, como nas condições de carregamento devidamente aplicadas. É importante garantir a similaridade das condições aplicadas aos dois modelos, numérico e analítico.

A simulação foi realizada da seguinte maneira: Elaborou-se uma geometria unidimensional com propriedades transversais definidas somente por valores, ou seja, a seção transversal não é definida por uma forma convencional como um retângulo ou um círculo, mas sim por valores de área, momento de inércia e centro de área geométrico. Esse procedimento é realizado no ambiente *Design Modeler* do ANSYS (2018) e seu resultado está ilustrado na [Figura 38](#page-62-0) e [Figura 39,](#page-62-1) onde são apresentadas as características do problema a ser resolvido.

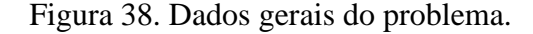

<span id="page-62-0"></span>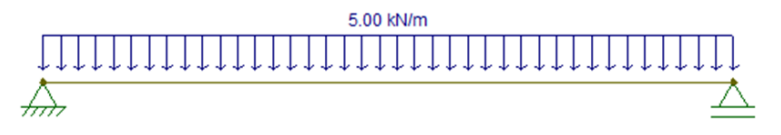

Fonte: (Autor, 2021).

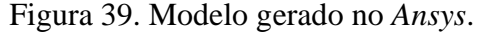

<span id="page-62-1"></span>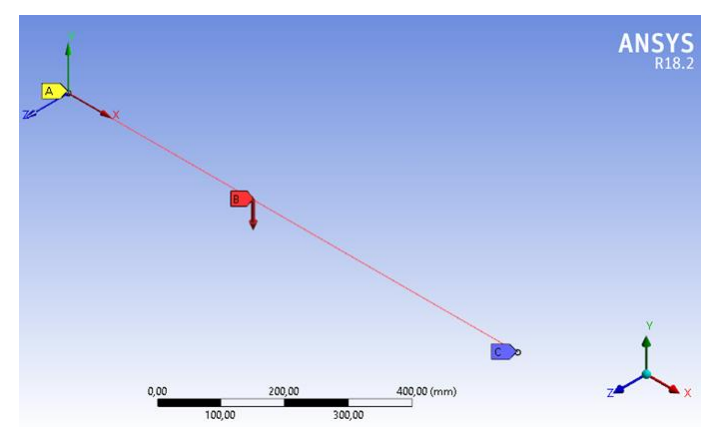

Fonte: (Autor, 2021).

Após gerado o modelo geométrico é necessário encaminhá-lo para o ambiente do *Mechanical Structural* do ANSYS (2018) onde são aplicadas as condições de contorno. Restrições de movimentos translacionais e rotacionais são definidos, juntamente com a aplicação do carregamento e das condições de apoio. Essas condições de contorno são ilustradas na [Figura 40.](#page-63-0) A partir disso inicia-se a simulação do modelo para comparação de resultados.

<span id="page-63-0"></span>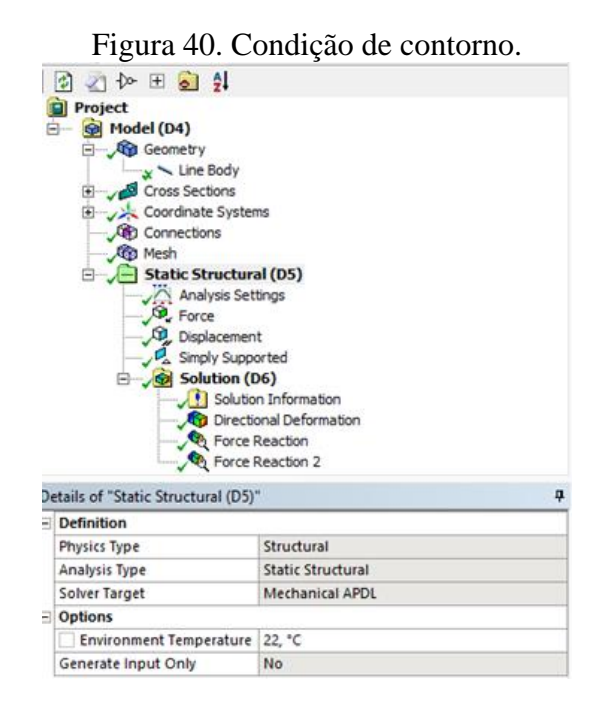

Fonte: (Autor, 2021).

Em paralelo realizou-se a resolução do modelo analítico por meio da aplicação das equações 30, 31 e 32 apresentadas a seguir, as quais são elaboradas a partir das condições de equilíbrio entre as forças e momentos atuantes em uma seção da viga. Elas determinam os valores de deslocamento, momento fletor e esforço cortante, respectivamente. Sendo este último igual ao valor de reação do apoio.

$$
\varepsilon(x) = px \frac{L^3 - 2x^2L + x^2}{24 EI} \tag{30}
$$

$$
M(x) = \frac{1}{2}p(L - x)x
$$
 (31)

$$
V(x) = -\frac{1}{2}p(L - 2x)
$$
 (32)

Na [Tabela 2](#page-64-0) são apresentados os resultados obtidos para a simulação da viga unidimensional comparada ao modelo analítico. É possível notar que os valores de erros percentuais estão significativamente baixos, o que denuncia a confiabilidade do modelo numérico.

<span id="page-64-0"></span>

| Característica        | <b>Valor Ansys</b> | <b>Valor Analítico</b> | Erro percentual |
|-----------------------|--------------------|------------------------|-----------------|
| Deslocamento vertical | $1,465$ mm         | $1,453$ mm             | 0.8%            |
| Reações de apoio      | $-2500$ N          | $-2500$ N              | $0\%$           |
| Tensão máxima atuante | 57,40 Mpa          | 58,59 Mpa              | 2 %             |

Tabela 2. Resultados dos modelos numérico e analítico.

## **7.2. Viga com carregamento distribuído e apoio elástico**

Neste tópico é apresentado o modelo computacional para uma viga apoiada sobre base elástica inserido no ANSYS (2018) e a solução analítica deste modelo. O foco desta análise é auxiliar no estudo do comportamento da base elástica no programa. Na [Figura](#page-64-1)  [41](#page-64-1) são apresentados os dados referentes ao problema, enquanto na [Figura 42](#page-65-0) mostra-se o modelo numérico elaborado no software. Os detalhes do cálculo elaborado neste caso são apresentados em maiores detalhes no Anexo A. Vale ressaltar que neste caso, o modelo computacional elaborado é aproximado por uma viga apoiada sobre molas.

Figura 41. Dados do exemplo da viga sobre base elástica.

<span id="page-64-1"></span>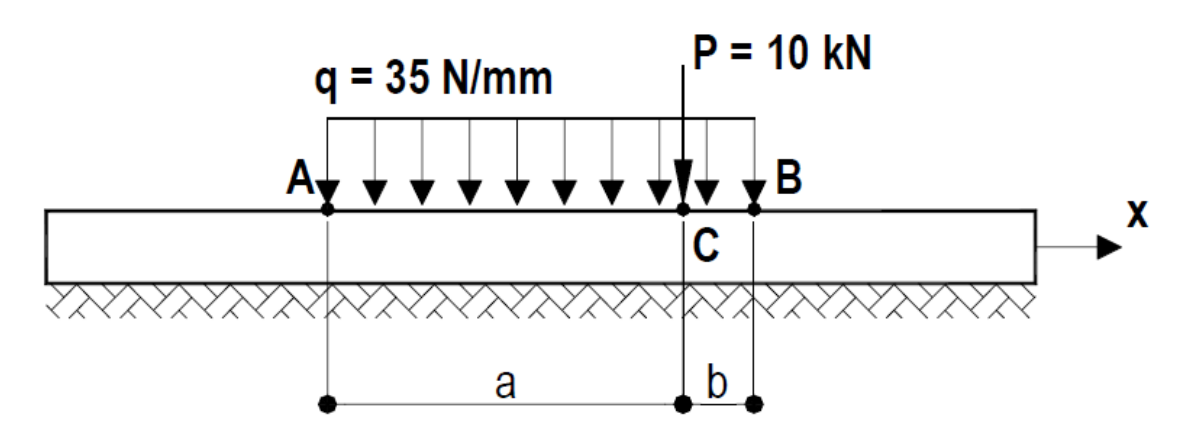

Fonte: (LIMA, 2002)

<span id="page-65-0"></span>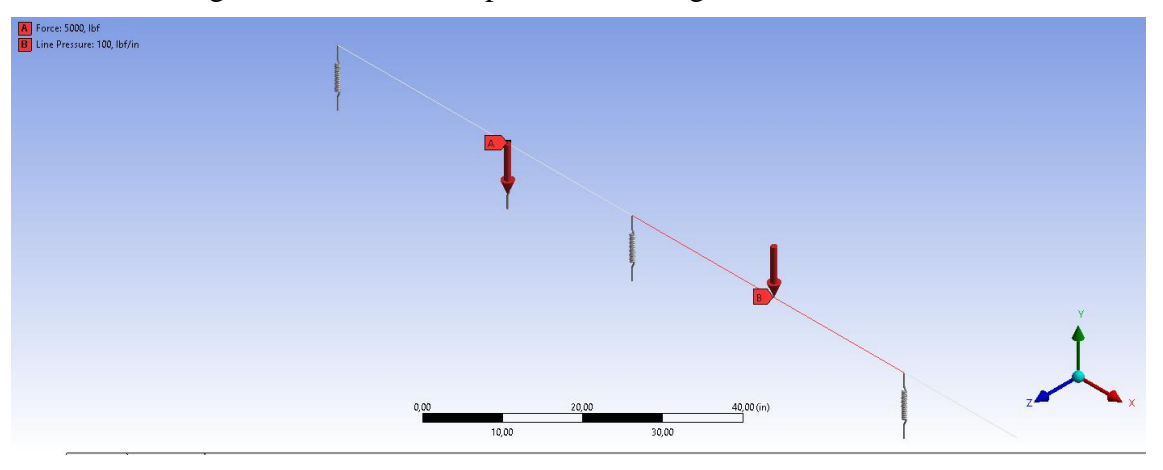

Figura 42. Modelo computacional da viga sobre base elástica.

Fonte: (Autor, 2021).

Na [Tabela 3](#page-65-1) são apresentados os resultados obtidos para a comparação entre os valores encontrados no modelo numérico com molas e os valores do cálculo analítico. Pode-se observar um percentual de erro abaixo de 20% nos valores encontrados. Dessa forma é possível garantir que as condições aplicadas ao modelo numérico possuem um comportamento similar ao modelo de questão teórica. O cálculo analítico é detalhado no Anexo A.

Tabela 3. Resultados do modelo numérico sobre base elástica.

<span id="page-65-1"></span>

| Característica    | <b>Valor Ansys</b> | <b>Valor Analítico</b> | <b>Erro</b> percentual |
|-------------------|--------------------|------------------------|------------------------|
| Deslocamento em A | 34,35 mm           | $31,61$ mm             | 8.67 %                 |
| Momento em A      | 7,69 kN.m          | $6,82$ kN.m            | 16.72 %                |

Fonte: (Autor, 2021)

## **7.3. Resultados da embarcação USS Forrestal**

Nesta etapa extrapola-se a metodologia utilizada nas simulações realizadas anteriormente de uma viga unidimensional para o caso do navio militar, porta-aviões *USS Forrestal*. Este é o objeto de estudo para avaliar o comportamento de um modelo numérico computacional unidimensional de uma embarcação real. Essa análise é realizada por meio da comparação entre as reações de apoio sobre picadeiros a partir da simulação computacional e os resultados experimentais disponíveis em BROCK (1976) coletados durante sua docagem. Além disso, a mesma análise de reações é realizada por meio do Método das Áreas a fim de obter uma comparação mais rica entre as duas metodologias propostas e os dados experimentais. Na [Tabela 4,](#page-66-0) [Figura 43](#page-66-1) [e Figura 44](#page-66-2) são apresentadas as principais características da embarcação.

<span id="page-66-0"></span>

| Característica                    | <b>Valor</b>        |
|-----------------------------------|---------------------|
| Comprimento Total                 | $324,0 \; \text{m}$ |
| Comprimento entre perpendiculares | 301,75 m            |
| Boca                              | $39.3 \text{ m}$    |
| Pontal máximo                     | $76.3 \text{ m}$    |
| Peso leve                         | 67 509 t            |
| Centro de Gravidade Longitudinal  | 143,67 m            |

Tabela 4. Características principais USS Forrestal.

Fonte: Adaptado de BROCK (1976)

<span id="page-66-1"></span>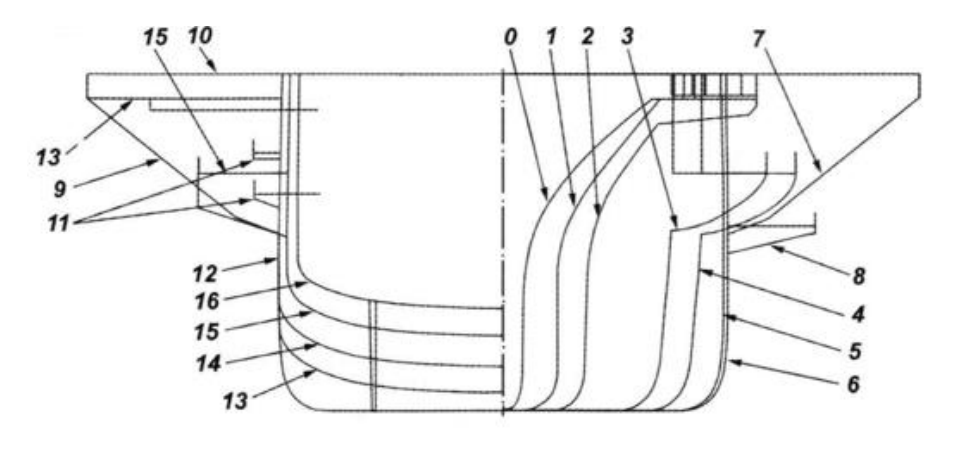

Figura 43. Plano de linhas do USS Forrestal.

Fonte: (ARCHDAILY, 2020).

Figura 44 - USS Forrestal.

<span id="page-66-2"></span>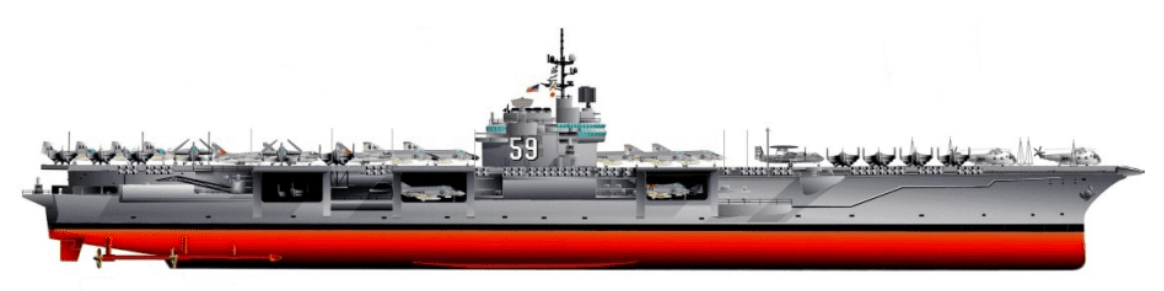

Fonte: (MILITARYBEST, 2014).

Nesse contexto faz-se necessário definir todos os dados de entrada e as especificidades para aplicar o estudo das duas metodologias apresentadas neste trabalho. Precisa-se destacar que o Método das Áreas demanda informações de peso total da embarcação, distribuição dos picadeiros, relação de dimensões entre os picadeiros e as extremidades da embarcação, assim como as próprias dimensões dos picadeiros (HEGER, 2008).

Nessa metodologia a consideração principal é de que o carregamento aplicado sobre os picadeiros obedece ao comportamento da equação trapezoidal apresentada anteriormente na fundamentação teórica. E em relação à análise estrutural por Elementos Finitos, a aplicação do carregamento obedece a uma distribuição de peso uniforme de acordo com a curva de peso original da embarcação. Além disso, faz-se necessário definir propriedades de área transversal para cada subdivisão estabelecidas longitudinalmente ao longo da embarcação de acordo com seu projeto. As informações que não estiverem diretamente disponíveis na literatura de referência são obtidas com auxílio da geometria tridimensional gerada, como por exemplo, a curva de áreas secionais que foi obtida a partir do plano de linhas da embarcação. Essa geometria é apresentada no tópico seguinte.

Os resultados experimentais das reações nos picadeiros foram retirados de BROCK (1976) e apresentados no Apêndice A para que possa ser realizado as análises comparativas entre o Método das Áreas e a análise estrutural. Vale ressaltar que os valores medidos não correspondem a todos os picadeiros do plano de docagem da embarcação. Isso decorre muito pela dificuldade de montar tantos dispositivos de aferição em cada picadeiro e pelo dispendioso tempo necessário.

# **7.3.1. Resultados da análise por Elementos Finitos**

O processo de avaliação por Elementos Finitos inicia-se determinando as propriedades de massa, inércia e área de cada seção transversal da embarcação. Na [Figura](#page-67-0)  [45](#page-67-0) pode-se ver que BROCK (1976) apresenta a curva de peso em gráficos com 20 subdivisões predeterminadas. Portanto faz-se necessário estabelecer os valores das propriedades transversais para cada uma dessas divisões, o que é feito por meio de uma extrapolação dos dados obtidos a partir de um perfil estrutural transversal apresentado em BROCK (1976), a qual é ilustrada na [Figura 46.](#page-68-0)

<span id="page-67-0"></span>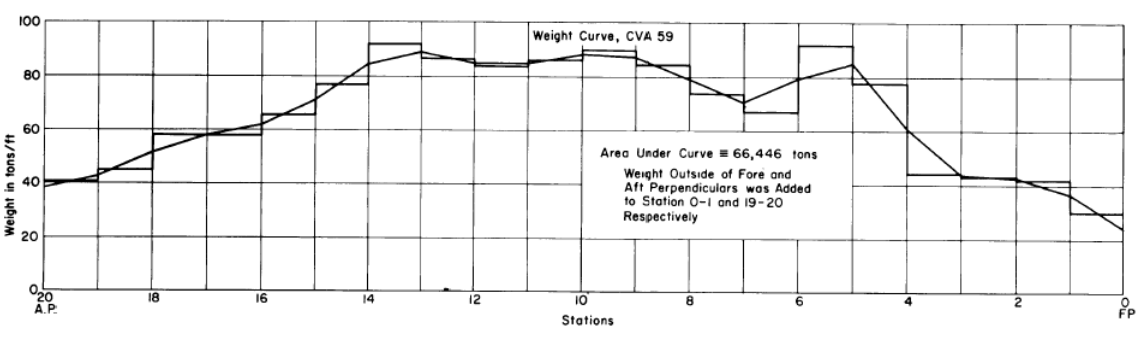

Figura 45. Curva de peso do USS Forrestal com 20 divisões.

Fonte: (BROCK, 1976).

<span id="page-68-0"></span>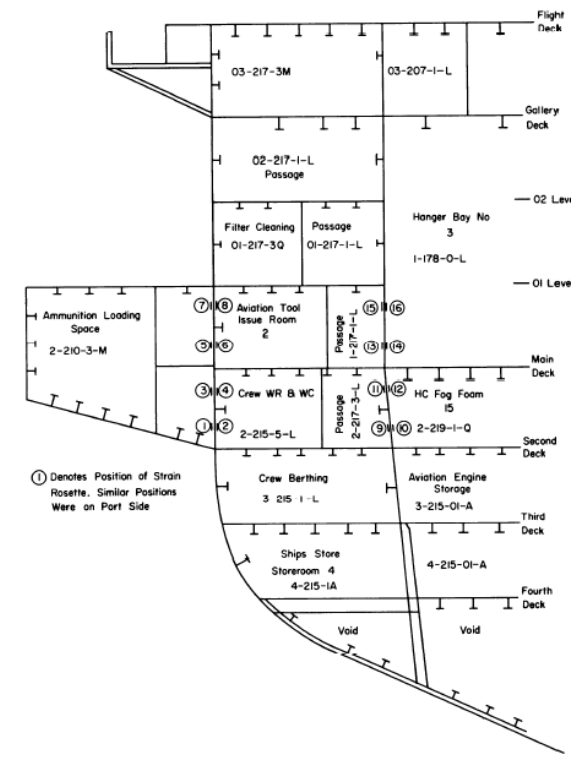

Figura 46. Perfil estrutural transversal.

Fonte: (BROCK, 1976).

A partir dessa imagem elabora-se o modelo 3D com auxílio do *Rhinoceros* (MCNEEL, 2010) e com ele pode-se determinar os valores para área transversal da seção, momento de inércia e centroide de área.

Vale ressaltar que esta seção é definida como a seção mestra e os dados obtidos são extrapolados a fim de determinar as propriedades das outras 19 seções, com auxílio da curva de áreas seccionais que são elaboradas a partir do mesmo modelo tridimensional, o qual também é gerado no ambiente 3D. A [Figura 47](#page-69-0) ilustra a modelagem obtida da seção transversal e na [Tabela 5](#page-69-1) pode-se observar seus valores calculados.

<span id="page-69-0"></span>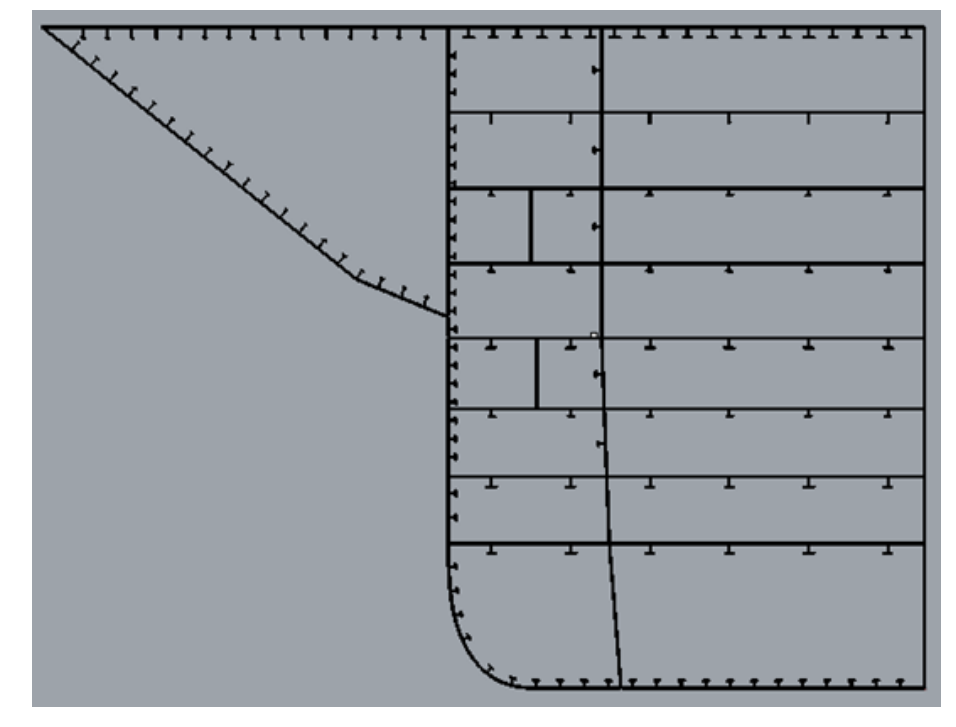

Figura 47. Seção transversal elaborada no Rhinoceros.

Fonte: (Autor, 2021).

Tabela 5. Valores da Seção Mestra USS Forrestal.

<span id="page-69-1"></span>

| Característica     | <b>Valor</b>          |
|--------------------|-----------------------|
| Area transversal   | $1287,31 \text{ m}^2$ |
| Momento de inércia | 1565,12 m4            |
| Centroide de área  | $15,33 \; \text{m}$   |

Fonte: (Autor, 2021)

Nesse contexto, a partir do plano de linhas, apresentado na [Figura 43,](#page-66-1) e com auxílio do software *Rhinoceros* é possível obter uma forma tridimensional e gerar a superfície do casco, apresentada na [Figura 48.](#page-69-2)

# Figura 48. Modelo 3D do USS Forrestal

<span id="page-69-2"></span>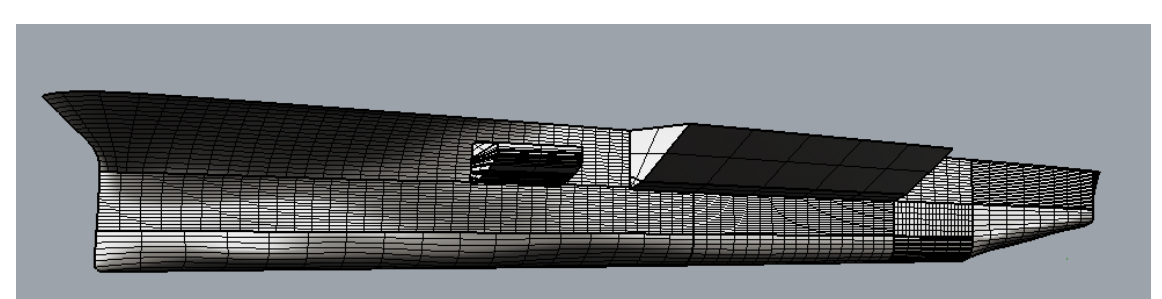

Fonte: (Autor, 2021).

De posse da geometria finalizada, ela é submetida a cortes com planos transversais na posição coincidente com as subdivisões já estabelecidas para obter as áreas seccionais de cada seção e assim realizar a extrapolação nas demais posições. Esse processo de subdivisão dos planos transversais é apresentado na [Figura 49](#page-70-0) e os valores encontrados são compilados e transportados ao modelo computacional para avaliação numérica.

<span id="page-70-0"></span>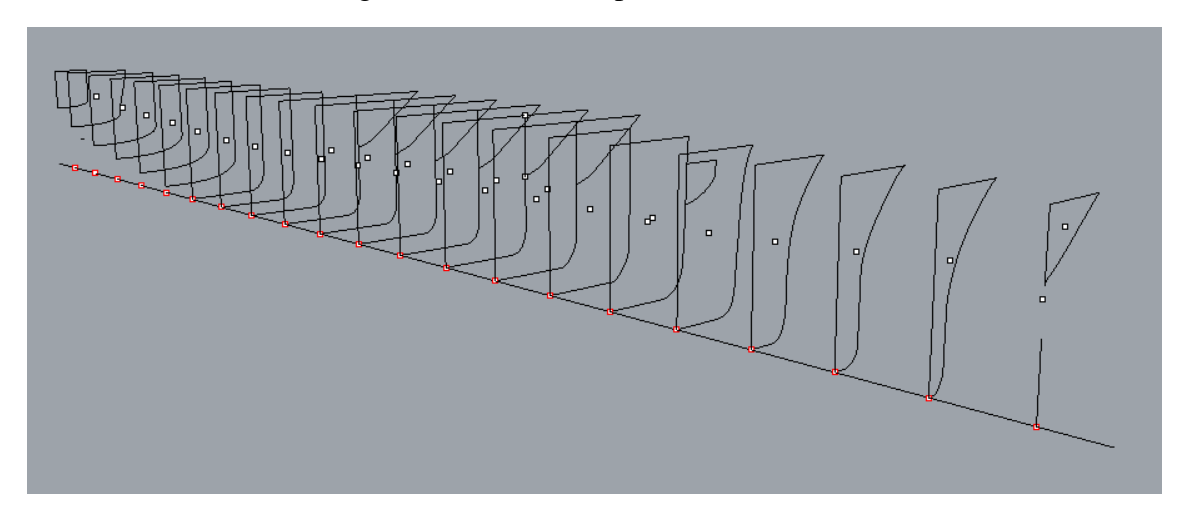

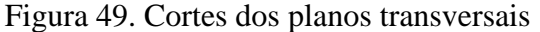

De posse dos valores da interpolação, então o próximo passo é inserir esses dados na geometria unidimensional que deve ser criada no ANSYS (2018). Essa etapa é feita da seguinte maneira: primeiro cria-se uma linha com 20 subdivisões e para cada linha atribuise uma propriedade transversal geométrica variável de acordo com os resultados da interpolação realizada previamente. Esses dois passos estão ilustrados nas [Figura 50](#page-71-0) e [Figura 51](#page-71-1) onde pode-se visualizar esse procedimento dentro do *software* Ansys.

Fonte: (Autor, 2021).

<span id="page-71-0"></span>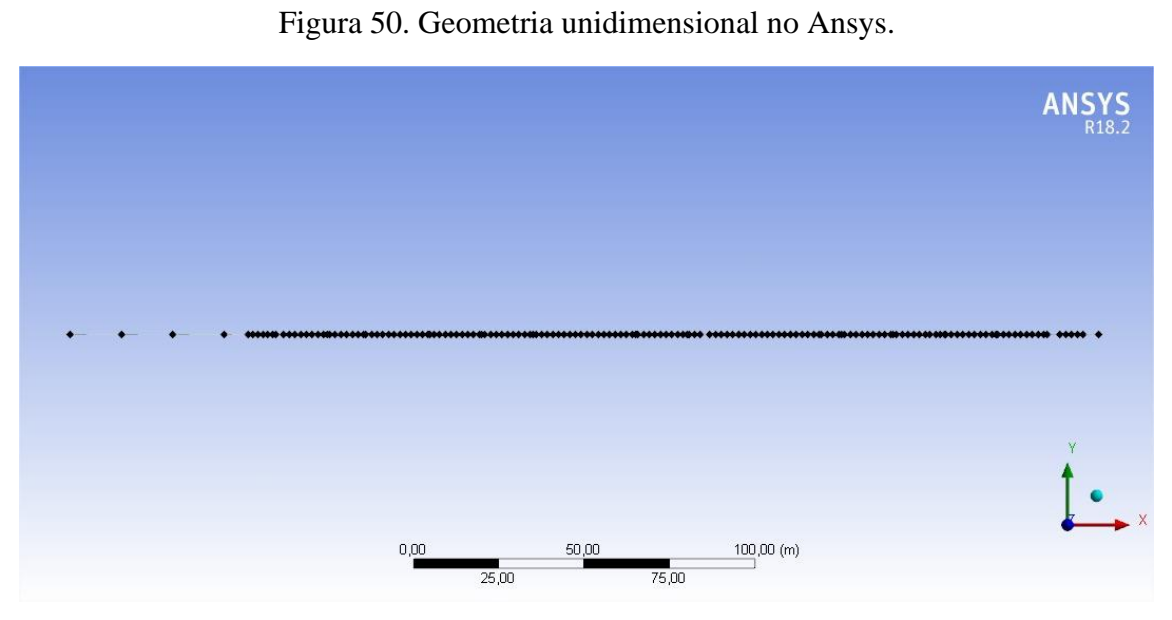

Fonte: (Autor, 2021).

<span id="page-71-1"></span>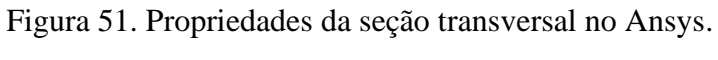

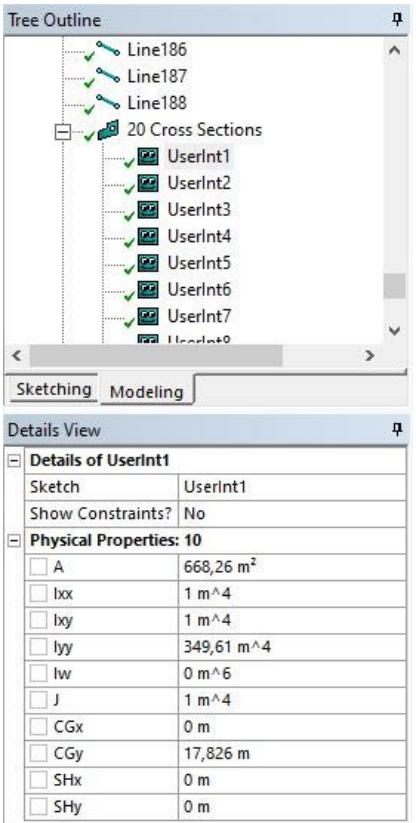

Fonte: (Autor, 2021).
Após elaborar a geometria com suas devidas características, deve-se importá-la para o ambiente do *Mechanical Structural*, também do *Ansys*, onde são aplicadas as condições de contorno, como tipos de apoio e o carregamento aplicado em cada seção (linha). O carregamento aplicado é exclusivamente o valor encontrado na curva de peso do USS Forrestal, visto que em condição de docagem a embarcação não está submetida a cargas externas, como ondas e correntezas. Nesse contexto, o carregamento aplicado no software é definido por meio de uma linha de pressão. Essa distribuição de peso retirada de BROCK, (1976) pode ser observada na [Figura 52.](#page-72-0)

<span id="page-72-0"></span>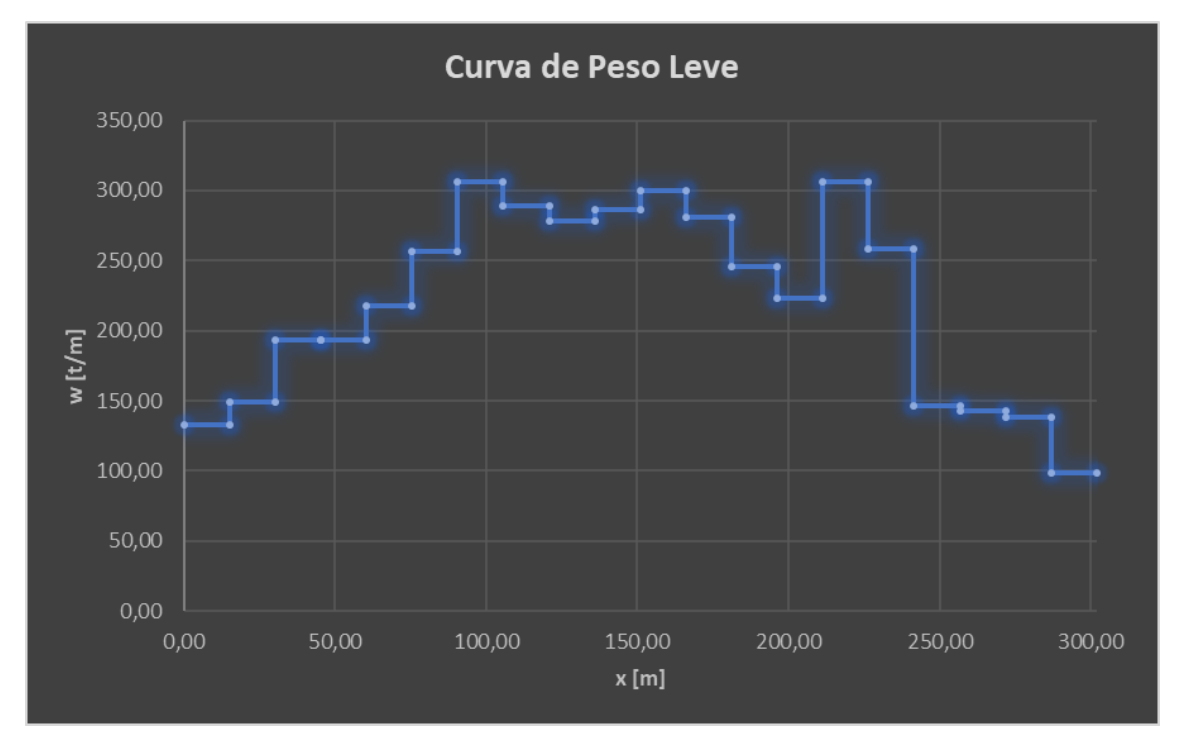

Figura 52. Curva de peso USS Forrestal.

Fonte: Adaptado de BROCK (1976).

As regiões onde existe o picadeiro são definidas de acordo com o plano de docagem apresentado em BROCK (1976) e está ilustrado na [Figura 53.](#page-73-0) Nestes pontos são aplicadas as condições de contorno como restrições de rotação e contatos de apoio elástico.

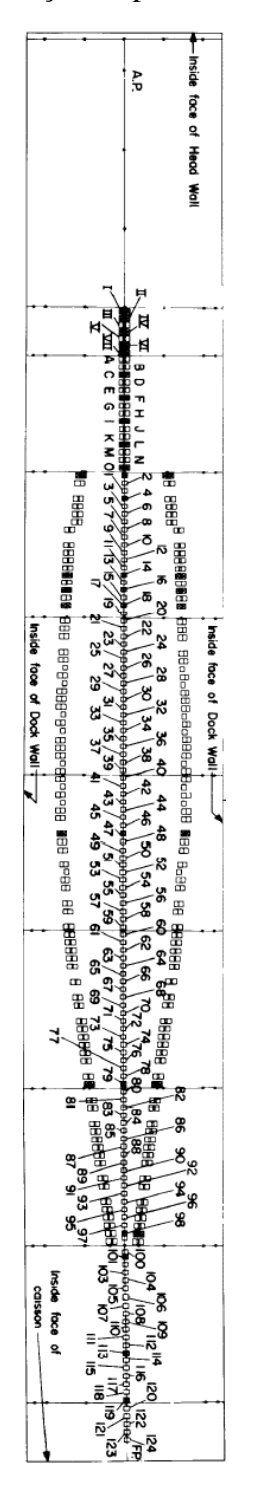

<span id="page-73-0"></span>Figura 53. Distribuição de picadeiros USS Forrestal.

Fonte: (BROCK, 1976).

Além disso, a viga navio é definida como elemento do tipo BEAM188, bastante comum para simulações estruturais de elementos finitos como pode ser visto no manual do ANSYS (2018). Essas condições de contorno são ilustradas nas [Figura 54](#page-74-0) e [Figura 55.](#page-74-1)

<span id="page-74-0"></span>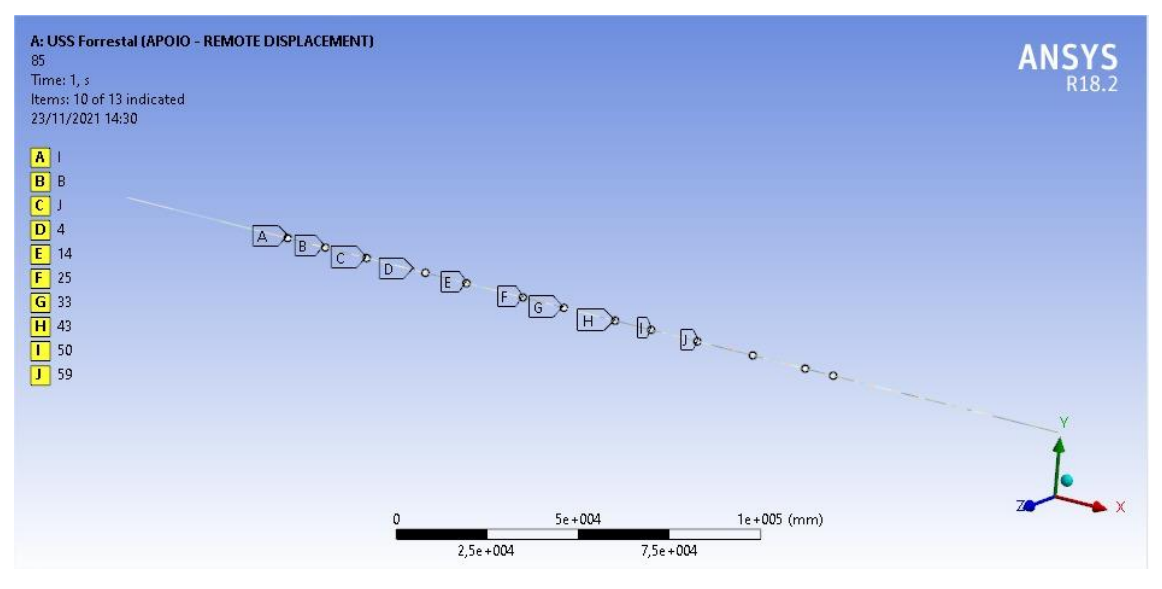

Figura 54. Apoios com molas aplicados ao USS Forrestal.

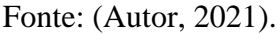

Figura 55. Distribuição de carregamento por seções do USS Forrestal.

<span id="page-74-1"></span>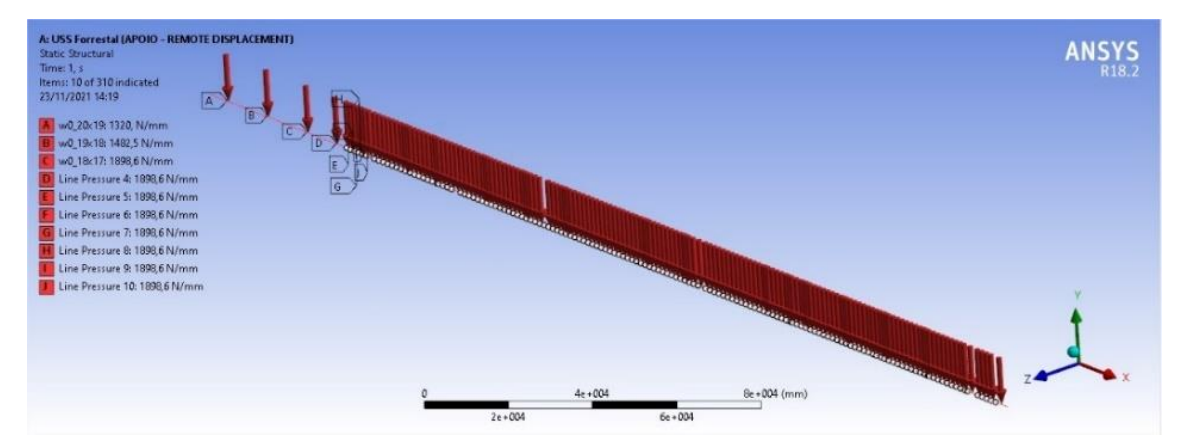

Fonte: (Autor, 2021).

Vale ressaltar que no primeiro momento a simulação foi realizada com apoios fixos a fim de avaliar o seu comportamento e depois foram aplicadas as molas, utilizandose para elas o módulo de fundação apresentado em BROCK (1976). Como se trata da mesma geometria, inclusive os carregamentos, faz-se necessário apenas alterar o tipo de apoio, o qual deixa de ser *Remote Displacement* para *Contact Spring*. No tópico seguinte são apresentados os resultados para o apoio com molas, que se trata do caso de maior interesse neste estudo. No entanto, em caso de interesse nos dados de apoio fixo, o autor está disponível para maiores esclarecimentos. Portanto são apresentados na [Figura 56](#page-76-0) os resultados da simulação estrutural por Elementos Finitos para o caso do USS Forrestal.

É possível observar um pico no primeiro valor de reação, correspondente ao primeiro picadeiro. Enquanto aos demais valores das reações pode-se notar um comportamento com variações mais comportadas.

Além disso apresenta-se na [Figura 57](#page-77-0) a comparação entre os resultados da análise estrutural e os resultados experimentais. Nesse contexto é necessário ressaltar algumas considerações, como os valores para os dados experimentais apresentados em BROCK (1976) correspondem a uma parcela dos picadeiros utilizados na docagem da embarcação militar. Apenas 21 dos 124 apoios foram avaliados nos dados experimentais, conforme já citado anteriormente.

Nos resultados da comparação entre a análise estrutural e os dados experimentais, também é possível perceber que os valores numéricos estão acima, em sua maioria, dos valores experimentais, isso indica uma determinada margem entre os dois casos, o que pode ser entendido como um coeficiente de segurança atrelado ao método. Nota-se também que a maioria dos valores apresenta uma linha de tendência sem grandes picos, exceto na região de popa, conforme já comentado anteriormente. Isso é positivo do ponto de vista que não é esperado que um corpo sobre uma estrutura de apoio apresente grandes oscilações de reações. Além disso algumas informações de projeto não puderam ser consideradas ou precisaram ser elaboradas com aproximações, como o plano de seção mestra da embarcação, reduzindo a precisão dos dados de entrada.

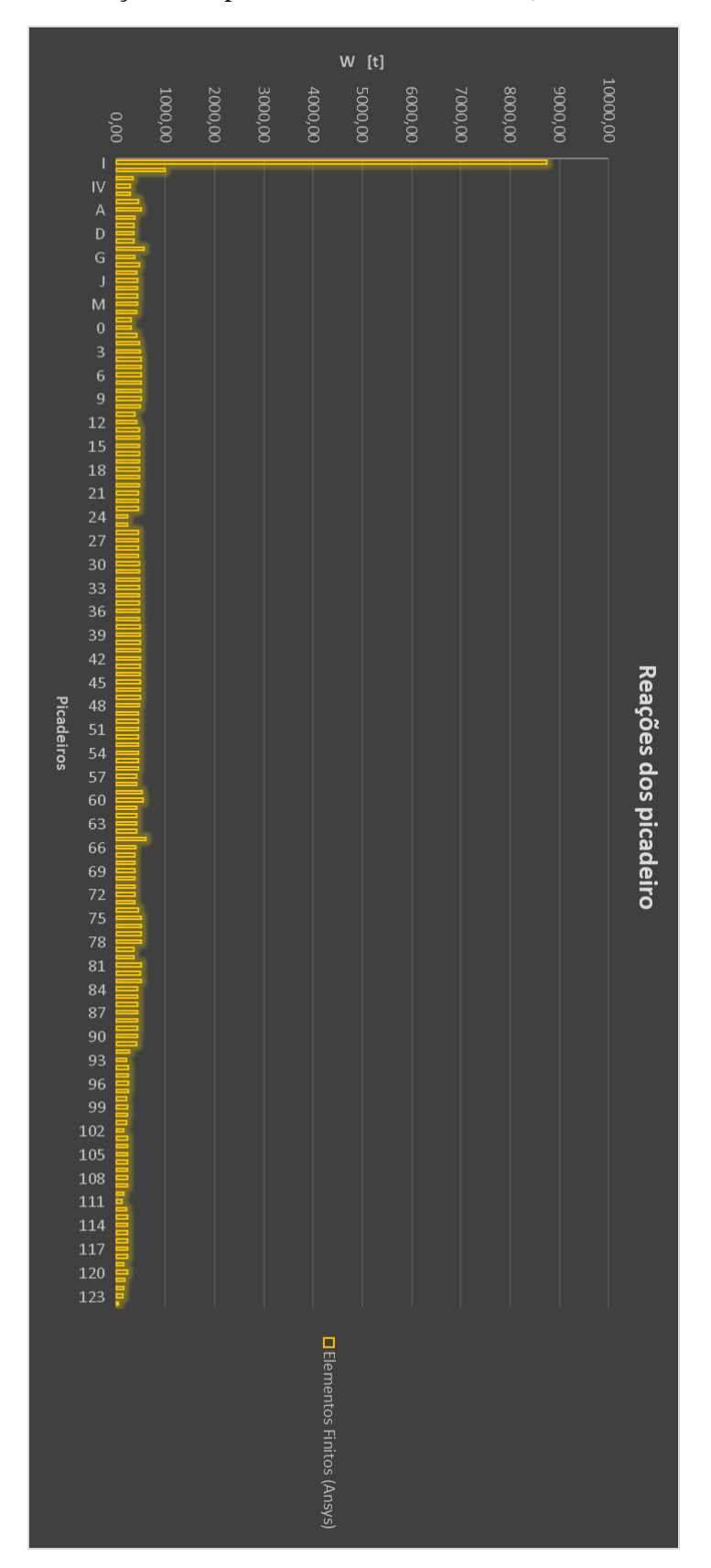

<span id="page-76-0"></span>Figura 56. Reações dos picadeiros USS Forrestal (Elementos Finitos).

Fonte: (Autor, 2021).

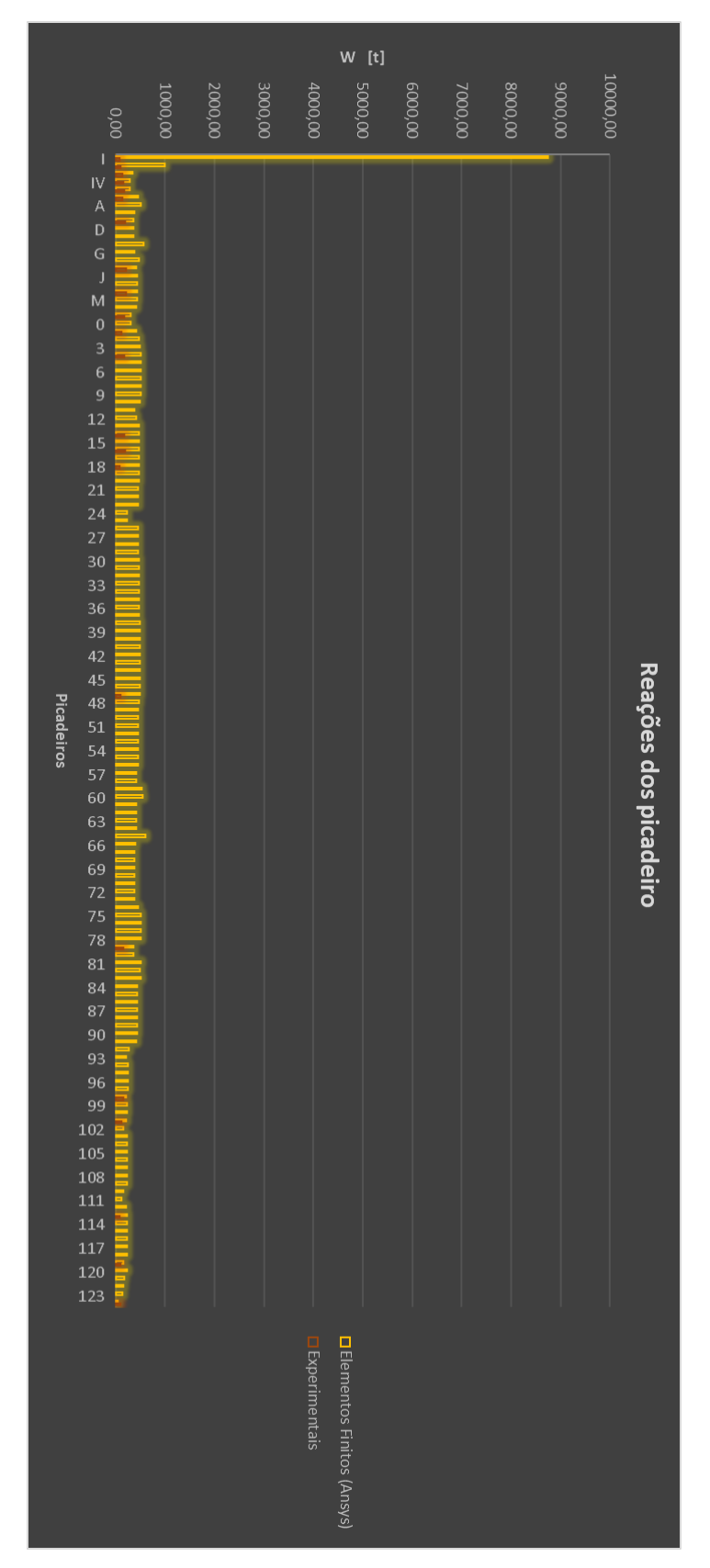

<span id="page-77-0"></span>Figura 57. Reações dos dados Experimentais x Análise Estrutural.

Fonte: (Autor, 2021).

### **7.3.2. Resultados do Método das Áreas**

Em paralelo, foram realizados os cálculos das reações nos picadeiros utilizando o Método das Áreas a fim de comparar os seus resultados com os valores experimentais e os valores da metodologia por Elementos Finitos. Nessa metodologia teórica os dados de entrada utilizados são informações de peso da embarcação e a distribuição dos picadeiros ao longo da embarcação. Neste método a distribuição de peso considerada é trapezoidal, de acordo com a equação 6 e ilustrada na [Figura 58.](#page-78-0) A distribuição dos picadeiros é a mesma utilizada no tópico anterior e é ilustrada na [Figura 53.](#page-73-0)

<span id="page-78-0"></span>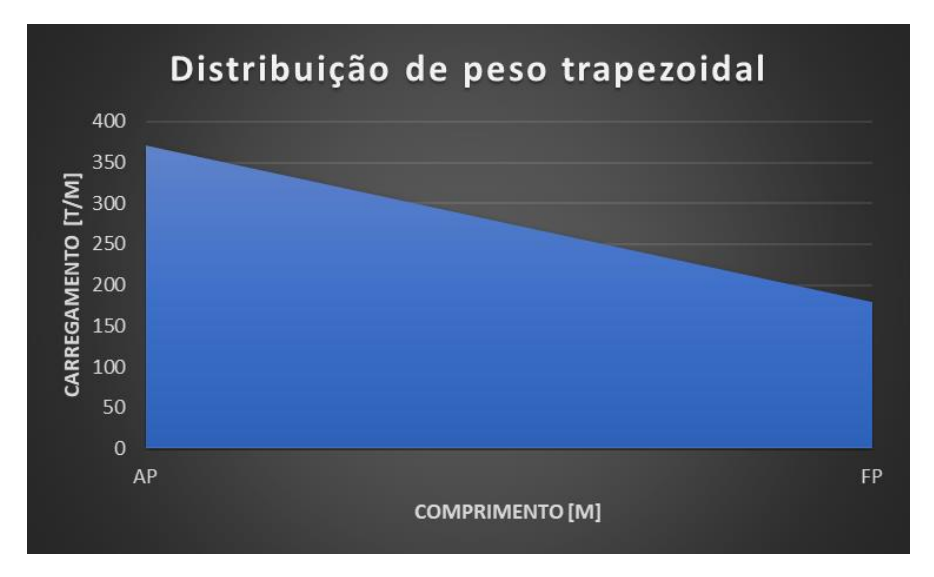

Figura 58. Distribuição de peso trapezoidal (USS Forrestal).

Fonte: (Autor, 2021).

A estrutura analítica do cálculo está elaborada em planilha Excel e é apresentada no Apêndice B. Além disso, os resultados encontrados para os valores das reações nos picadeiros são apresentados graficamente na [Figura 59.](#page-79-0) Os cálculos elaborados a respeito dessa metodologia seguem a explicação realizada na fundamentação teórica. Além disso é possível notar que as regiões de popa e proa apresentam valores de reações menores, quando comparados com a região de meia nau. Isso está associado a distribuição de peso da embarcação. Nota-se alguns picos de reações, o que ocorre devido ao espaçamento entre picadeiro ser reduzido em alguns locais, causando assim uma redução na área de carregamento aplicado.

<span id="page-79-0"></span>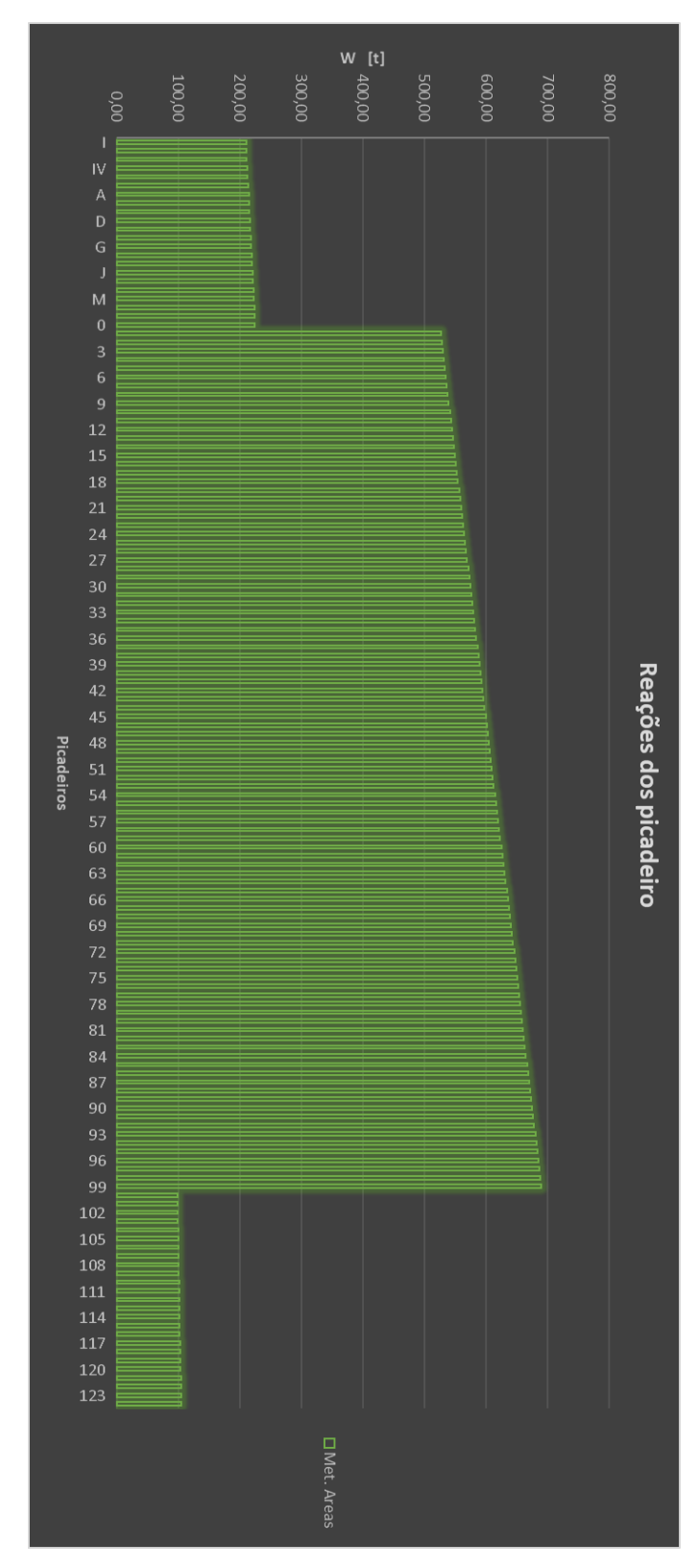

Figura 59. Reações do Método das Áreas.

Fonte: (Autor, 2021).

A seguir apresenta-se a um gráfico comparativo entre o Método das Áreas e os resultados experimentais, [Figura 60.](#page-81-0) Nessa comparação entre a metodologia teórica e os dados experimentais, nota-se que o Método das Áreas apresenta valores acima dos dados experimentais em sua maioria dos picadeiros, principalmente nos pontos de apoio na região de meia nau e de proa. Isso está atrelado ao método de distribuição de peso utilizado por cada metodologia. No caso teórica, utiliza-se um carregamento trapezoidal, enquanto os dados experimentais são oriundos de cargas reais.

Na região de ré ou popa da embarcação, como o espaçamento entre os picadeiros é maior, sendo essa uma consideração relevante para o cálculo de HEGER (2008), então os valores das reações tornam-se menores visto que a tensão aplicada continua a mesma. Essa relação pode ser entendida pela relação força, tensão e área, disponível também na fundamentação teórica.

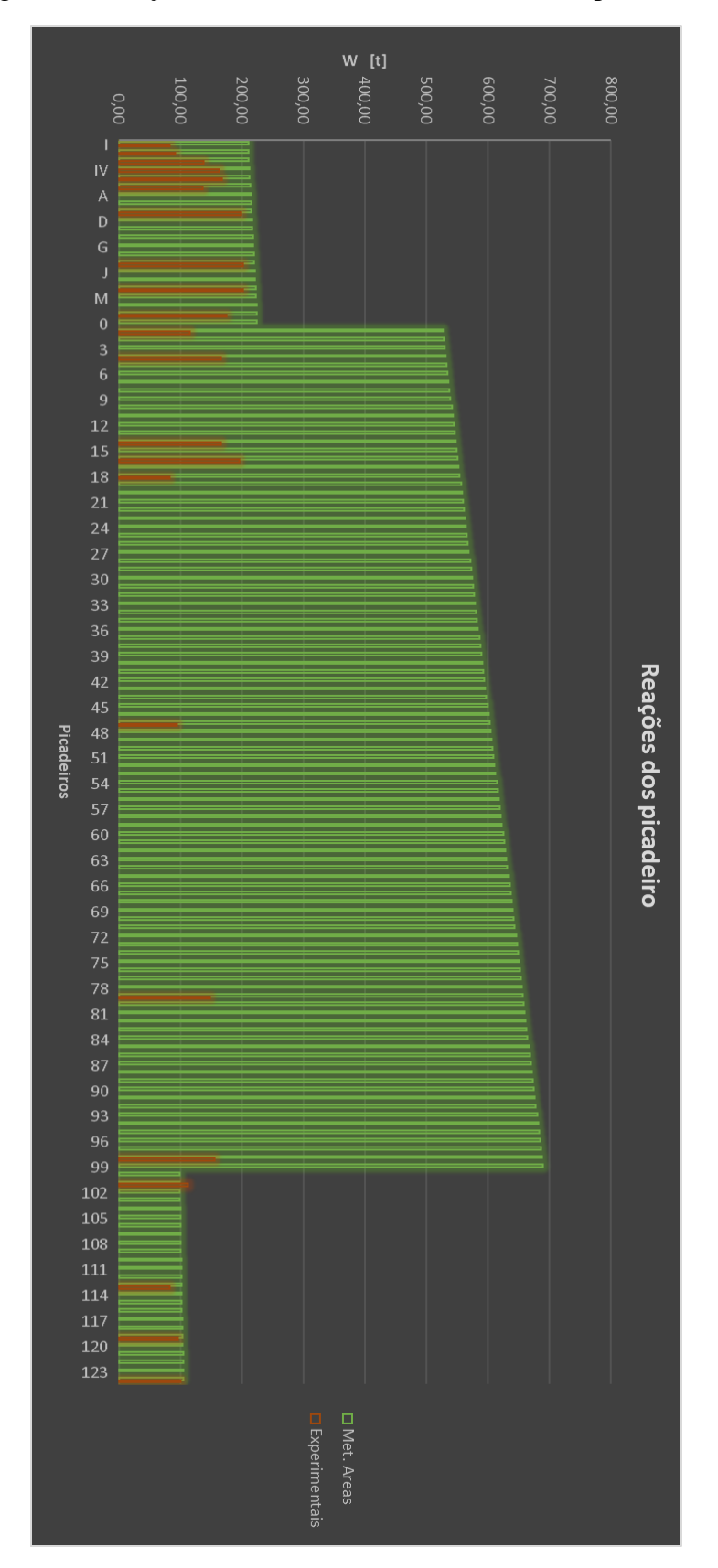

<span id="page-81-0"></span>Figura 60. Reações do Método das Áreas x dados Experimentais.

Fonte: (Autor, 2021).

#### **7.3.3. Resultados – Comparação entre as metodologias e os dados experimentais**

O último passo é comparar os resultados entre as duas metodologias avaliadas neste trabalho e apresentar uma comparação entre os três resultados obtidos, valores do Método das Áreas, da análise por Elementos Finitos e dos dados experimentais.

Primeiro apresentamos a comparação entre os valores da metodologia teórica e a metodologia estrutural na [Figura 61.](#page-83-0) Nestes resultados pode-se observar que o modelo numérico levou em consideração o efeito da região da popa em balanço, causando um pico na reação da extremidade do apoio I. O método teórico possui resultados mais constantes, alterando os valores nas regiões de popa e proa devido a mudança de espaçamento nesses locais. No entanto, é possível notar que de maneira geral, o Método das Áreas possui respostas acima da maior parte encontradas pelo modelo numérico. Vale ressaltar que as diferenças de reações são oriundas pela distribuição de peso adotada diferentemente em cada metodologia.

Por fim, apresenta-se a comparação entre os resultados obtidos a partir da metodologia teórica, da metodologia por Elementos Finitos e dos dados experimentais na [Figura 62.](#page-84-0) Essa comparação serve para elucidar melhor o comportamento das reações calculadas em relação aos valore experimentais. Nota-se que o modelo numérico elaborado no considera particularidades do caso, como o peso da região em balanço na popa, enquanto a metodologia teórica possui resultados mais uniformes. No Apêndice C apresenta-se os erros percentuais entre a análise do *Ansys* e o Método das Áreas. É possível notar que o percentual de erro médio está em 18%, o que pode ser considerado em muitas situações de cálculos preliminares um baixo erro percentual, principalmente devido as diferenças entre as metodologias e as aproximações realizadas para elaborar os dados de entrada. Além disso percebe-se que qualitativamente os erros entre os métodos apresentam, em alguns pontos, valore elevados, o que pode ser entendido devido as considerações de cálculos diferentes abordado por cada método.

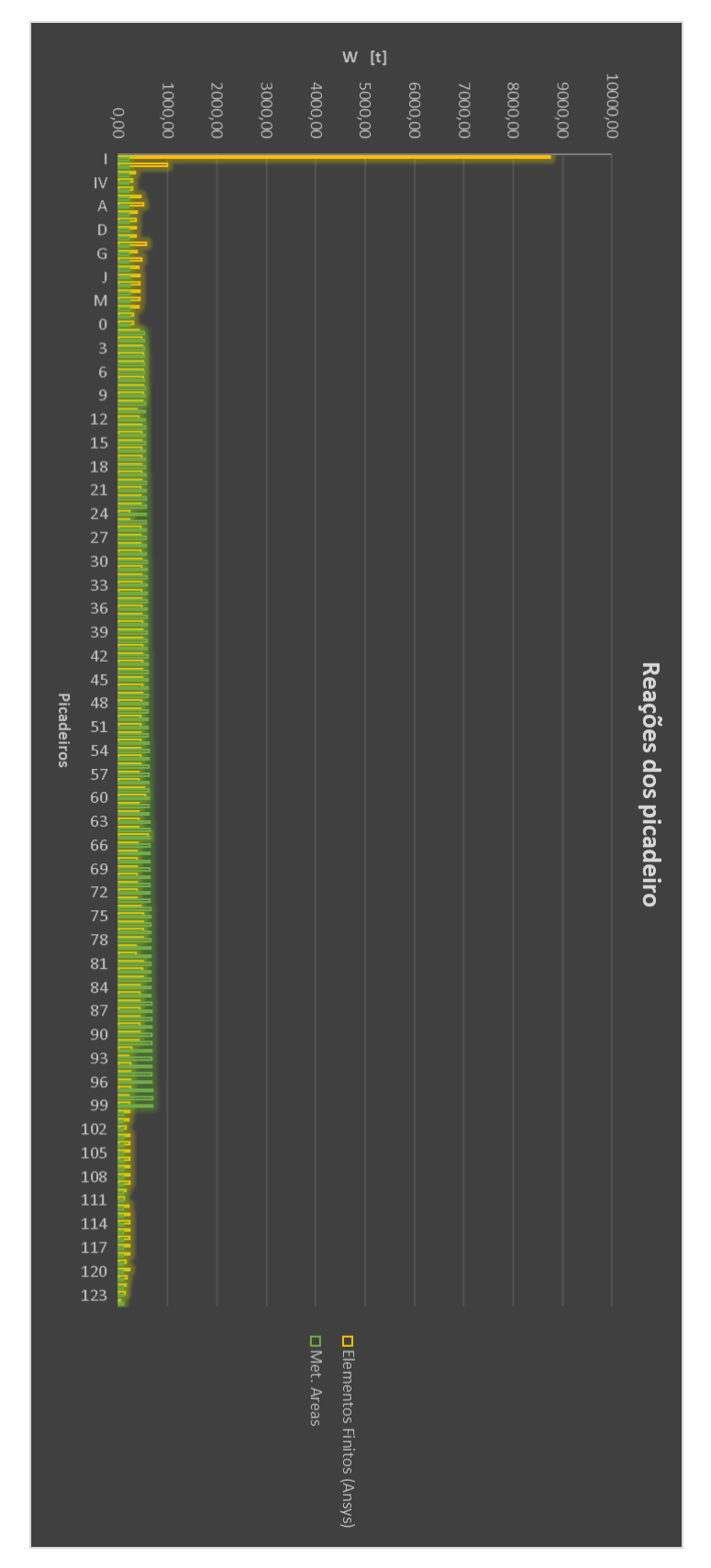

<span id="page-83-0"></span>Figura 61. Reações do Método das Áreas x Análise Estrutural.

Fonte: (Autor, 2021).

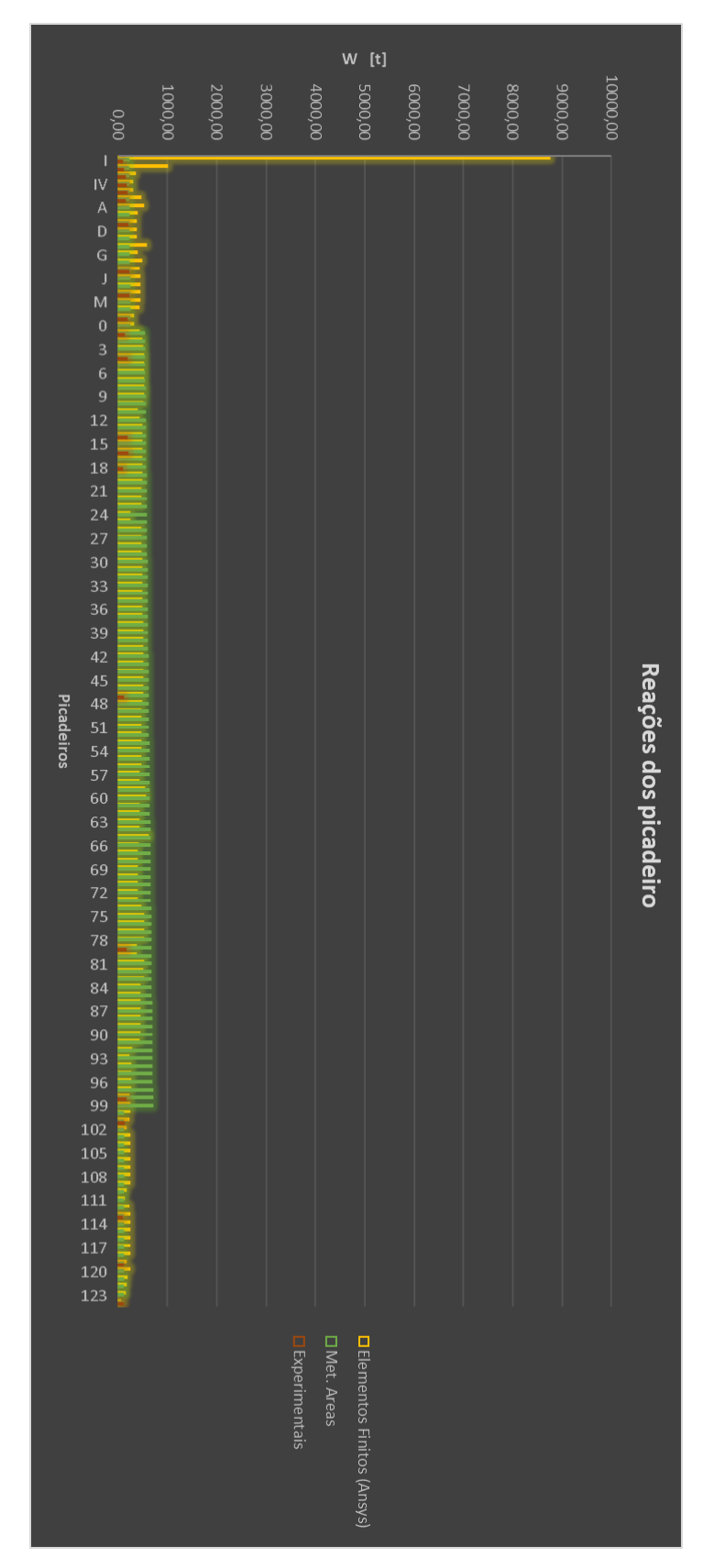

<span id="page-84-0"></span>Figura 62. Reações dados Experimentais x Análise Estrutural x Método das Áreas.

Fonte: (Autor, 2021).

A partir das informações apresentadas nas tabelas acima, pode-se notar que o somatório total das reações encontrados no Método das Áreas é igual ao valor do peso leve aplicado nesta metodologia, o que garante o princípio da igualdade do equilíbrio entre as forças verticais do sistema. Isso trata-se de uma consideração importante para corroborar a coerência dos resultados encontrados, visto que as reações encontradas nos picadeiros devem ser, no seu somatório, iguais ao peso total aplicado sobre esses apoios.

# **8. RESULTADOS DO LABORATÓRIO DE ENSINO FLUTUANTE CIÊNCIAS DO MAR IV**

Neste capítulo são apresentados os resultados obtidos com os cálculos apresentados nos tópicos anteriores para o estudo de caso do barco escola Ciências do Mar IV. Este caso segue a sequência de cálculos apresentada na metodologia deste trabalho, entretanto, fazendo a mesma divisão de resultados para os dois métodos principais, Método das Áreas e Elementos Finitos, com o intuito de apresentar os resultados das reações de apoio, conforme realizado no caso do USS Forrestal.

### **8.1. Curva de peso e dados de projeto da embarcação**

Aplicando a mesma metodologia do caso anterior, inicia-se a análise estrutural determinando as propriedades de massa, área transversal e momento de inércia para cada divisão da embarcação. Nesse contexto vale destacar que a segmentação utilizada nesse caso é a divisão do espaçamento entre cavernas do barco escola, informação de projeto utilizada para cálculos estruturais e parâmetro que define a distância longitudinal entre duas seções transversais. Portanto faz-se necessário determinar essas propriedades de massa e área para cada segmento da embarcação.

No desenvolvimento para os cálculos realizados, diversos planos de projetos foram utilizados, entretanto, na obtenção da curva de peso os principais são listados abaixo:

- Arranjo geral e Plano de linhas;
- Arranjo típico de seção mestra;
- Plano de capacidades e Memorial descritivo;
- Arranjo de *Skeg* e Bolina;
- Arranjo de superestrutura.

Primeiro determinou-se a curva de áreas seccionais, a partir da geometria tridimensional gerada no *Rhinoceros*. Essa geometria e o gráfico da curva são apresentadas na [Figura 63](#page-87-0) e [Figura 64.](#page-87-1) Essas informações são dados de entrada para elaborar a curva de peso da embarcação de acordo com HAZIN (2018), conforme também elaborado para o barco militar no caso anterior. A partir desses dados iniciais, faz-se necessário determinar as informações a respeito da seção mestra do barco escola para definir a distribuição de peso estrutural.

<span id="page-87-0"></span>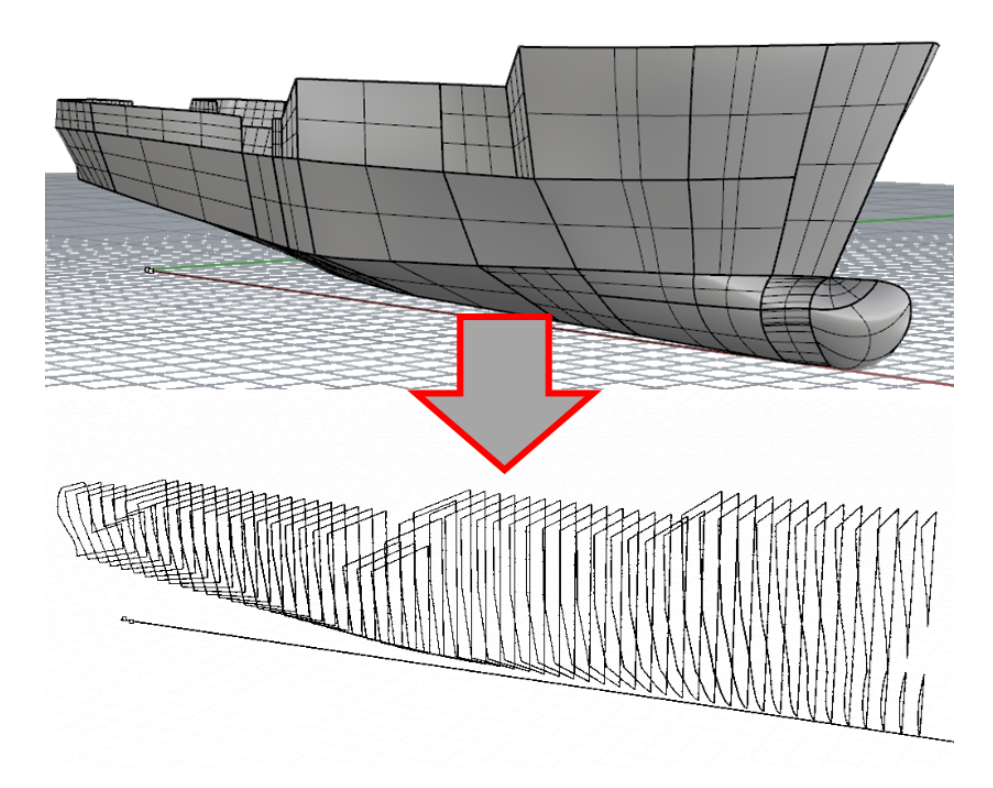

Figura 63. Áreas seccionais no modelo tridimensional.

Fonte: (Autor, 2021).

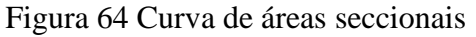

<span id="page-87-1"></span>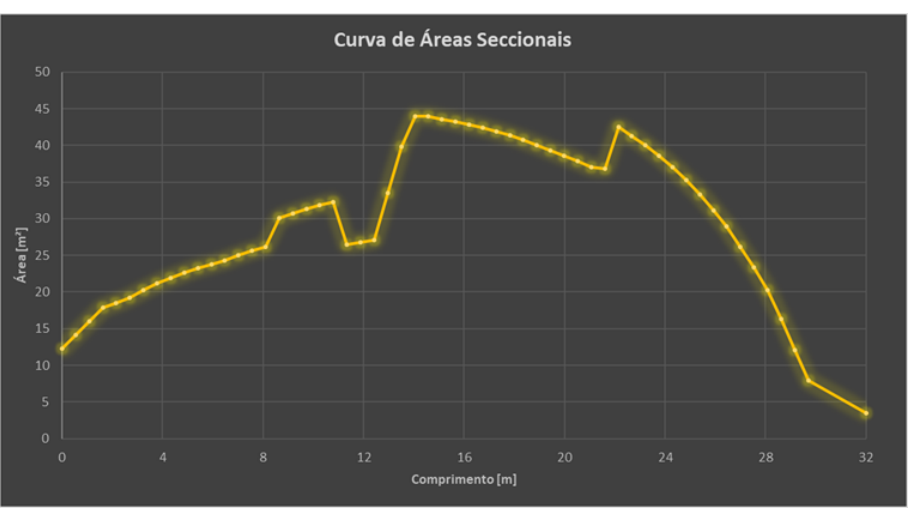

Fonte: (Autor, 2021).

Portanto, partindo das informações disponíveis sobre o projeto de seção mestra, elabora-se uma memória de cálculo a respeito dos valores de área e peso de cada elemento. Assim determina-se uma curva de peso distribuído considerando os elementos estruturais longitudinais e transversais a partir da extrapolação realizada com a curva de áreas secionais. O detalhamento dos elementos da seção mestra é ilustrado na [Figura 65.](#page-88-0)

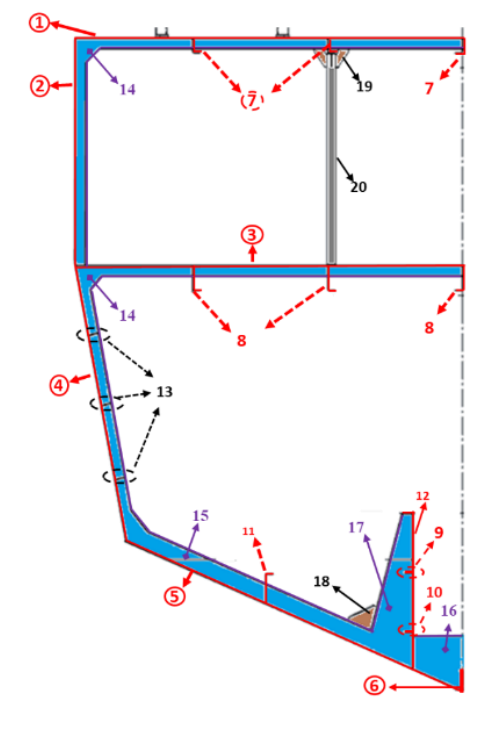

<span id="page-88-0"></span>Figura 65 Detalhamento da seção mestra

Fonte: (Autor, 2021).

A partir das informações obtidas elabora-se a curva de peso distribuído e assim obtém-se o comportamento do carregamento atuante ao longo da embarcação. Vale ressaltar que o peso de itens de acabamento, como guinchos de amarração, molinetes, guindastes, casaria, estruturas externas e outros, foram adicionados de acordo com as informações disponíveis no projeto. Esses pesos foram considerados distribuídos ao longo da embarcação. Dessa forma, apresenta-se a curva de peso final [Figura 66,](#page-89-0) onde é possível verificar a divisão de acordo com o cavernamento da embarcação, ou seja, considera-se uma distribuição de carga uniforme na região entre duas cavernas consecutivas da embarcação.

<span id="page-89-0"></span>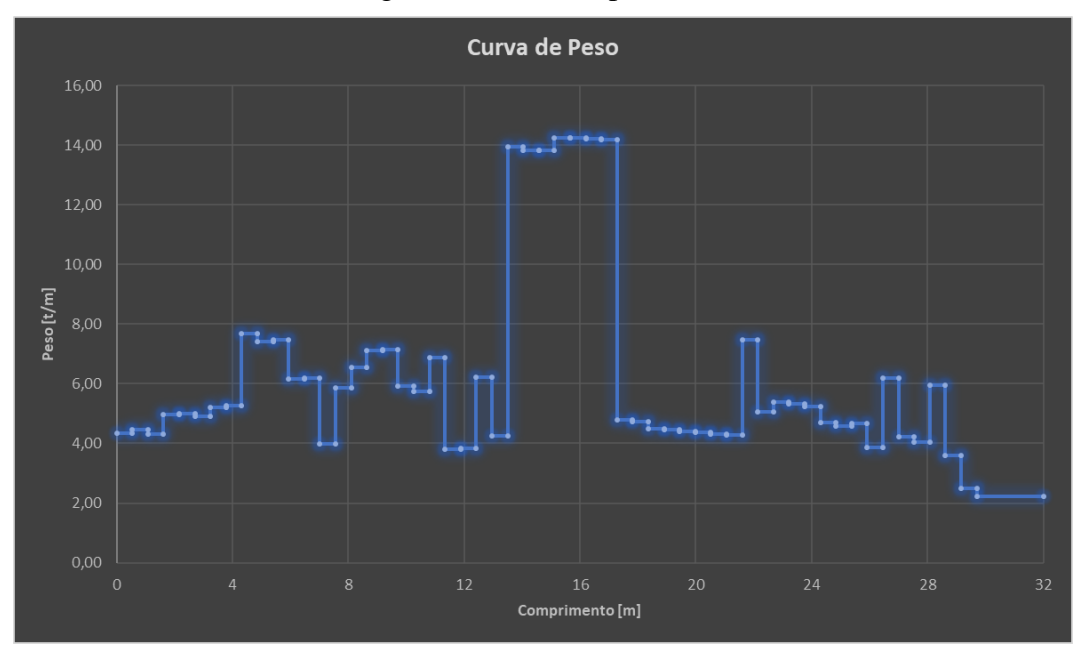

Figura 66 Curva de peso final

Fonte: (Autor, 2021).

## **8.2. Posicionamento dos picadeiros**

Na etapa seguinte define-se a disposição dos picadeiros e para isso deve-se tomar dois pontos iniciais de análise. Primeiro, localizar as restrições físicas do projeto da embarcação, e segundo localizar a posição de anteparas estanques, que são pontos de reforços estruturais transversais nos quais pode-se posicionar os picadeiros sem riscos de danificar o casco da embarcação. No projeto do Ciências do Mar IV, as principais obstruções são as caixas de mar, as bolinas e a proteção catódica, conforme apresentado na [Figura 67,](#page-89-1) [Figura 68](#page-90-0) e [Figura 69](#page-90-1) :

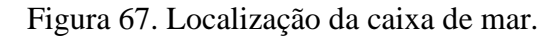

<span id="page-89-1"></span>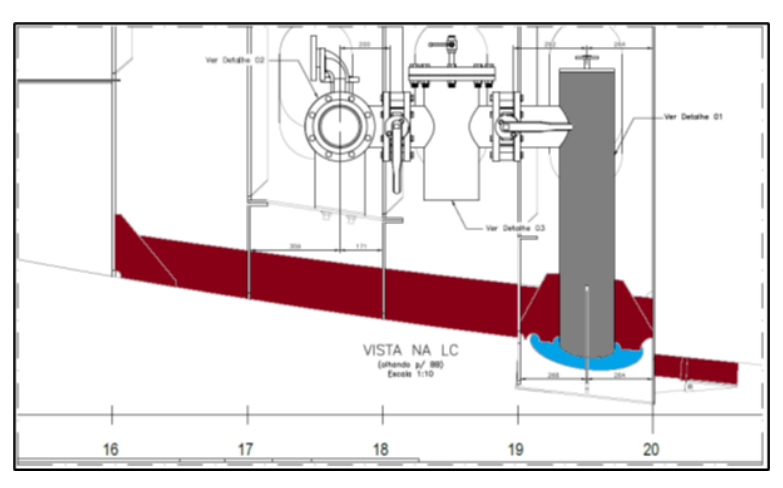

Fonte: (INACE).

<span id="page-90-0"></span>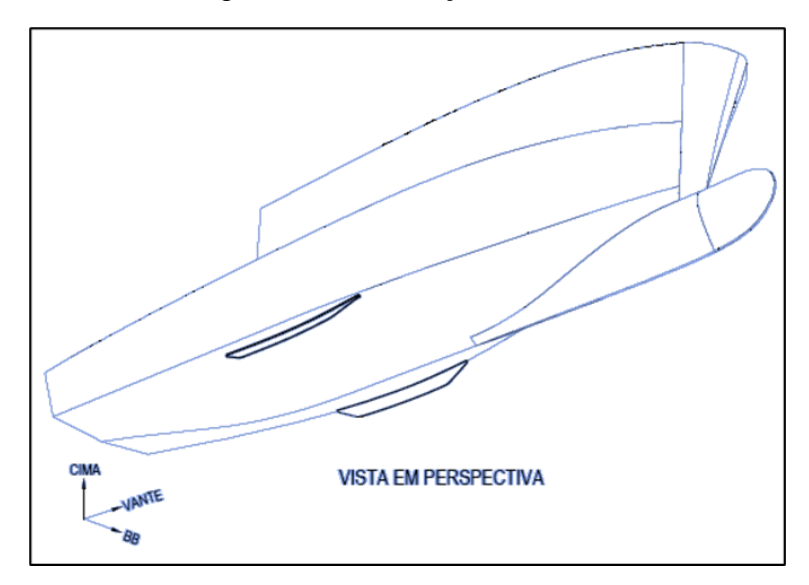

Figura 68. Localização da bolina.

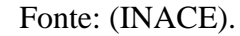

Figura 69. Plano de proteção catódica.

<span id="page-90-1"></span>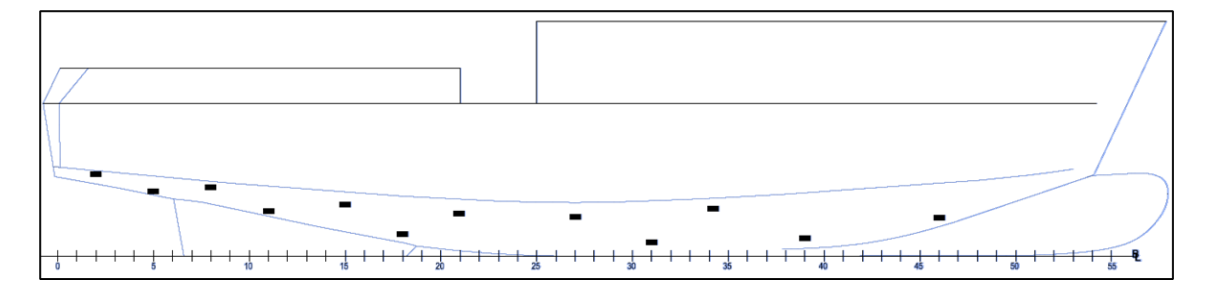

Fonte: (INACE).

No entanto, após identificar as posições desses itens, verificou-se que essas restrições influenciam no posicionamento dos picadeiros laterais. Diante disso, a posição dos apoios na linha de centro é definida de acordo com a posição dos reforços estruturais na região de fundo da embarcação. Isso é uma boa prática utilizada na indústria naval. Nos planos de projeto do Ciências do Mar IV são destacadas 14 regiões de reforço estrutural, as quais são divididas entre anteparas ou zonas de cavernamento reforçado. Essas posições são destacadas na [Figura 70.](#page-91-0)

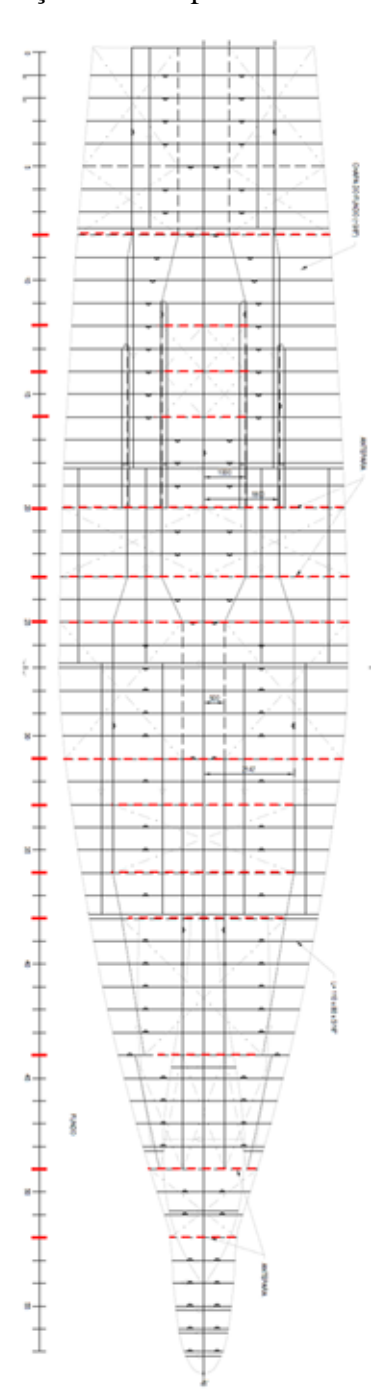

<span id="page-91-0"></span>Figura 70. Posição das anteparas transversais no fundo.

Fonte: (Autor, 2021).

A partir dos locais identificados são definidos dois modelos de distribuição, plano A e plano B, de maneira a garantir uma prática usual da indústria naval. Portanto adotase dois planos de picadeiros, cada modelo com sete pontos de apoio, para alternar entre procedimentos de docagem consecutivos de forma que uma região apoiada sobre um picadeiro na primeira parada esteja acessível na próxima. Essa condição é ilustrada na [Figura 71](#page-92-0) e serve de base para o estudo realizado.

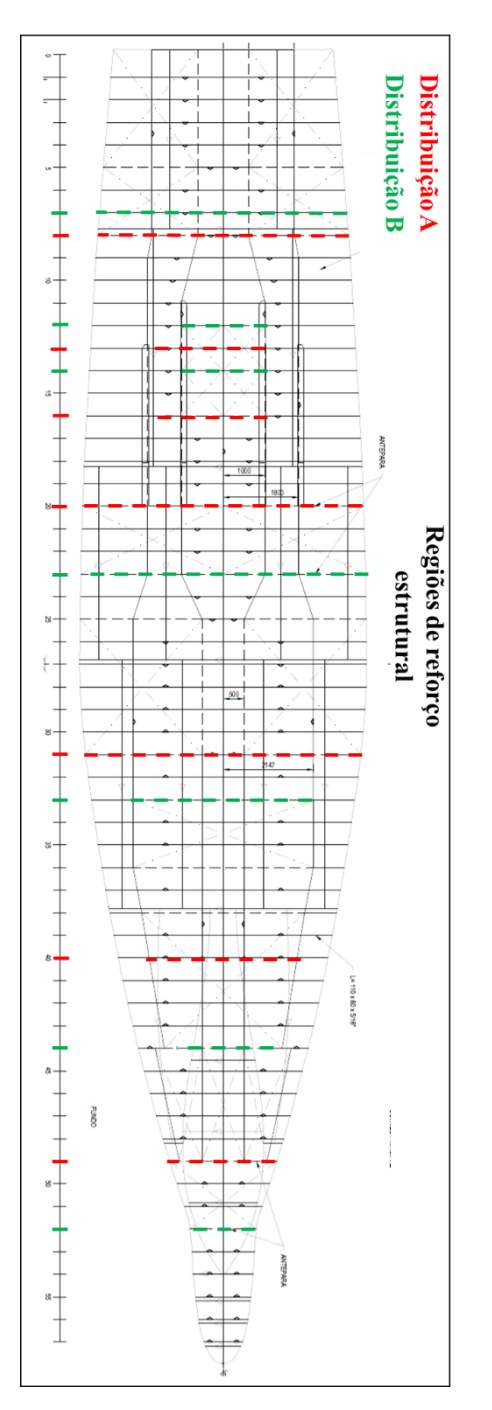

<span id="page-92-0"></span>Figura 71. Distribuição dos planos de docagem A e B.

Fonte: (Autor, 2021).

### **8.3. Reações de apoio nos picadeiros**

Sabendo as posições para os picadeiros de quilha, direciona-se neste momento para o cálculo da carga atuante nos picadeiros laterais. O método utilizado consiste na premissa de que os apoios laterais suportam apenas 15% do peso leve total da embarcação, dessa forma seria metade para cada bordo e que esses apoios impedem que a embarcação tombe quando assentada sobre os picadeiros. (HEGER, 2005).

Nesse contexto, deve-se entender que a base para este cálculo é o fato de que o picadeiro lateral, por suportar um peso consideravelmente menor da embarcação, possui uma carga atuante menor e por isso, contribui em maior parte para evitar que haja um tombamento da embarcação em caso de ações de forças externa laterais, como um exemplo a força decorrente ao vento. Diante disso, a fim de que não haja uma tendência ao emborcamento da embarcação quando posicionada sobre os picadeiros, faz-se necessário um equilíbrio de momentos devido a força do vento e a força de reação do picadeiro. Essa igualdade é ilustrada na [Figura 72.](#page-93-0)

<span id="page-93-0"></span>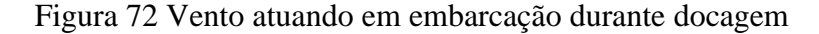

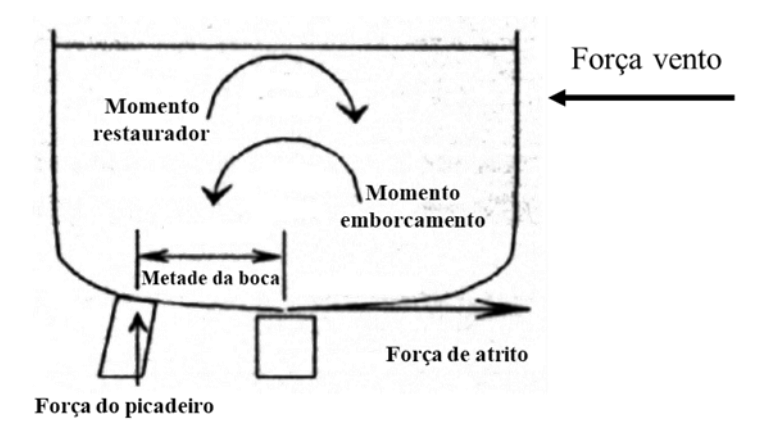

Fonte: Adaptado de HEGER, (2005).

Dessa forma, precisa-se definir a força atuante sobre a área velica da embarcação. Essa força é calculada determinando os valores de pressão, velocidade e centroide de área velica. Essa velocidade do vento é coletada em sites de informações meteorológicas. Nesse contexto, em buscas realizadas na internet pode-se notar que a média de ventos recorrentes na região de Pernambuco está em torno de 20 km/h. A fim de garantir um coeficiente de segurança, no cálculo realizado utiliza-se um valor de velocidade de vento em torno de 100 km/h, (DNV GL, 2015) ou seja, cinco vezes acima da média local. A [Figura 73](#page-94-0) mostra a página da internet.

<span id="page-94-0"></span>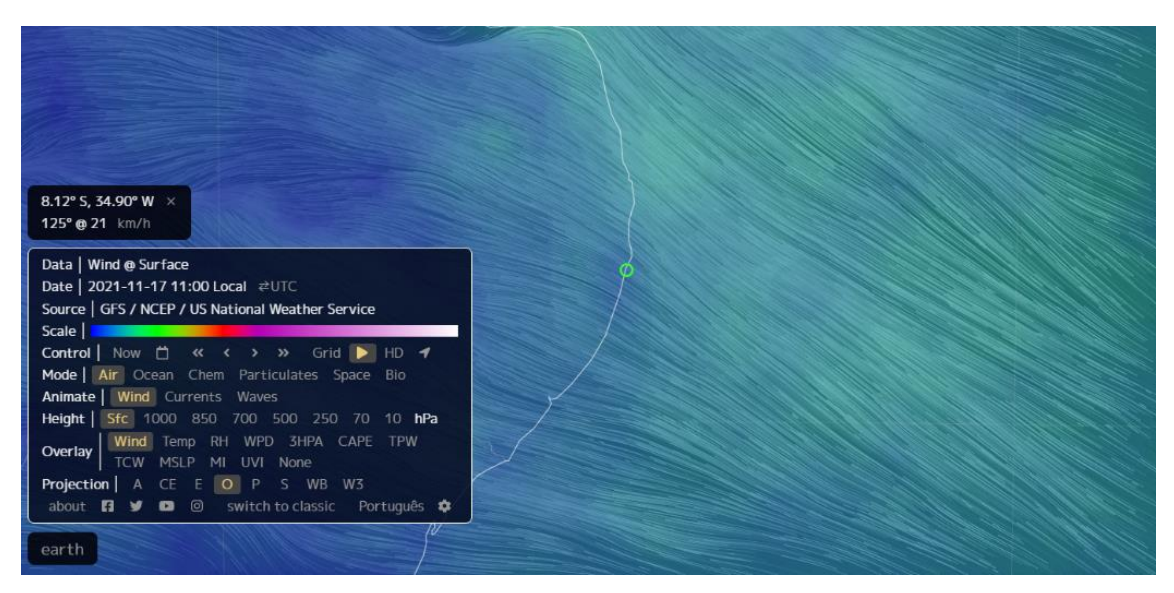

Figura 73 Página do site para determinar velocidade de vento

Fonte: [\(https://earth.nullschool.net/,](https://earth.nullschool.net/) 2021)

A área velica é determinada assim como seu centroide de área da seguinte maneira: a área lateral projetada da embarcação é dividida em:

- Área lateral projetada do casco;
- Área lateral projetada da casaria;
- Área do mastro.

Essas três regiões foram definidas por representarem as maiores áreas de atuação do vento e que consequentemente podem influenciar no momento de rolagem da embarcação mesmo apoiada em picadeiros. A [Figura 74](#page-95-0) ilustra essa divisão e a [Figura](#page-95-1)  [75](#page-95-1) ilustra o comportamento do vento atuante. Na [Tabela 6](#page-94-1) apresenta-se os valores calculados.

# Tabela 6. Valores de área velica.

<span id="page-94-1"></span>

| Característica                  | Valor               |
|---------------------------------|---------------------|
| Velocidade do vento considerada | $100 \text{ km/h}$  |
| Area velica calculada           | $428,0 \text{ m}^2$ |
| Centroide de área velica        | $3,84 \text{ m}$    |

Fonte: (Autor, 2021).

A tabela apresenta os valores determinados com auxílio da geometria 3D da embarcação e de dimensões indicadas nos planos de projeto. Vale ressaltar também que estes valores podem ser definidos com auxílio de softwares como *Maxsurf*, capazes de nos retornar esses dados diretamente a partir da entrada da geometria.

<span id="page-95-0"></span>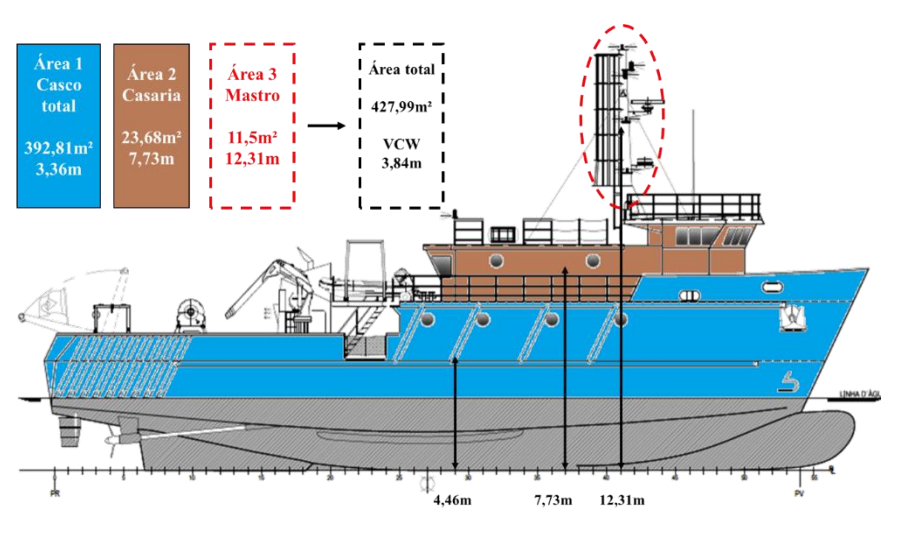

Figura 74 Área velica do barco escola

Fonte: (Autor, 2021).

<span id="page-95-1"></span>Figura 75. Comportamento do picadeiro lateral devido ao vento.

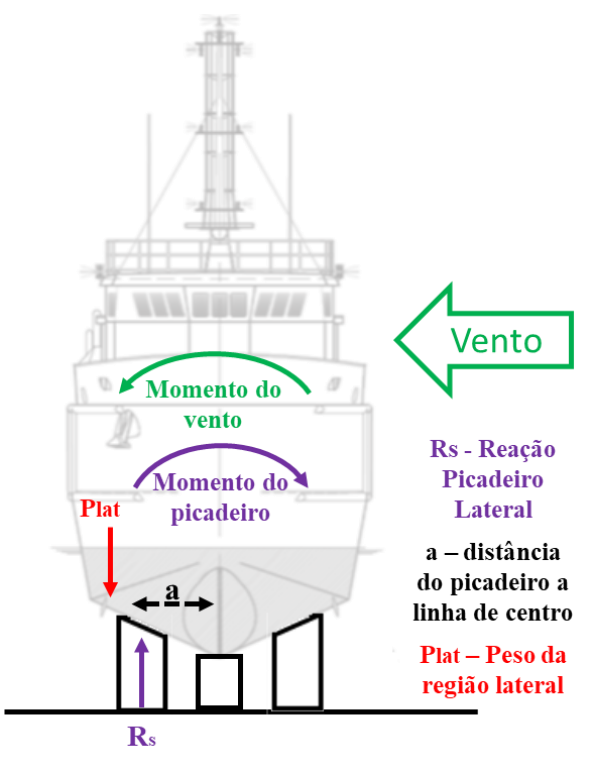

Fonte: (Autor, 2021).

Dessa forma é possível encontrar os valores das forças atuantes de vento e depois define-se a força máxima suportada pelo picadeiro. Isso é realizado com as dimensões da área de contato do picadeiro e carga máxima admissível do seu material. Dessa forma é possível determinar o valor máximo que um único picadeiro pode suportar.

Além disso, soma-se a essa carga atuante em decorrência a força de vento, um valor percentual suportado por ele correspondente ao peso da embarcação, que de acordo com HEGER, 2005 corresponde a 7,5% do peso leve para cada bordo. Sendo assim, chega-se ao valor total da carga atuante no bloco de apoio, percentual devido a força do vento somado ao percentual devido a parte do peso do barco. Assim temos a seguinte razão na equação 33, que corresponde ao número mínimo de apoios para suportar a força aplicada pelo vento e parte do peso. Os valores calculados são apresentados na [Tabela 7](#page-96-0)

.

$$
N^{\mathfrak{g}}\,\text{picadeiro} = \frac{\text{Carga total atuante}}{\text{carga máxima de um picadeiro}}\tag{33}
$$

<span id="page-96-0"></span>

| Característica                               | <b>Valor</b> |  |  |
|----------------------------------------------|--------------|--|--|
| Força no picadeiro devido ao vento           | 426,90 kN    |  |  |
| Força no picadeiro devido peso da embarcação | 163,12 kN    |  |  |
| Força total no picadeiro                     | 589,02 kN    |  |  |
| Força máxima permitida do picadeiro          | 6926,63 kN   |  |  |
| Quantidade mínima de picadeiros laterais     | 1 und        |  |  |
| $\Gamma$ onte: (Autor, 2021)                 |              |  |  |

Tabela 7. Valores do cálculo dos picadeiros laterais.

Fonte: (Autor, 2021).

Finalizada esta etapa, o próximo passo é apresentar os resultados para carga atuante nos picadeiros de quilha. A metodologia utilizada trata-se do Método das Áreas e a análise por Elementos Finitos, expostos na fundamentação teórica.

# **8.3.1. Reações calculadas pelo Método das Áreas**

Neste método vale ressaltar que o cálculo fundamental utilizado se trata da equação trapezoidal apresentada na fundamentação teórica, que envolve parâmetros de dimensões dos picadeiros, posição deles sob a embarcação, assim como posição do centro longitudinal de gravidade e momento de inércia. A partir desses dados, elabora-se uma tabela para auxiliar no cálculo desses valores e assim obter os resultados para comparação com a simulação estrutural por Elementos Finitos. A posição dos planos A e B dos picadeiros é mostrada na [Figura 76.](#page-98-0)

É importante destacar que a distribuição A e B não são utilizadas ao mesmo tempo. Em uma docagem deve ser utilizado o plano A e na parada seguinte deve ser utilizado o plano B conforme mencionado no tópico anterior. No entanto para efeito de avaliação dos resultados são simuladas as condições para as duas distribuições estabelecidas.

<span id="page-98-0"></span>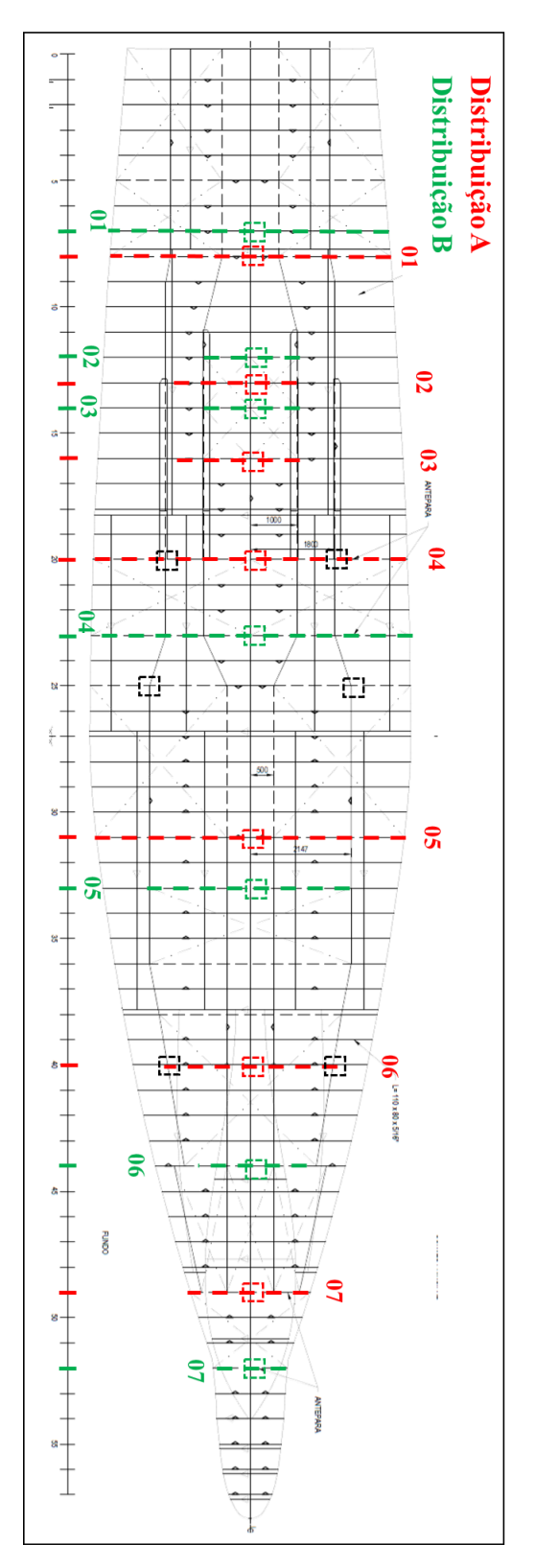

Figura 76 – Posição dos picadeiros

Fonte: (Autor, 2021).

Definido o posicionamento dos pontos de apoio, apresenta-se alguns dados relevantes ao modelo de picadeiro utilizado neste trabalho na [Tabela 8.](#page-99-0) Trata-se um bloco composto por uma base de concreto com uma placa de madeira localizada na região superior a fim de garantir uma melhor distribuição do carregamento sofrido pela componente (HEGER, 2005). O modelo pode ser visualizado na [Figura 77.](#page-99-1) Algumas dessa informações são abordadas na memória de cálculo, como os valores de comprimento e largura.

<span id="page-99-0"></span>

| Característica                | <b>Valor</b>         |
|-------------------------------|----------------------|
| Altura                        | $1,80 \text{ m}$     |
| Comprimento                   | $0,30 \; \rm{m}$     |
| Largura                       | $0,60 \; \mathrm{m}$ |
| Carga admissível do material  | 144,0 $t$            |
| Tensão admissível do material | 77,0 Mpa             |

Tabela 8. Dados do picadeiro.

Fonte: (Autor, 2021).

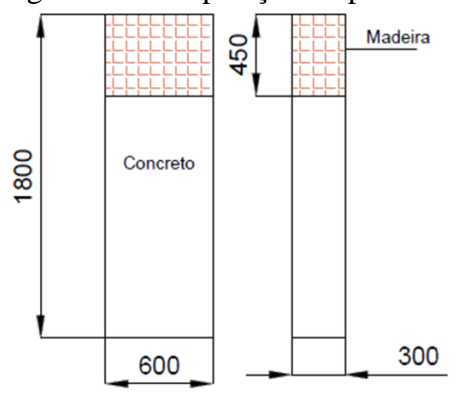

<span id="page-99-1"></span>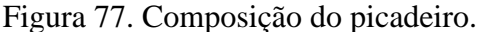

De posse dessas informações e os dados de projeto da embarcação, a memória de cálculo é elaborada em planilha Excel e pode ser visualizada de forma resumida n[a Tabela](#page-100-0)  [9.](#page-100-0)

Fonte: (Autor, 2021).

<span id="page-100-0"></span>

| Picadeiro      | Posição<br>longitudinal<br>$\lceil m \rceil$ | Comp.<br>$\lceil m \rceil$ | Larg.<br>$\lceil m \rceil$ | Área<br>$\lceil m2 \rceil$ | Reação<br>Plano<br>A[t] | Reação<br>Plano B<br>[t] |
|----------------|----------------------------------------------|----------------------------|----------------------------|----------------------------|-------------------------|--------------------------|
| $\mathbf{1}$   | 4,32                                         | 0,3                        | 0,6                        | 0,09                       | 25,85                   | 26,71                    |
| $\overline{2}$ | 7,56                                         | 0,3                        | 0,6                        | 0,09                       | 26,17                   | 26,85                    |
| 3              | 10,8                                         | 0,3                        | 0,6                        | 0,09                       | 26,43                   | 27,01                    |
| $\overline{4}$ | 13,5                                         | 0,3                        | 0,6                        | 0,09                       | 26,87                   | 27,58                    |
| 5              | 16,74                                        | 0,3                        | 0,6                        | 0,09                       | 28,26                   | 28,11                    |
| 6              | 20,52                                        | 0,3                        | 0,6                        | 0,09                       | 29,36                   | 28,48                    |
| $\overline{7}$ | 23,76                                        | 0,3                        | 0,6                        | 0,09                       | 30,54                   | 28,73                    |
| 8              | 28,08                                        | 0,3                        | 0,6                        | 0,09                       | 25,85                   | 26,71                    |

Tabela 9. Memória de cálculo Método das Áreas.

Fonte: (Autor, 2021).

Vale ressaltar que o comportamento do carregamento distribuído trapezoidal considerado neste método, [Figura 78,](#page-100-1) conforme também apresentado no caso do navio militar. Essa distribuição está inserida dentro do cálculo realizado pela metodologia. Dessa forma a imagem trata-se apenas uma representação ilustrativa. Entretanto, vale destacar que de acordo com o comportamento da curva, mais acentuada para a região de ré (AP), nota-se que o centro de gravidade está deslocado para esse lado da embarcação.

Figura 78. Distribuição de peso trapezoidal Ciências do Mar IV.

<span id="page-100-1"></span>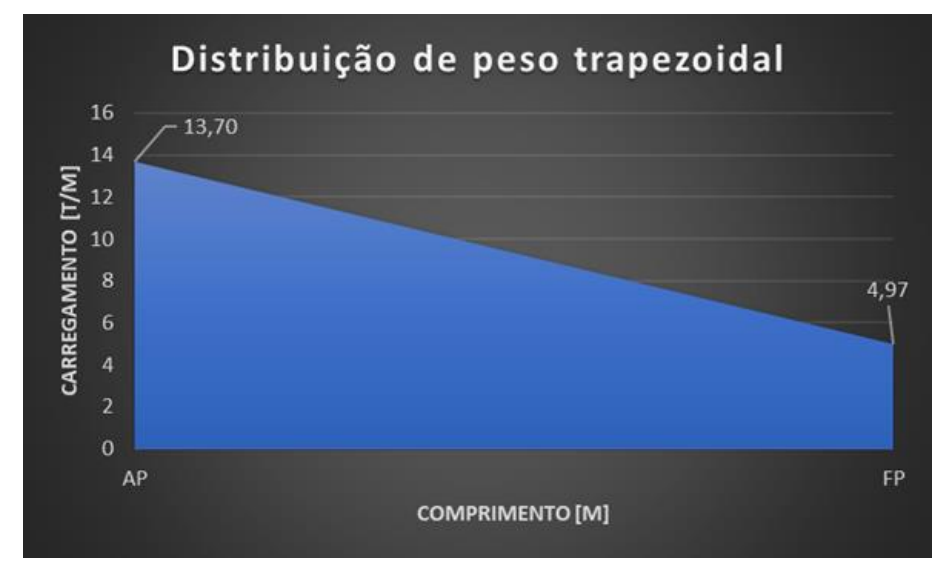

Fonte: (Autor, 2021).

<span id="page-101-0"></span>Por fim, apresentam-se os valores encontrados para o cálculo realizado com o Método das Áreas n[a Tabela 10](#page-101-0) onde é possível notar um incremento no valor das reações no sentido de popa para proa para ambas as distribuições consideradas

| <b>Picadeiro</b> | Plano A | <b>Plano B</b> |
|------------------|---------|----------------|
| 1                | 28,10   | 27,68          |
| $\overline{2}$   | 29,13   | 28,51          |
| 3                | 29,75   | 29,13          |
| 4                | 30,58   | 30,99          |
| 5                | 32,85   | 33,06          |
| 6                | 34,71   | 35,34          |
| 7                | 36,58   | 36,99          |

Tabela 10. Reações do Método das Áreas.

Fonte: (Autor, 2021).

### **8.3.2. Reações calculadas por Elementos Finitos**

Neste item apresentam-se os cálculos e resultados obtidos na simulação e análise estrutural. Inicialmente para o barco escola faz-se necessário utilizar a curva de peso, já determinada no tópico 8.1, para que sejam aplicados os carregamentos sobre o plano de picadeiros, além de ser necessário definir as propriedades de área transversal, momento de inércia e centroide de área. Estes valores são obtidos por meio do cálculo dessas propriedades para a seção mestra, visto que dispõe das informações completas ou suficientes sobre este plano, e a partir da curva de áreas seccionais, realiza-se uma proporcionalidade entre os valores de seção mestra e os valores a serem calculados para cada caverna da embarcação. Assim é possível obter todos os dados de área transversal, momento de inércia e centroide de área para serem inseridos na simulação estrutural do Ansys. Na [Tabela 11](#page-101-1) abaixo temos os valores do cálculo realizado e a [Figura 79](#page-102-0) mostra a propriedades inseridas no software.

Tabela 11. Dados da seção mestra Ciências do Mar.

<span id="page-101-1"></span>

| Característica     | Valor               |
|--------------------|---------------------|
| Area transversal   | $0,345 \text{ m}^2$ |
| Momento de inércia | $0,517 \text{ m}4$  |
| Centroide de área  | $3,66 \,\mathrm{m}$ |

Fonte: (Autor, 2021).

<span id="page-102-0"></span>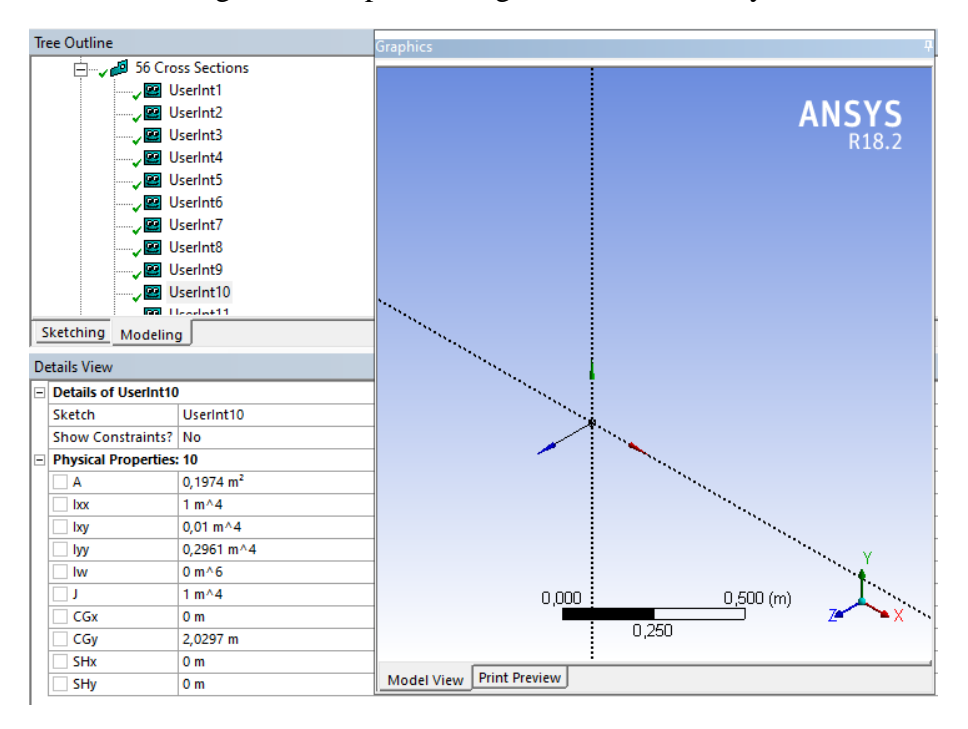

Figura 79 Propriedades geométricas no Ansys

Fonte: (Autor, 2021).

Após a preparação da geometria, adicionam-se as condições de contorno necessárias para realizar a simulação. Primeiro são colocadas molas de contato na posição onde foram definidos que existem picadeiros, assim como o valor da sua rigidez tomando como referência as informações obtidas na [Tabela 8.](#page-99-0) Definido as considerações sobre as molas, aplica-se o carregamento distribuído de acordo com a curva de peso calculada. Essa consideração é ilustrada na [Figura 80](#page-103-0) onde são apresentadas a geometria unidimensional devidamente subdividida conforme o cavernamento da embarcação, apoiada sobre as molas posicionadas nos locais de picadeiros e o carregamento distribuído aplicado.

<span id="page-103-0"></span>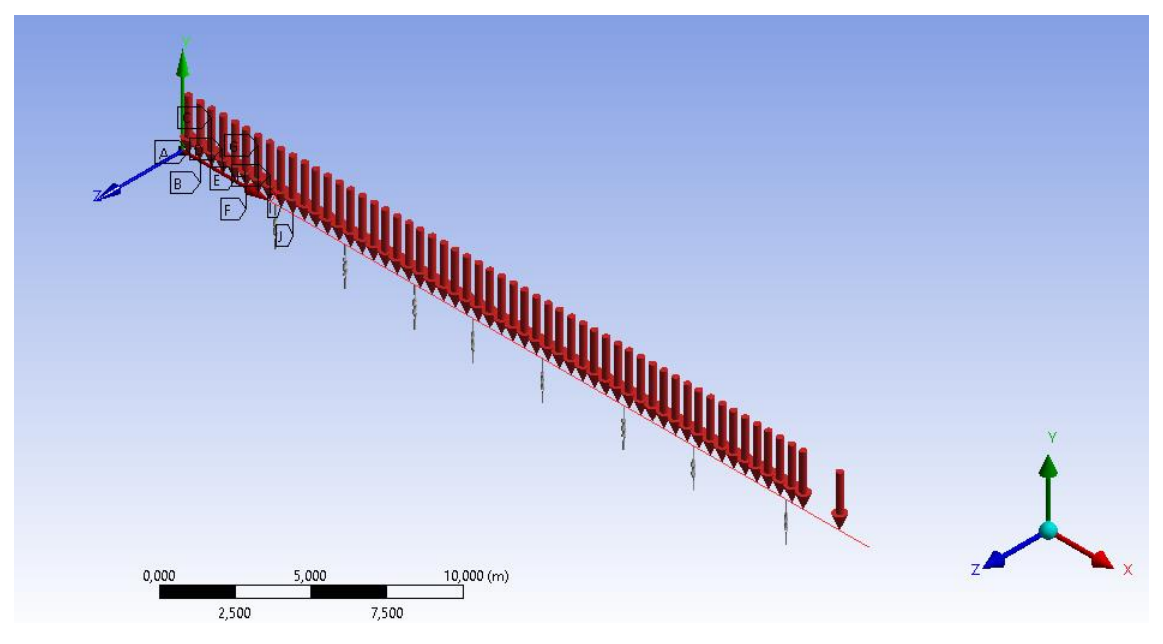

Figura 80 Modelo de análise gerado no *Ansys*

Os valores encontrados nas reações dos picadeiros são apresentados como resultados na [Tabela 12](#page-103-1) . Vale destacar que na realização do teste de sensibilidade de malha, na qual se refaz a simulação para diferentes tamanhos de malha, não houveram alterações significativas nos resultados de reações para malhas com tamanhos de 0,1m, 1,0m e 10m. Portanto, a malha intermediária é utilizada. Nesse contexto pode-se entender que as dimensões relativamente pequenas da embarcação não permitem uma maior variação dos resultados nessa análise de sensibilidade.

<span id="page-103-1"></span>

| Picadeiro      | <b>Plano A</b> | <b>Plano B</b> |
|----------------|----------------|----------------|
| 1              | 25,85          | 26,71          |
| $\overline{2}$ | 26,17          | 26,85          |
| 3              | 26,43          | 27,01          |
| 4              | 26,87          | 27,58          |
| 5              | 28,26          | 28,11          |
| 6              | 29,36          | 28,48          |
| 7              | 30,54          | 28,73          |

Tabela 12. Reações da Análise Estrutural.

Fonte: (Autor, 2021).

Fonte: (Autor, 2021).

Além disso, é importante destacar o Momento Fletor Máximo encontrado no modelo numérico. E a partir desse valor são determinados os valores de módulo de seção, relação entre a inércia estrutura e linha neutra da estrutura de acordo com (AUGUSTO, 2007), e tensões admissíveis para as regiões de fundo e convés da embarcação. Nota-se que esses esforços não atingem a tensão de escoamento do material, Aço A-131. Essas informações são apresentadas na [Tabela 13.](#page-104-0)

<span id="page-104-0"></span>

| Propriedade                             | <b>Valor</b>        |
|-----------------------------------------|---------------------|
| Momento fletor máximo                   | 2083,20 kN.m        |
| Momento de inércia (seção mestra)       | $0.52 \text{ m}^4$  |
| Centroide de área (seção mestra)        | $3,66 \,\mathrm{m}$ |
| Módulo de seção (convés)                | $0,16 \text{ m}^3$  |
| Módulo de seção (fundo)                 | $0.47 \text{ m}^3$  |
| Tensão atuante (convés) – plano A       | $2,58$ Mpa          |
| Tensão atuante (fundo) – plano A        | 14,75 Mpa           |
| Tensão atuante (convés) – plano B       | $1,54$ Mpa          |
| Tensão atuante (fundo) — plano B        | 8,79 Mpa            |
| Tensão de escoamento do material (A131) | $250$ Mpa           |

Tabela 13. Dados de esforços do Ciências do Mar IV.

Fonte: (Autor, 2021).

### **8.4. Avaliação das reações**

Na avaliação dos resultados pode-se notar inicialmente que por meio do Método das Áreas, temos valores máximo de reações chegando até cerca de 30t, o que representa um percentual abaixo da metade da carga máxima suportada pelos picadeiros deste projeto, conforme [Tabela 8.](#page-99-0) Além disso é possível notar que as cargas de maior valor estão concentradas na região da proa, denotando que esse local deve sofrer maior esforço, além de ser o comportamento esperado devido ao comportamento do peso distribuído trapezoidal. Na Análise Estrutural por Elementos Finitos pode-se notar que as reações obtiveram valores mais constantes, o que era esperado visto que o carregamento aplicado é considerado como uniformemente distribuído. Neste caso também pode-se notar que as cargas máximas atuantes não superam metade do valor máximo suportado pelos picadeiros. Isso confere uma boa margem de segurança.

Neste método, o momento fletor atuante confere tensões na região de fundo e convés bem abaixo do limite de escoamento do material da embarcação. Isso mostra de maneira positiva que a condição de apoio da embarcação não traz riscos a sua integridade estrutural.

A seguir faz-se uma comparação entre as reações calculadas pelas duas metodologias com o percentual de diferença entre elas. A [Tabela 14](#page-105-0) e a [Tabela 15](#page-105-1) apresentam os resultados encontrados para cada metodologia juntamente com seus erros percentuais e a [Figura 81](#page-106-0) e [Figura 83](#page-108-0) ilustram essa graficamente a aderência desses resultados.

| <b>Picadeiro</b> | Método das   | <b>Ansys</b> | Erro              |
|------------------|--------------|--------------|-------------------|
|                  | <b>Áreas</b> |              | <b>Percentual</b> |
| 1                | 28,10        | 25,85        | 8%                |
| $\overline{2}$   | 29,13        | 26,17        | 10%               |
| 3                | 29,75        | 26,43        | 11%               |
| $\overline{4}$   | 30,58        | 26,87        | 12%               |
| 5                | 32,85        | 28,26        | 14%               |
| 6                | 34,71        | 29,36        | 15%               |
| 7                | 36,58        | 30,54        | 16%               |

<span id="page-105-0"></span>Tabela 14. Comparação entre Método das Áreas x Ansys para distribuição A.

<span id="page-105-1"></span>Tabela 15. Comparação entre Método das Áreas x Ansys para distribuição A.

| <b>Picadeiro</b> | Método das<br><b>Áreas</b> | <b>Ansys</b> | <b>Erro</b><br><b>Percentual</b> |
|------------------|----------------------------|--------------|----------------------------------|
| 1                | 27,68                      | 26,71        | 4%                               |
| 2                | 28,51                      | 26,85        | 6%                               |
| 3                | 29,13                      | 27,01        | 7%                               |
| 4                | 30,99                      | 27,58        | 11%                              |
| 5                | 33,06                      | 28,11        | 15%                              |
| 6                | 35,34                      | 28,48        | 19%                              |
| 7                | 36,99                      | 28,73        | 22%                              |

Fonte: (Autor, 2021).

Fonte: (Autor, 2021).

Nota-se que os valores possuem um erro percentual abaixo de 20% e um erro médio em torno de 12%, o que mostra que os resultados possuem uma maior convergência em relação ao caso anterior do porta-aviões.

<span id="page-106-0"></span>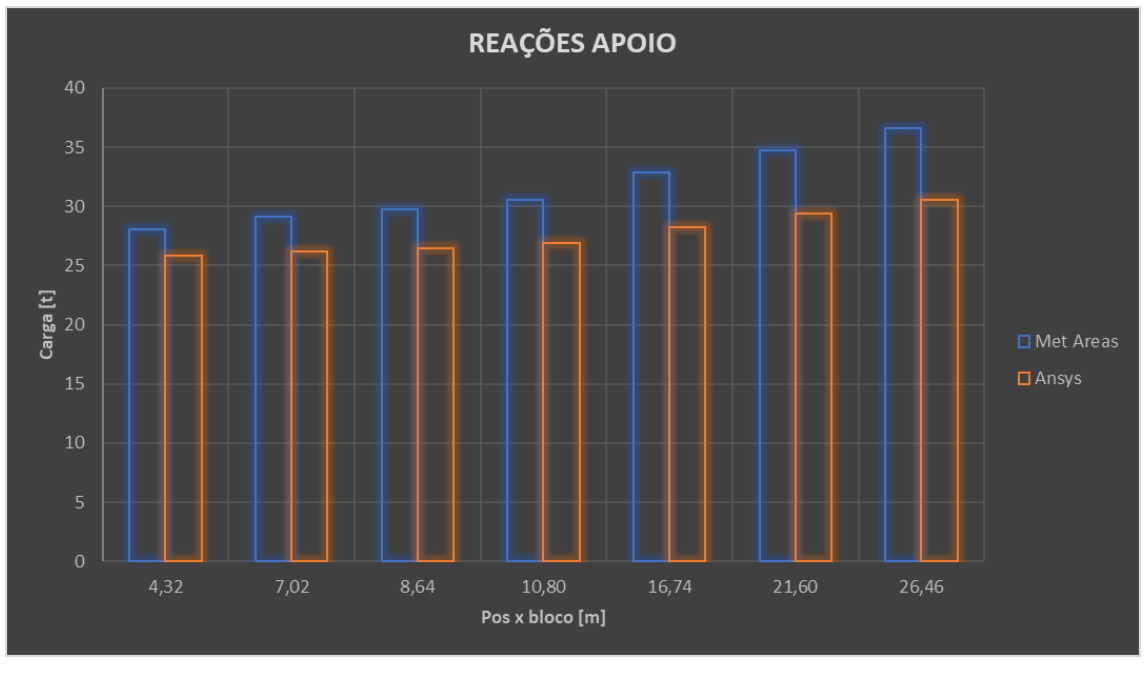

Figura 81. Método das áreas x Ansys distribuição A.

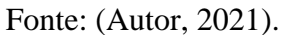

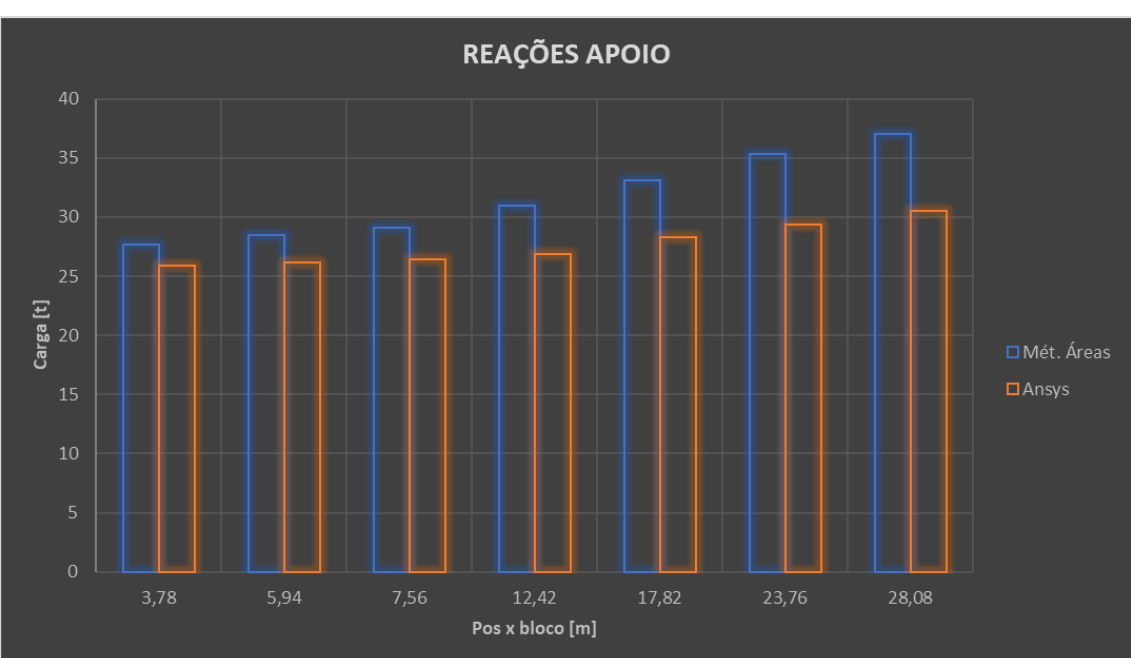

Figura 82. Método das áreas x Ansys distribuição B.

Fonte: (Autor, 2021).

#### **8.5. Estabilidade transversal**

Após os cálculos de reações serem finalizados, os próximos resultados apresentados são os valores de estabilidade para as duas condições principais determinadas, condição de chegada e condição de toque no picadeiro. Além disso, é importante determinar o calado crítico, que é definido no instante de contato entre o barco e o picadeiro, permitindo assim determinar as propriedades hidrostáticas para essa condição (HEGER, 2005).

Ademais, determina-se a elevação virtual do Centro de Gravidade, caracterizada como uma retirada de peso da embarcação na sua região de fundo devido a reação de apoio do picadeiro (HEGER, 2005). A estabilidade é avaliada por meio do cálculo dos valores de GM<sup>T</sup> e utiliza-se as informações de condição de entrada no dique da embarcação presentes na [Tabela 16.](#page-107-0) Nesse contexto, o primeiro passo é determinar o valor da altura vertical do Centro de Gravidade (KG), com auxílio do plano de curvas KN da embarcação cujos valores são apresentados na [Figura 83](#page-108-0) e a sua geometria tridimensional elaborada no Rhinoceros. O cálculo é feito com as equações 34 e 35.

$$
GZ = KN - KG \text{ sen } \emptyset \tag{34}
$$

$$
GZ = GM_T \, \text{sen} \, \emptyset \tag{35}
$$

| <b>Característica</b>      | <b>Valor</b>         |
|----------------------------|----------------------|
| Deslocamento leve          | 221,7t               |
| Calado de vante            | $2,19 \text{ m}$     |
| Calado de ré               | $2,62 \; \mathrm{m}$ |
| Calado de meia-nau         | $2,40 \text{ m}$     |
| TPc                        | $1,70$ t/cm          |
| MTc                        | 2,99 t.m             |
| KG                         | $3,66 \text{ m}$     |
| Efeito de superfície livre | 0.0 <sub>m</sub>     |
|                            |                      |

<span id="page-107-0"></span>Tabela 16. Condição inicial do Ciências do Mar IV.

Fonte: (Autor, 2021).
| $[t] % \begin{center} % \includegraphics[width=\linewidth]{imagesSupplemental_3.png} % \end{center} % \caption { % \textit{DefNet} of \textit{DefNet} and \textit{DefNet} and$<br>Δ | $5^{\circ}$ | $10^{\circ}$ | $15^\circ$ | $20^{\circ}$ | $25^\circ$ | $30^\circ$ | $35^\circ$ | $40^{\circ}$ | $50^\circ$ | $60^\circ$ |
|----------------------------------------------------------------------------------------------------|-------------|--------------|------------|--------------|------------|------------|------------|--------------|------------|------------|
| 190                                                                                                    | 0,368       | 0,732        | 1,078      | 1,399        | 1,701      | 1,991      | 2,275      | 2,54         | 3,037      | 3,552      |
| 200                                                                                                    | 0,367       | 0,729        | 1,079      | 1,404        | 1,711      | 2,006      | 2,289      | 2,551        | 3,038      | 3,537      |
| 210                                                                                                    | 0,365       | 0,727        | 1,079      | 1,409        | 1,72       | 2,019      | 2,302      | 2,56         | 3,039      | 3,52       |
| 220                                                                                                    | 0,364       | 0,724        | 1,078      | 1,413        | 1,728      | 2,032      | 2,313      | 2,567        | 3,039      | 3,502      |
| 230                                                                                                    | 0,362       | 0,722        | 1,077      | 1,416        | 1,737      | 2,043      | 2,321      | 2,572        | 3,038      | 3,485      |
| 240                                                                                                    | 0,36        | 0,719        | 1,075      | 1,419        | 1,744      | 2,052      | 2,327      | 2,576        | 3,038      | 3,469      |
| 250                                                                                                    | 0,359       | 0,717        | 1,074      | 1,421        | 1,751      | 2,059      | 2,332      | 2,578        | 3,036      | 3,452      |
| 260                                                                                                    | 0,357       | 0,715        | 1,072      | 1,423        | 1,758      | 2,064      | 2,334      | 2,579        | 3,035      | 3,436      |
| 270                                                                                                    | 0,356       | 0,713        | 1.07       | 1,424        | 1,763      | 2,067      | 2,335      | 2,578        | 3,032      | 3,421      |
| 280                                                                                                    | 0,355       | 0,712        | 1,069      | 1,425        | 1,767      | 2,069      | 2,335      | 2,577        | 3,029      | 3,406      |
| 290                                                                                                    | 0,354       | 0,710        | 1,068      | 1,426        | 1,769      | 2,068      | 2,333      | 2,574        | 3,024      | 3,391      |
| 300                                                                                                    | 0,353       | 0,709        | 1,067      | 1,427        | 1,770      | 2,067      | 2,330      | 2,570        | 3,019      | 3,376      |

Figura 83 – Valores das curvas KN

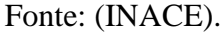

Então a partir dessas informações, calcula-se a correção de trim com o MTc e dessa forma é possível estabelecer o valor para o calado na posição do LCF e assim recalcula-se as principais propriedades para a nova condição de flutuação, principalmente o valor de KMT, que é usado para determinar a altura metacêntrica. No momento seguinte calcula-se o valor teórico da reação no primeiro picadeiro a entrar em contato com o casco, conforme ilustrado na [Figura 84](#page-108-0) a seguir e com a equação 36 abaixo.

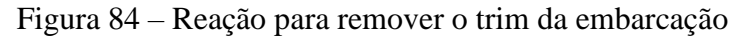

<span id="page-108-0"></span>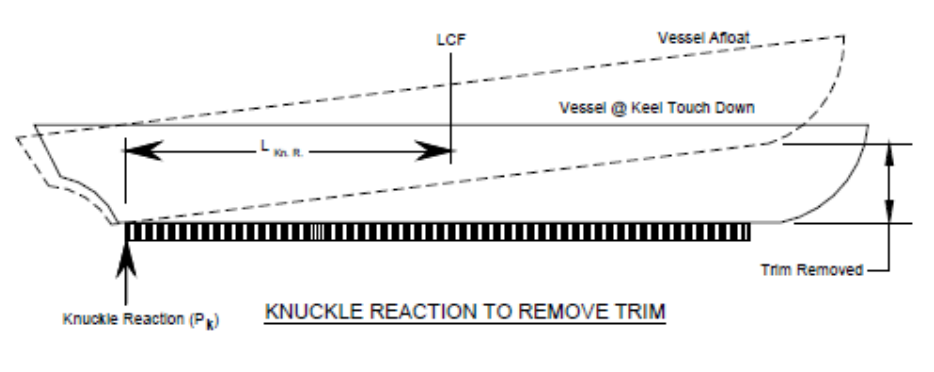

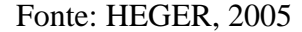

$$
Rea\zeta\tilde{a}o = \frac{MTc}{Distância do picadeiro ao LCF}
$$
\n(36)

A partir desse valor é possível determinar o incremento no valor do KG, pois essa reação pode ser entendida como uma retirada de peso na região do fundo da embarcação na qual o casco toca o apoio (HEGER, 2005).

Nesse contexto utiliza-se o novo valor para o Centro de Gravidade para determinar e o novo deslocamento para que assim, seja possível, encontrar o valor de KM na nova condição e determinar a altura metacêntrica. Os cálculos detalhados estão no Anexo B. A partir dos resultados obtidos e ratificando que eles atendem os requisitos mínimos de segurança, estão definidas as condições preliminares para realização da docagem da embarcação no estudo de caso e assim, apresenta-se o plano de docagem preliminar do barco escola. Esses valores são apresentados também na [Tabela 17.](#page-109-0)

<span id="page-109-0"></span>

| Característica                          | Valor                |
|-----------------------------------------|----------------------|
| $GMT$ em condição de chegada no dique   | $0,52 \; \mathrm{m}$ |
| $GMT$ em condição de toque no picadeiro | $0,25 \; \mathrm{m}$ |
| Calado crítico                          | $2,32 \text{ m}$     |
| Elevação virtual do Centro de Gravidade | $0,27 \; \mathrm{m}$ |

Tabela 17. Valores da altura metacêntrica.

Fonte: (Autor, 2021).

#### **8.6. Plano de docagem**

A partir de todas as informações calculadas até o momento, o último passo é concatená-las dentro de um único arquivo de maneira a esclarecer quais devem ser as posições dos picadeiros ao longo da embarcação, informação representada nas vistas de topo, lateral e frontal. Pode-se notar os picadeiros, destacados em marrom, posicionados ao longo do barco sob a posição das anteparas localizadas no fundo, conforme [Figura 85](#page-110-0) ilustra a distribuição A enquanto a [Figura 86](#page-110-1) ilustra a distribuição B.

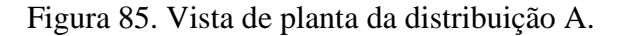

<span id="page-110-0"></span>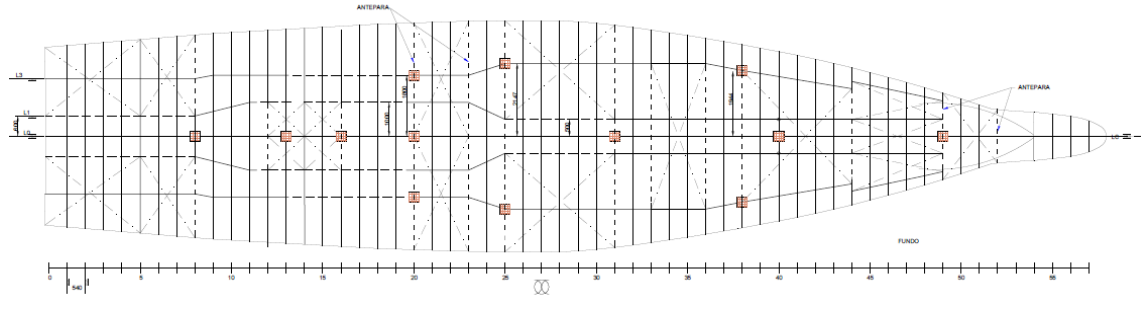

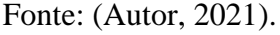

<span id="page-110-1"></span>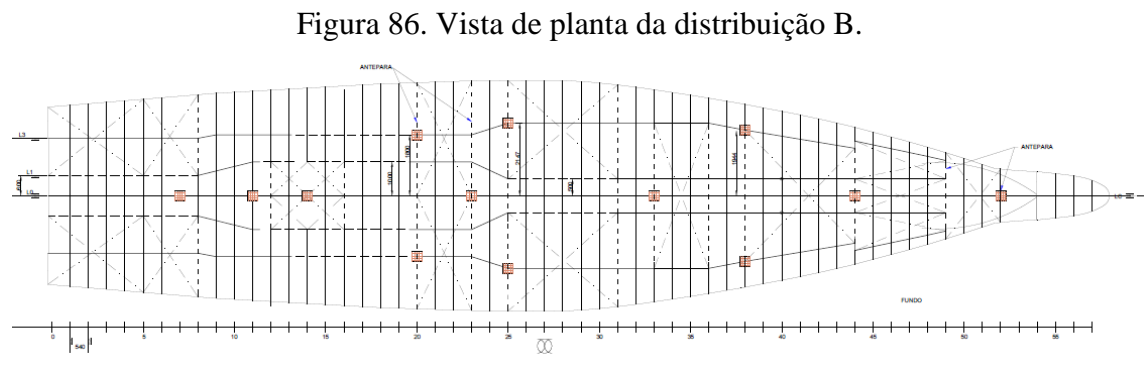

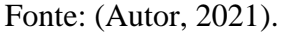

No aspecto da visualização dos tanques para saber se algum picadeiro se localiza sob essa região é possível verificar essa condição na vista lateral apresentada na [Figura](#page-111-0)  [87](#page-111-0) na [Figura 88.](#page-111-1)

<span id="page-111-0"></span>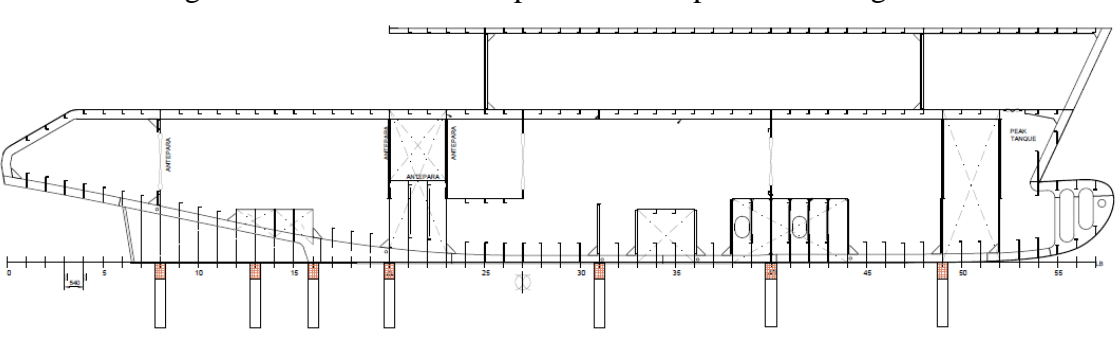

Figura 87. Vista lateral dos picadeiros no plano de docagem A.

Fonte: (Autor, 2021).

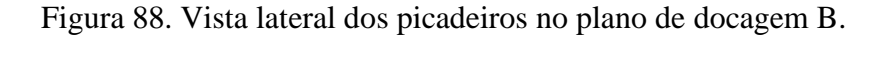

<span id="page-111-1"></span>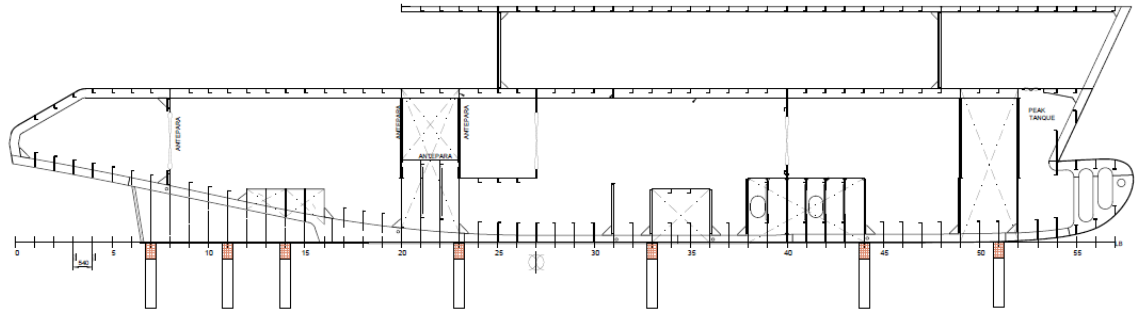

Fonte: (Autor, 2021).

As próximas vistas apresentadas ilustram o posicionamento de alguns picadeiros laterais e os detalhes do seu contato com o casco. Isso é importante para verificar a posição de reforços longitudinais no casco e garantir que os apoios sejam alocados na posição correta e maneira a não colocar em risco a integridade do barco. Essas condições são ilustradas na [Figura 89](#page-112-0) e na [Figura 90](#page-112-1) apresenta-se a distribuição de alguns destes apoios laterais e também dos picadeiros da linha de quilha.

Figura 89. Picadeiro sob cavernas 16 e 20.

<span id="page-112-0"></span>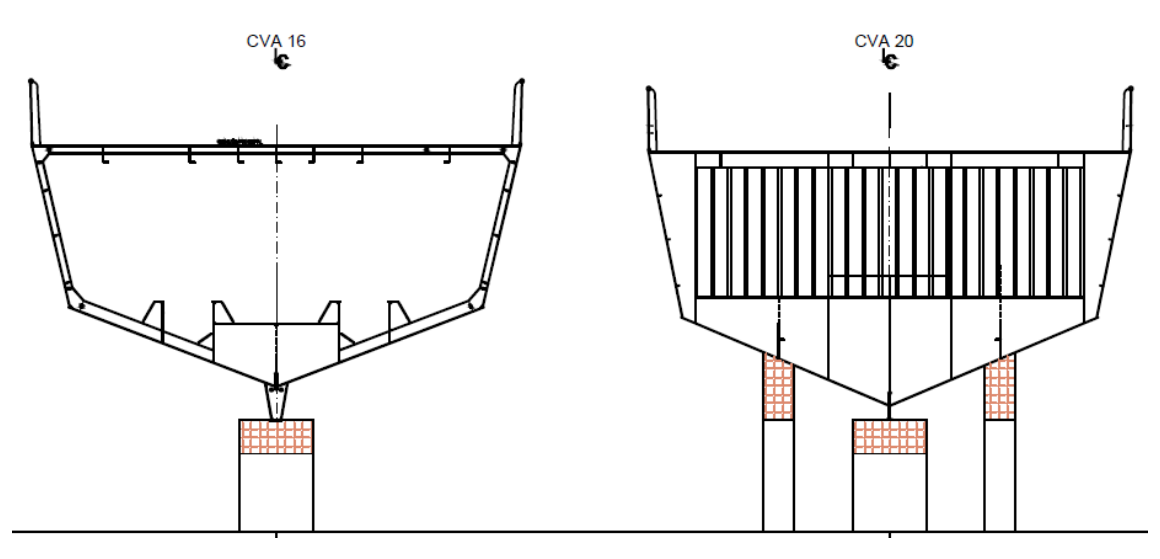

Fonte: (Autor, 2021).

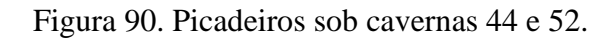

<span id="page-112-1"></span>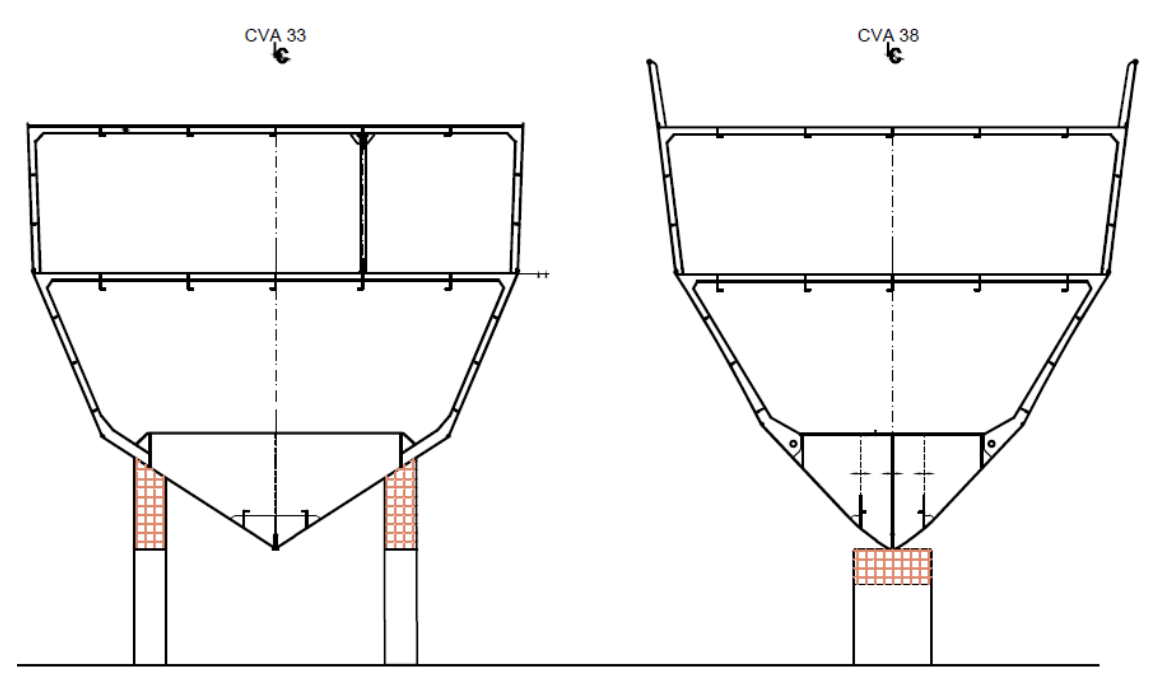

Fonte: (Autor, 2021).

E por fim na [Figura 91](#page-113-0) e [Figura 92](#page-114-0) apresenta-se os dois modelos para o plano de docagem preliminar completo elaborado neste trabalho como forma de ilustrar a junção de todas as informações citadas anteriormente.

<span id="page-113-0"></span>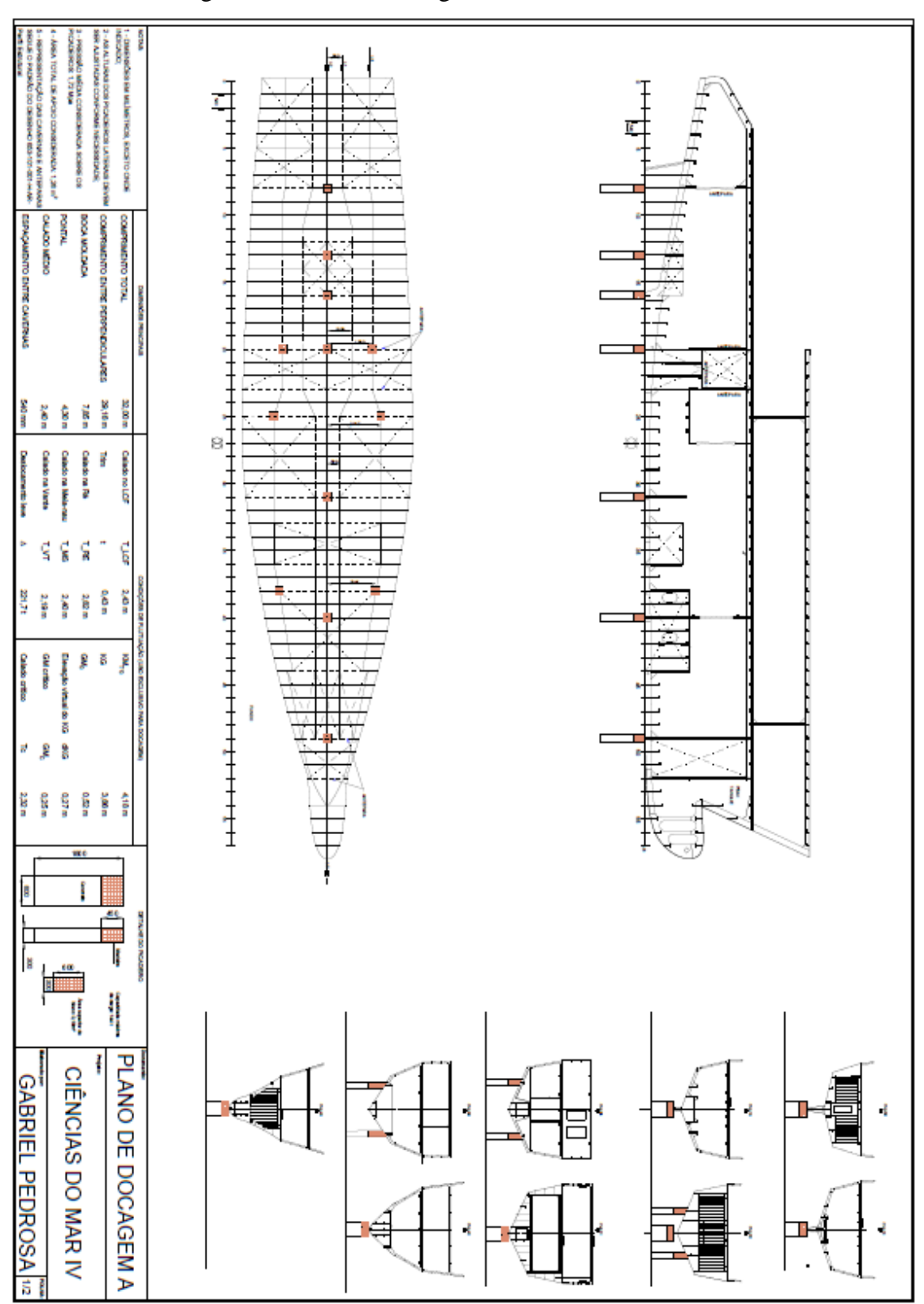

Figura 91. Plano de docagem A – Ciências do Mar IV.

Fonte: (Autor, 2021).

<span id="page-114-0"></span>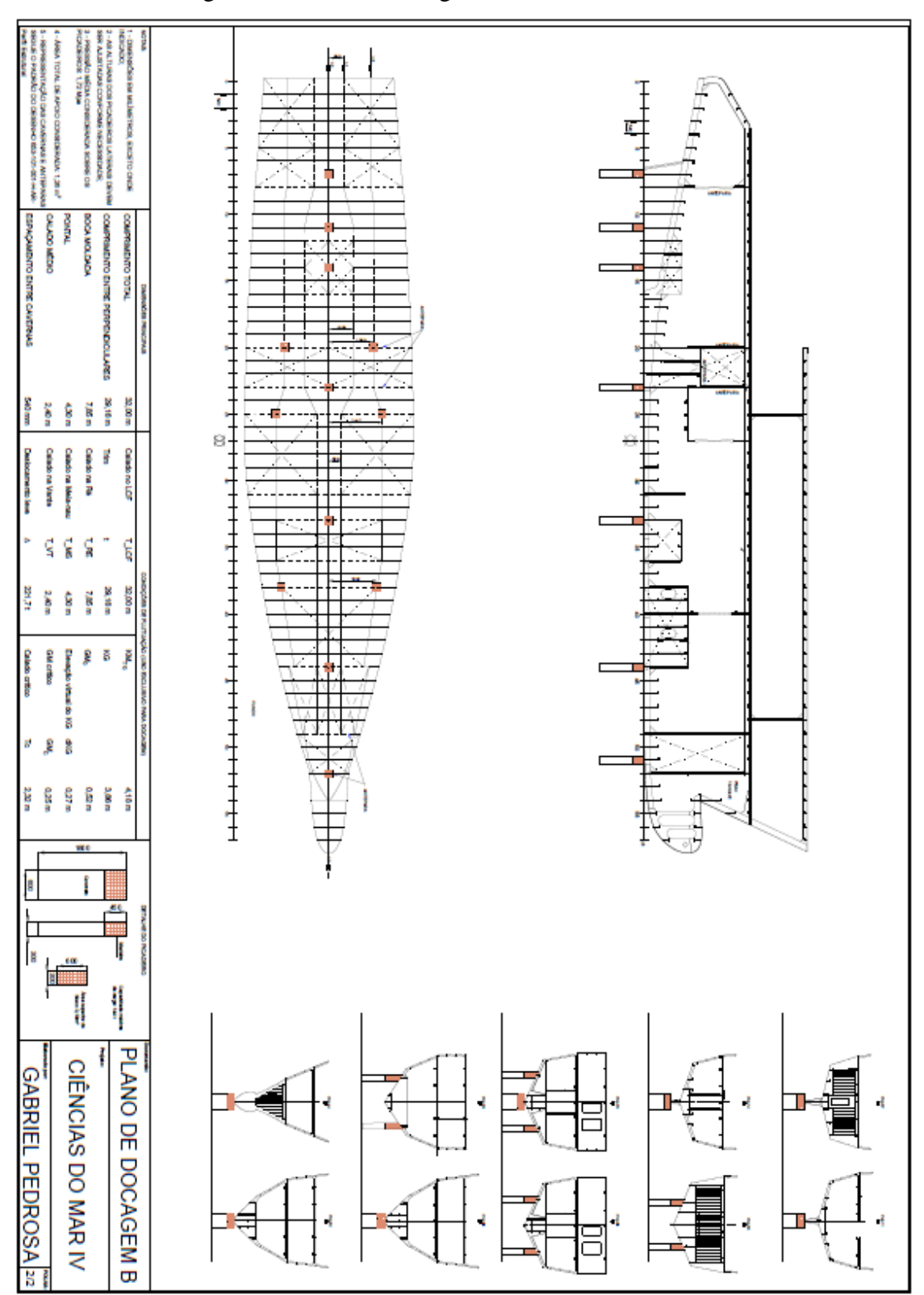

Figura 92. Plano de docagem B – Ciências do Mar IV.

Fonte: (Autor, 2021).

#### **9. CONCLUSÃO E DISCUSSÕES**

Após as análises realizadas neste trabalho, foram apresentados os cálculos e considerações para a elaboração do plano de docagem preliminar da embarcação Ciências do Mar IV. Nesse contexto é importante ressaltar que os objetivos estabelecidos para este trabalho foram atendidos conforme pontuados a seguir.

Na análise da estabilidade transversal da embarcação Ciências do Mar IV foi possível verificar que o barco escola condições de estabilidade que garantem a segurança da operação, devido aos valores positivos da Altura Metacêntrica encontrados nos estudos realizados.

A respeito das considerações técnicas para definir a distribuição dos picadeiros para o barco escola, foi possível, por meio das considerações sobre as restrições físicas de projeto e a localização das estruturas transversais reforçadas, determinar o posicionamento adequado para os picadeiros partindo das premissas que não haveriam estruturas externas do casco que pudessem atrapalhar o contato com bloco de apoio, assim como garantir que em nenhum desses pontos de contato ocorra danos à estrutura do sistema flutuante.

A respeito das forças de reações calculadas, foi possível por meio das duas metodologias, Método das Áreas e análise estrutural por Elementos Finitos, chegar a resultados que se apresentaram coerentes, promissores e atenderam ao princípio básico de equilíbrio de forças verticais (peso total da embarcação igual ao somatório das forças de reações), com o qual se garante que o método está sendo aplicado adequadamente. Nesse âmbito, sabe-se que atender a esse princípio básico apenas não é suficiente para garantir a efetividade total das metodologias, entretanto, qualquer análise precisa garantir essa premissa para que sua análise possa avançar em cada etapa de estudo.

No âmbito das análises em particular, o estudo da embarcação *USS Forrestal* teve em seus resultados obtidos na simulação computacional, uma maior divergência quando comparados com o Método das Áreas. E também apresenta uma maior divergência com os resultados experimentais. Isso pode ser entendido, no contexto da comparação entre as duas metodologias devido as abordagens distintas para o cálculo das reações, considerando que a análise teórica das áreas utiliza uma formulação trapezoidal para considerar um carregamento sobre os picadeiros, enquanto que o método por Elemento Finitos utiliza um carregamento real.

Além disso, na análise por Elementos Finitos a falta de informações precisas e necessárias para elaborar dados de entrada mais próximos dos dados de projetos, como por exemplo, os valores do momento de inércia e centroide de área de cada uma das 19 seções da embarcação, contribui para a diferença entre os resultados calculados e os resultados experimentais.

No entanto, apesar de existirem valores divergentes, de maneira qualitativa notase que o comportamento dos das reações obtidas na simulação numérica e no cálculo teórico estão similares, com uma tendência de picos na região da popa e um comportamento mais constante ao longo do corpo paralelo. Ademais, os valores de reações elevadas na região à ré da embarcação, são definidos como um comportamento típico em embarcações militares que possuem porção considerável da popa em balanço e devido a isso, a reação do picadeiro mais a ré costuma assumir valores mais altos (JIANG, 1987). Isso denota que o modelo numérico está assumindo um comportamento similar a estudos realizados anteriormente a respeito das reações de picadeiros.

No contexto da análise do Ciências do Mar IV, é possível notar que nos estudos realizados com a simulação do modelo numérico e a metodologia teórica mostram-se promissores devido ao erro percentual apontado entre as soluções computacionais e teóricas ter reduzido quando comparado com o erro percentual da simulação do barco militar. Essa situação pode ser associada a maior quantidade de informações de projeto disponíveis para elaborar uma base de dados de entrada mais sólida para os cálculos. É importante ressaltar que os dados experimentais da docagem dessa embarcação seriam de suma importância para auxiliar na conclusão dessas comparações. No entanto, a convergência entre os resultados indica que sua aplicação está adequada para iniciar estudos mais refinados.

Para trabalhos futuros recomenda-se a execução de teste experimentais durante a docagem do barco escola ou de diferentes tipos de embarcações. Assim pode-se melhorar a qualidade da comparação e reiterar a confiabilidade dos resultados encontrados em modelos numéricos e cálculos teóricos. Além disso, experimentos com modelos de embarcações com região da popa em balanço, embarcações com cavernamento estrutural predominantemente longitudinal e predominantemente transversal são maneiras de determinar influência dessas particularidades sobre as reações na estrutura oceânica, assim como também determinar a melhor condição apoiada.

Ainda nesse contexto, pode-se propor uma abordagem de diferentes modelos numéricos simplificados para comparar seus resultados por Elementos Finitos e pelo Método das Áreas. Esse procedimento pode contribuir para entender melhor o comportamento dos resultados para cada um dos métodos.

Dessa maneira, pode-se afirmar que o estudo realizado se mostrou promissor e eficiente para apresentar os principais cálculos de engenharia relacionados a elaboração de um plano de docagem, juntamente com a explanação das considerações técnicas para auxiliar na tomada de decisão em determinadas etapas do cálculo. Além de ter proporcionado uma comparação entre duas abordagens para efetuar os cálculos de reações em picadeiros, uma metodologia teórica, a qual pode ser utilizada em momentos de projeto que não se dispõe de informações mais detalhadas sobre a embarcação ou quando não possui poder computacional disponível para gerar um modelo numérico, e uma metodologia numérica por Elementos Finitos para situações em que o detalhamento do projeto da embarcação é conhecido e faz-se necessário informações mais precisas sobre o comportamento das reações dos picadeiros.

### **10. REFERÊNCIAS**

ANSYS, Inc. *ANSYS Mechanical Enterprise*, Realease 18.1. [S.l.].

AZEVEDO, Á. F. M. **MÉTODO DOS ELEMENTOS FINITOS**. 1.ed. Porto: Universidade de Porto, 2003, 258p.

AUGUSTO, O. B. **Especialização em Engenharia Naval – Módulo 4: Análise Estrutural de Navios**. [s.n.]. São Paulo: Universidade de São Paulo, 2007, 146p.

BROCK, J. **Investigation of loads on keel blocks during drydocking of USS VALLEY FORGE (CVS 45), USS FORRESTAL (CVA 59) and USS BENINGTON (CVS 20)**. Washington 7, D. C: [s.n.], 1962, 60p.

BROCK, J; PALERMO, P**. Investigation of Pressures on Keel Blocks During Drydocking for Navy**. Washington 7, D. C: [s.n], 1956, 43p.

LIZARZA, J. T. **Método de los elementos finitos para análisis estructural**. [s.n.]. San Sebastián: Tecnun, 2011, 287p.

COSTA, H. B; NETO, A. E. S. **Viga sobre base elástica – soluções analíticas**. [s.n.]. São Paulo: Universidade de São Paulo, 2017, 12p

NOGUEIRA, Paulo. **Bahia inaugura o primeiro e maior dique flutuante do Nordeste**. CPG CLICK PETRÓLEO E GÁS, [S.l.], 6 Dec. 2019. Disponível em: <https://clickpetroleoegas.com.br/bahia-inaugura-o-primeiro-e-maior-dique-flutuantedo-nordeste/>. Acesso em: 9 oct. 2021.

DERRET, D. R. **Ship Stability for Master and Mates**, 6. ed. Burlington: Elsevier, 2006, 549p.

EDUCAÇÃO, M. Universidade Federal do Maranhão recebe navio Ciências do Mar II, destinado a pesquisas. [S.l.], 14 Ago. 2018. Disponível em:<http://portal.mec.gov.br/ultimasnoticias/212-educacao-superior-1690610854/67451-universidade-federal-do-maranhaorecebe-navio-ciencias-do-mar-iidestinado-a-pesquisas>. Acesso em: 15 fev. 2021.

ELGAR, F. The Distribuition of Pressure Over the Bottom of a Ship in Drydock and Over the Dock Blocks. **Institution of Naval Architects Transactions**. [S.l.], [s.n.], 1899.

DNV GL. **Part 3 Hull Chapter 15 Stability**. [S.l]: [s.n.], 2015 Disponível em: <http://www.dnv.com>.

GRAFF, K. F. **Wave Motion in Elastic Solids**. [S.l]: Dover, 1991. V.1.

HAZIN, R. **DETERMINAÇÃO DA CURVA DE PESO LEVE PRELIMINAR POR METODOLOGIA SIMPLIFICADA**. Recife: [s.n], 2018, 68p.

HEGER, R. **DOCKMASTER TRAINING MANUAL**. 1.ed. Hopkinton: Heger Dry Dock Inc, 2005, 198p.

HEGER, R. **THE MOMENT AREA METHOD DRY DOCK**. [s.n]. Norfolk: Heger Dry Dock Inc, 2008, 28p.

HETENYI, M. **Beams on Elastic Foudation: Theory with Applications in the Fields of Civil and Mechanical Engineering**. [S.l]: University of Michigan Press, 1946.

HIBBELER, C. **Resistência dos Materiais**. 7. ed. São Paulo: Pearson Education do Brasil, 2010, 659p.

TEAM-BPH.COM. FORUM - shifting-gears. 2011. Disponível em:<https://www.teambhp.com/forum/shifting-gears/111222-calling-all-tbhp-sailors-postyour-maritime-picshere-3.html?tbhp\_infinite\_load=1>. Acesso em: 10 nov. 2020.

HUGHES, O. F. *et al*. **SHIP STRCUTURAL ANALYSIS AND DESIGN**. Jersey City: The Society of Naval Architects and Marine Engineers, 2010, 575p.

JIANG, I. et al. An Interactive Computer Program for Predicting Dry Dock Reactions. **The Society of Naval Architects and Marine Engineers**, v. 95, p. 29-44, 1987.

KIM, N. H; SANKAR, B. **Introdução à Análise e ao Projeto em Elementos Finitos**. 1. ed. [S.l.]: LTC, 2011, 269p.

MARINELINK. **Tradepoint Atlantic Dry Dock Back in Action**. 3 Jun. 2020. Disponível em: <https://www.marinelink.com/news/tradepoint-atlantic-dry-dock-backaction-479047>. Acesso em: 7 oct. 2021.

MILITARYBEST.COM. **USS Forrestal CV-59 Print**. 2014. Disponível em:<https://militarybest.com/uss-forrestal-cv-59-print.html>. Acesso em: 14 nov. 2021.

MOLINA, J. G. **Fundamentos del Método de Elementos Finitos**. 1. ed. [S.l.]: U.M.S.A, 2010, 464p.

PINHÃO, M. et al. **ESTALEIRO DE REPARO E MANUTENÇÃO NAVAL**. BNDES. Rio de Janeiro, v. 25, p. 67-107, 2019.

RAPO, B. **Dry Docking of Loaded or Partially Loaded Ships**. [S.l.]: [s.n.], 1979.

SOLAS. Convention for the Safety of Life at Sea. [S.l.]: [s.n.], 1974, v.35, 2104p.

RAWSON, K; TUPPER, E. **Basic Ship Theory**. Fiffth ed. Woburn: Butterworth Heinemann, 2001, 373p.

ROVPLANET. **TTS Syncrolift appoints ROCOL as lubricants supplier**. 4 Jul. 2016. Disponível em: <https://www.rovplanet.com/tts-syncrolift-appoints-rocol-aslubricantssupplier- 04-07-2016>. Acesso em: 9 oct. 2021.

SCRIBD. **B-04 Docking Plan**. 27 Jun. 2021. Disponível em:<https://pt.scribd.com/document/517583726/B-04-Docking-Plan>. Acesso em: 9 oct. 2021.

TIMOSHENKO. **Strengh of Materials**. 3. ed. [S.l.]: [s.n], 1988.

U.S. NAVY SHIPS. **DEPARTAMENT OF DEFENSE STANDARD PRATICE (SAFETY CERTIFICATION PROGRAM FOR DRYDOCKING FACILITIES AND SHIPBUILDING WAYS)**.[S.l.]: [s.n], 2009.

WÄRTSILÄ ENCYCLOPEDIA OF MARINE AND ENERGY TECHNOLOGY. **SYNCROLIFT® shiplifts**. [s.d.]. Disponível em: <https://www.wartsila.com/encyclopedia/term/syncrolift>. Acesso em: 20 dec. 2021.

VALLADÃO, M. O. **SOLUÇÃO DE DOCAGEM PARA ESTALEIRO DE REPARO DE EMBARCAÇÕES DE APOIO OFFSHORE**. Rio de Janeiro: [s.n], 2016, 95p.

# **ANEXO A – RESOLUÇÃO ANALÍTICA DO MODELO COM APOIO ELÁSTICO**

**Dados:**

$$
\beta a = 0,3
$$

$$
\beta b = 0,1
$$

$$
\theta(\beta a) = 0,7077
$$

$$
\theta(\beta b) = 0,9003
$$

$$
\xi(\beta a) = 0,2189
$$

$$
\xi(\beta b) = 0,0903
$$

**Solução:**

$$
y_A^q = \frac{q}{2k} [2 - \theta(\beta a) - \theta(\beta b)]
$$

$$
y_A^q = \frac{35}{2 * 0.217} [2 - 0.7077 - 0.9003]
$$

$$
y_A^q=31,61\ mm
$$

$$
y_A^q = \frac{q}{2k} [2 - \theta(\beta a) - \theta(\beta b)]
$$

$$
M_A^q = \frac{q}{4\beta^2} [\xi(\beta a) + \xi(\beta b)]
$$

$$
M_A^q = \frac{35}{4*(6,3.10^{-4})^2} [0,2189 - 0,0903]
$$

$$
M_A^q=6,82 \; kN.\,m
$$

### **Dados do problema:**

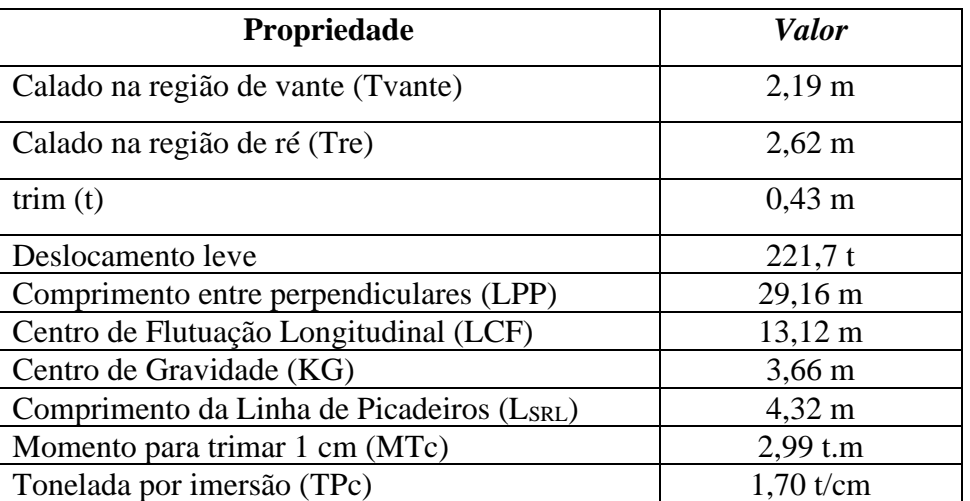

### **Solução:**

$$
T_{am} = \frac{T_{Vante} + T_{R\acute{e}}}{2} = 2,40 \, m
$$
\n
$$
\Delta_{leve} = 214,8 \, t
$$
\n
$$
LCF_{Tam} = LCF = 13,12 \, m
$$
\n
$$
VCB_{Tam} = 1,60 \, m
$$
\n
$$
BM_{T\_Tam} = 2,59 \, m
$$
\n
$$
KM_T = VCB_{T\_Tam} + BM_{T\_Tam} = 4,19 \, m
$$
\n
$$
L_{draff} = 22,14 \, m
$$

*Fase 01 – Chegada no dique*

$$
T_{LCF} = \frac{t}{L_{draff}} * 1,46 + T_{am} = 2,4334 m
$$
  
\n
$$
\Delta_{LCF} = 219,96 t
$$
  
\n
$$
MT_{C_{LCF}} = 3,03 t.m
$$
  
\n
$$
TP_{C_{LCF}} = 1,71 t/cm
$$
  
\n
$$
VCB_{LCF} = 1,62 m
$$
  
\n
$$
BM_{T \_LCF} = 2,56 m
$$
  
\n
$$
KM_T = VCB_{T \_LCF} + BM_{T \_LCF} = 4,18 m
$$
  
\n
$$
GM_{T,0} = KM_{T \_LCF} + KG_0
$$
  
\n
$$
GM_{T,0} = 0,52 m
$$

### **Fase 02 – Momento crítico**

$$
L_K = LCF_{Tam} - L_{SRL}
$$

$$
R = t * 100 * \frac{MTc}{L_K} = 14,61 t
$$

$$
Z = \Delta - R = 200,19 t
$$

$$
BM_{T,Z} = 2,69 m
$$

$$
VCB_Z = 1,54 m
$$

$$
KM_{T,Z} = BM_{T,Z} + VCB = 4,23 m
$$

$$
GG_1 = R * \frac{KG}{Z} = 0,267 m \text{ (elevação virtual do G)}
$$

 $GM_1 = GM_0 - GG_1$ 

 $GM_1 = 0.253 m$  (Altura metacêntrica crítica)

$$
T_{\text{Critico}} = T_{\text{am}} - \frac{R}{TPc} * 100 = 2,319 \text{ m}
$$

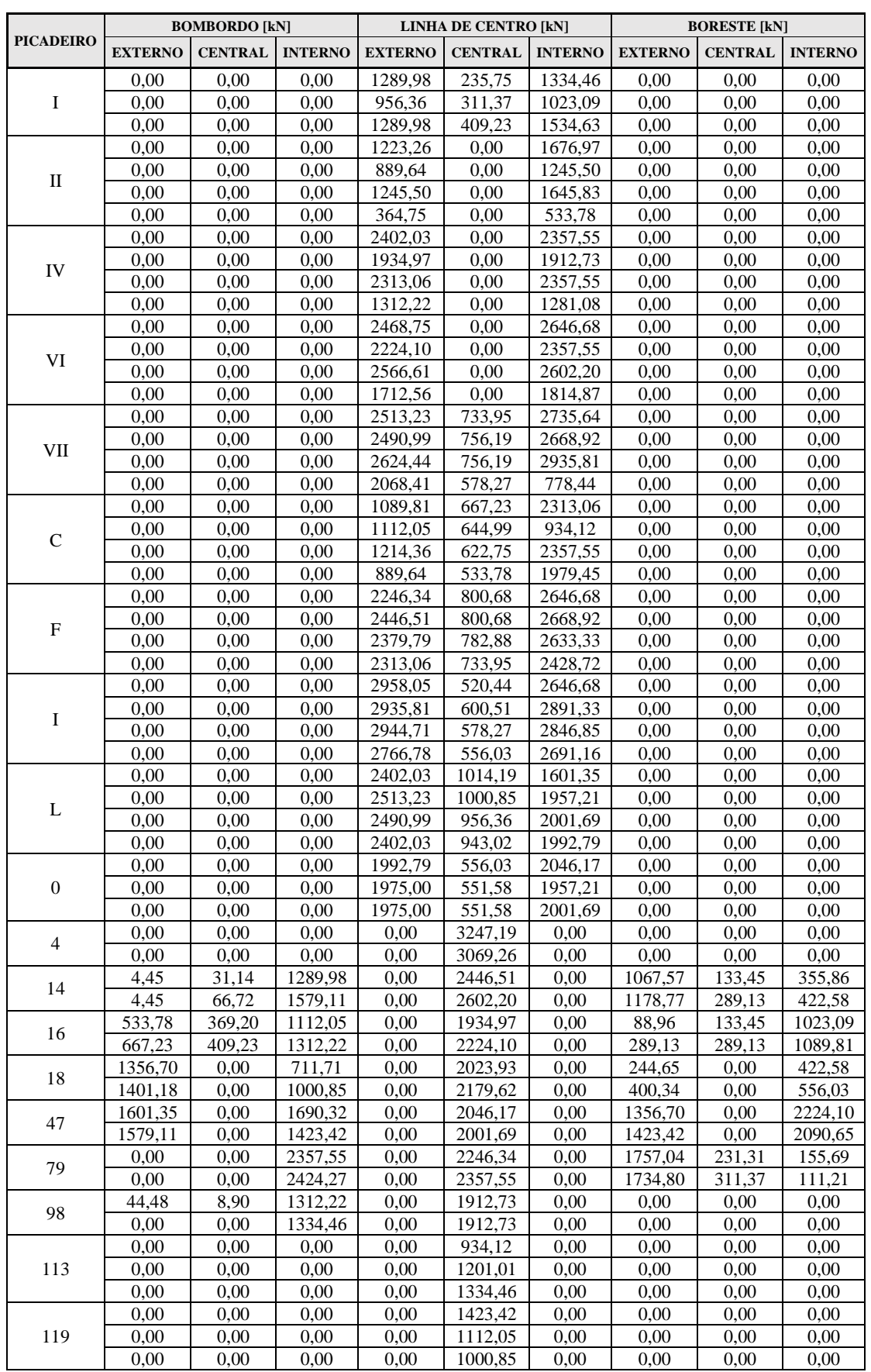

### **APÊNDICE A – TABELA DE CARGAS EXPERIMENTAIS USS FORRESTAL**

# **APÊNDICE B – TABELA DAS CARGAS DE REAÇÕES PELO MÉTODO DAS ÁREAS – USS FORRESTAL**

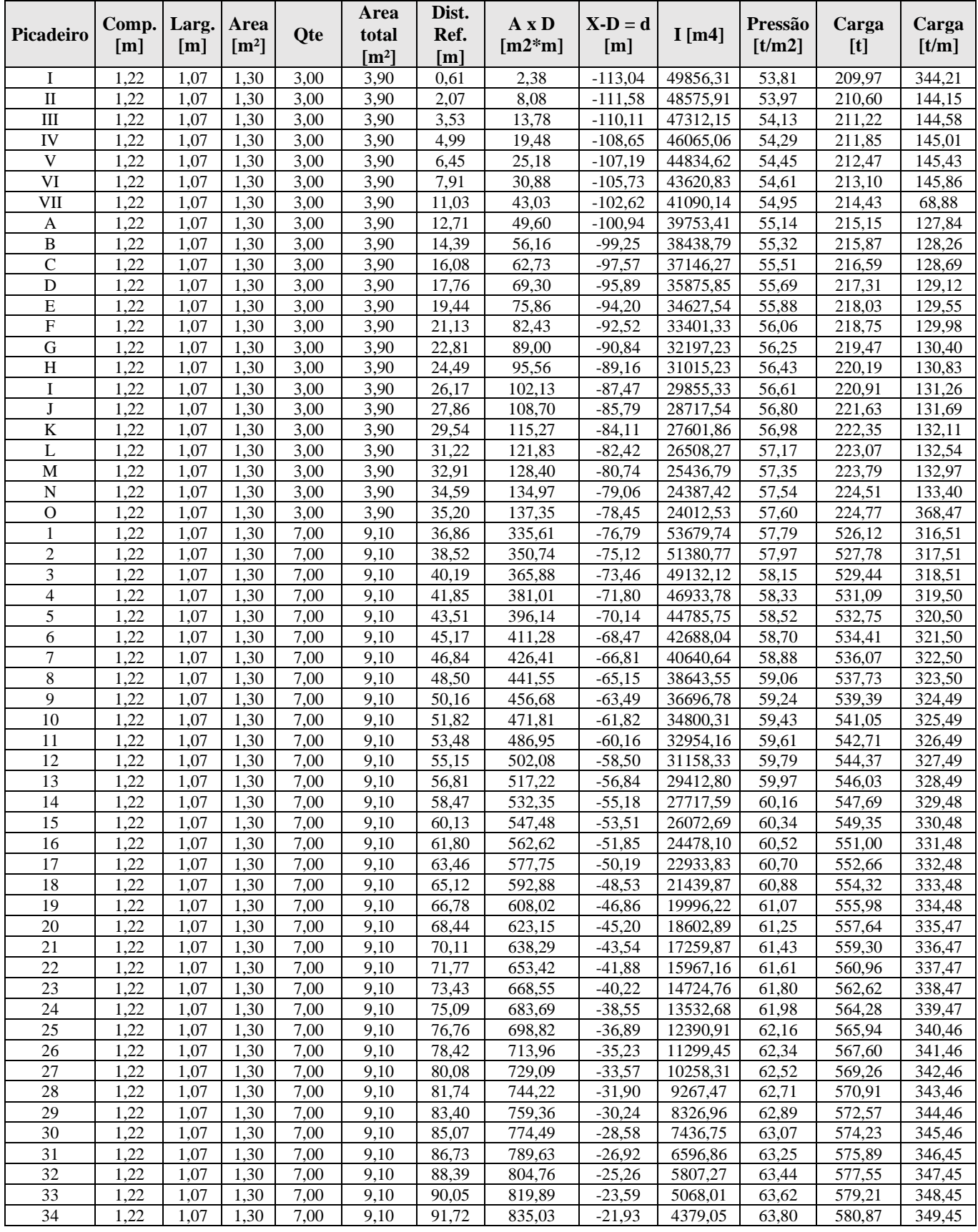

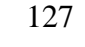

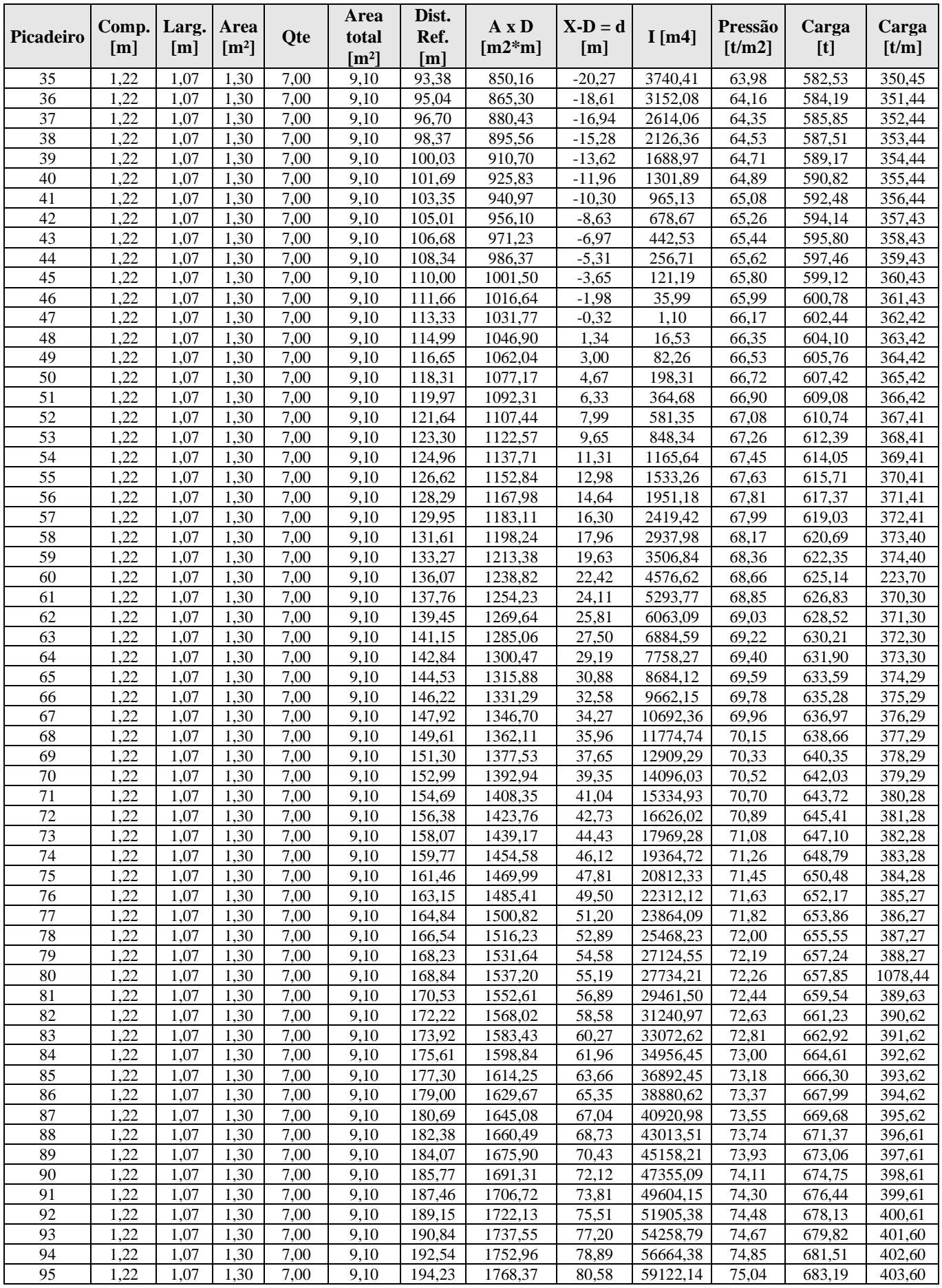

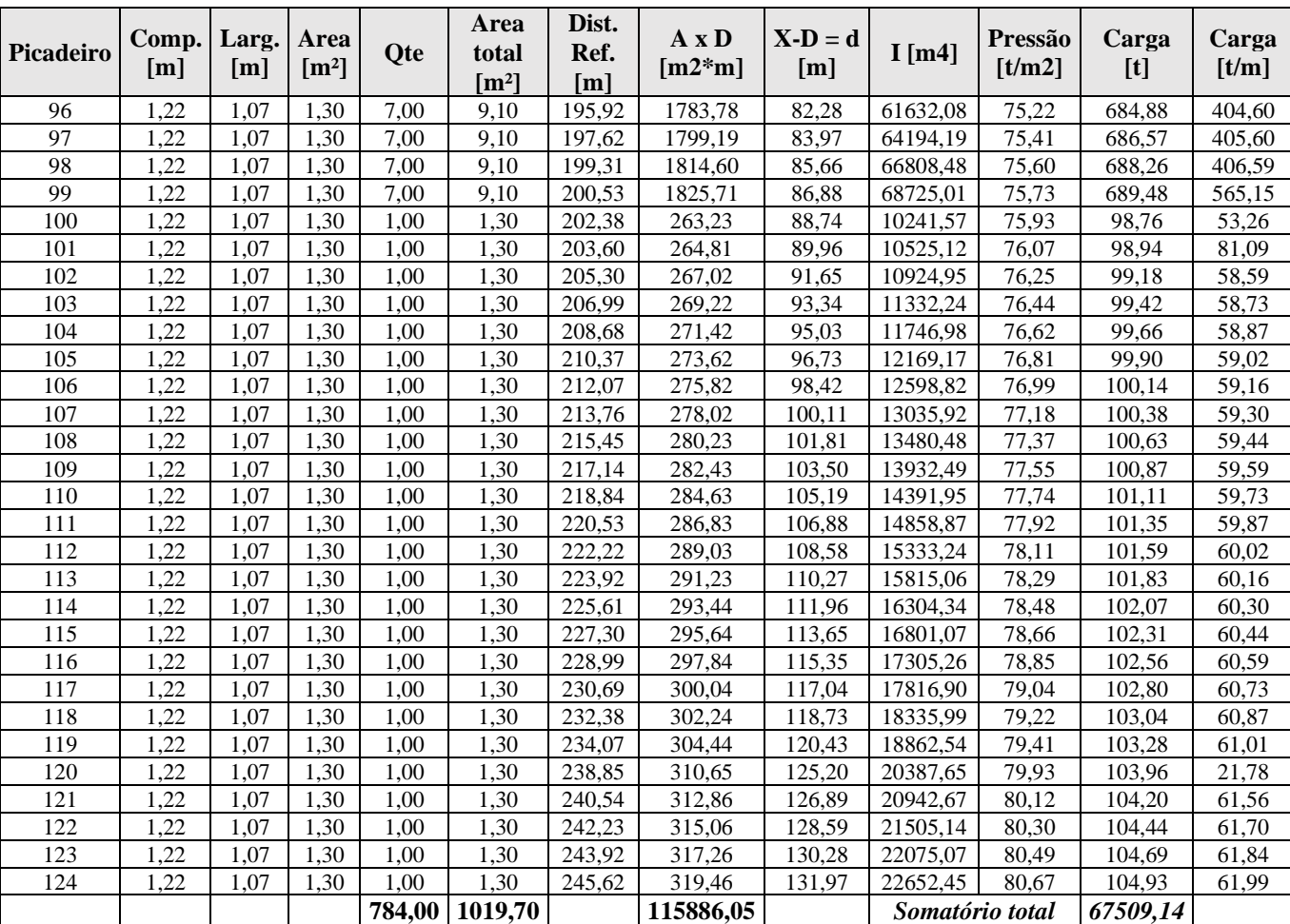

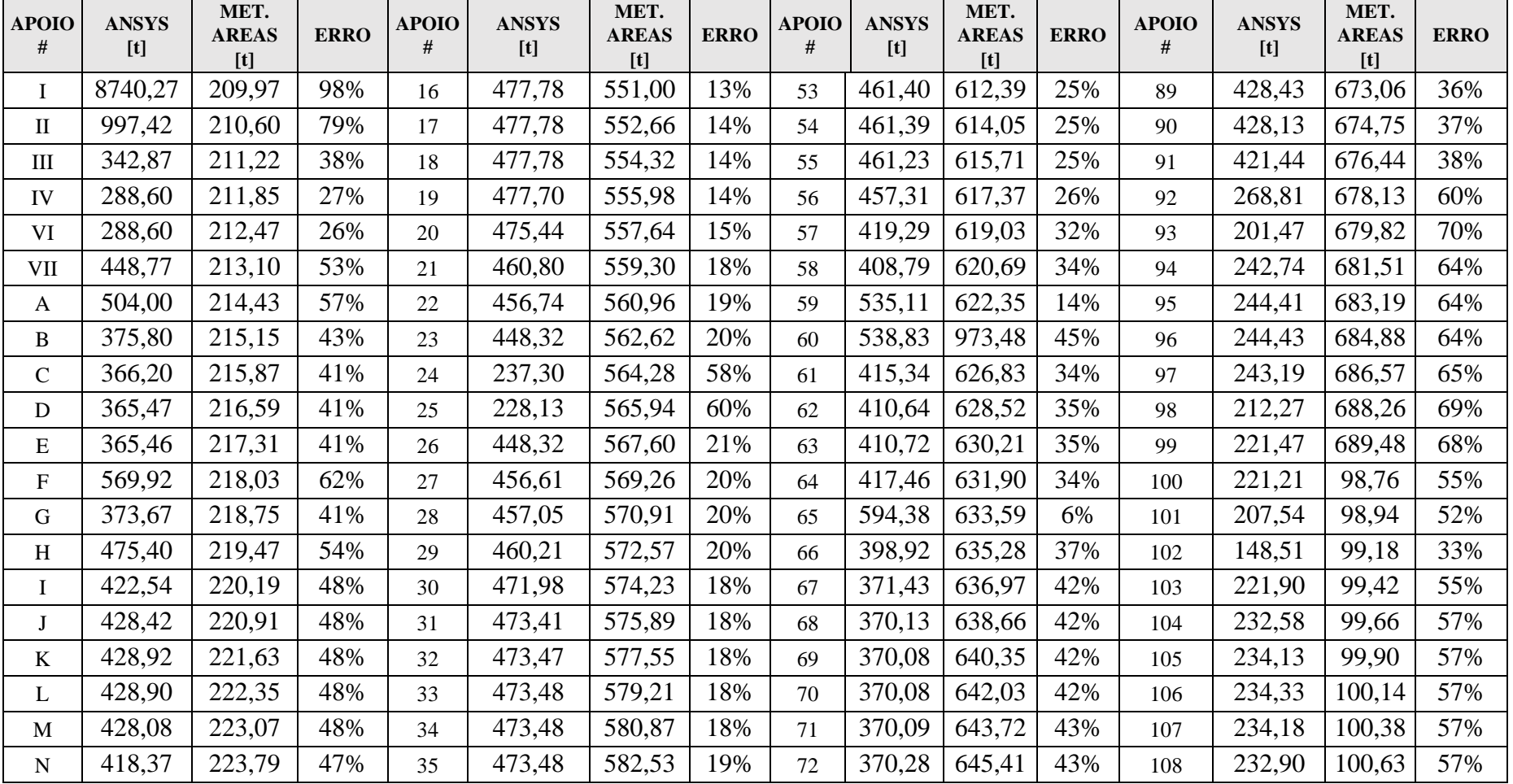

# **APÊNDICE C – TABELA DE ADERÊNCIA ENTRE OS RESULTADOS NUMÉRICOS E TEÓRICOS – USS FORRESTAL**

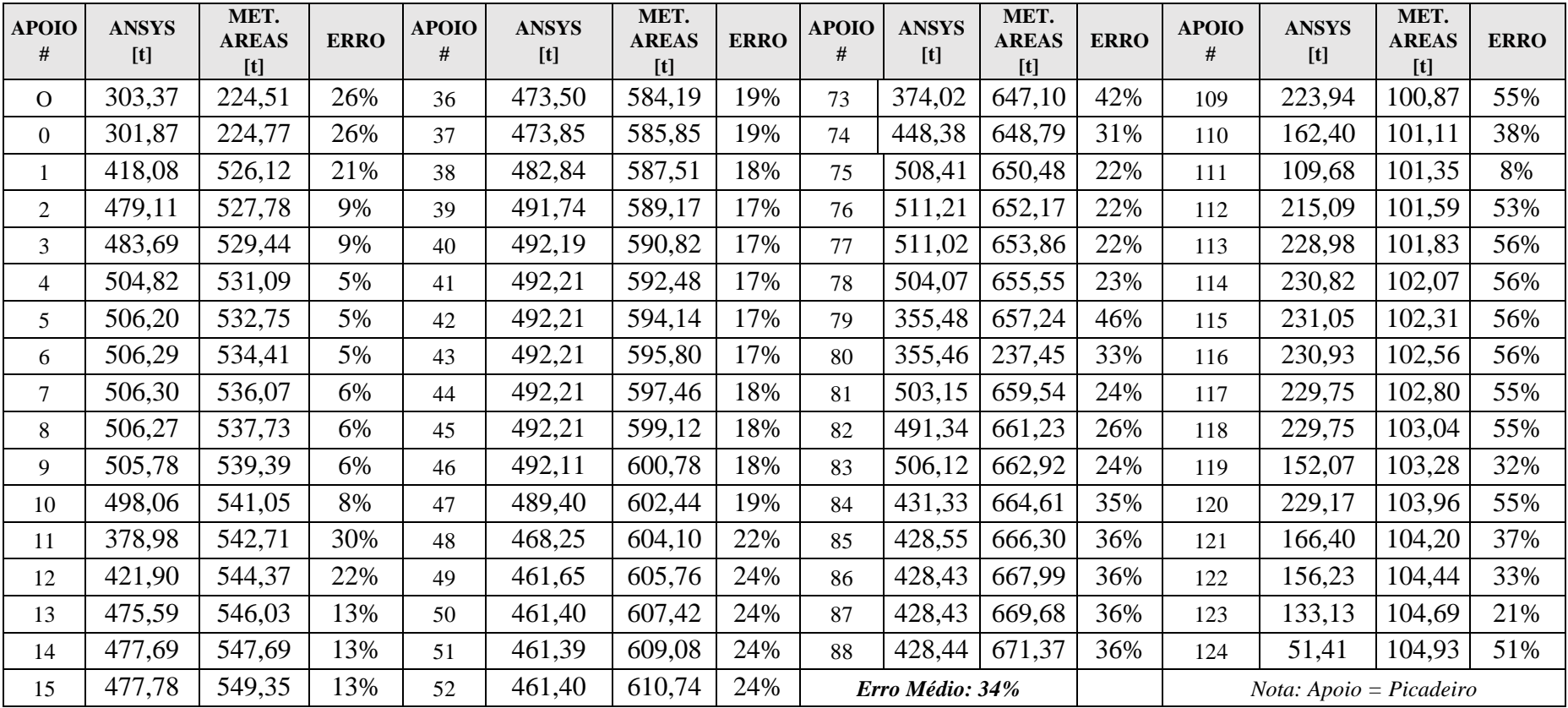

## **APÊNDICE D – PLANO DE DOCAGEM PRELIMINAR LABORATÓRIO DE ENSINO FLUTUANTE (CIÊNCIAS DO MAR IV)**

(Próximas duas páginas)